OVER 100 PRODUCTS EXAMINED IN THIS ISSUE !!

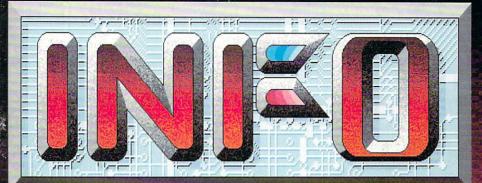

for AMIGA and COMMODORE COMPUTERS

### AMIGA ON LOCATION with RoboCop 2

### ALSO IN THIS ISSUE:

BEYOND DESKTOP PUBLISHING
 GRAPHIC WORDPROCESSORS

28 GREAT NEW GAMES
ADVENTURE ROAD

AMIGA LOGO

- DELUXE PRINT II
- DELUXE VIDEO III
- A590 HARD DRIVE
- DUAL SERIAL BOARD
- AMIGADOS TOOLBOX

BRYCE'S NEWSLETTER

AMI-EXPO & COMDEX

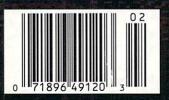

#30 JAN/FEB 1990 U.S.A. \$3.95 Canada \$4.50 DISPLAY UNTIL MAR 6

THE **FIRST** MAGAZINE PRODUCED ENTIRELY WITH PERSONAL COMPUTERS!

## POINT POUNDING FOR YOUR CF 74al are out

For Ultimate Arcade Excitement at Home, look for Video Game Accessories by

eeshu Inc

Send for your FREE Catalog to: 101 Wilton Ave., Dept.12 Middlesex, N.J. 08846 • (201)968-6868

> VISIT YOUR RETAILER OR CALL 800-999-4470 FOR VISA/MC ORDERS

These items are also available for : ATARI<sup>®</sup>, SEGA<sup>®</sup>, and NINTENDO<sup>®</sup>

Now get behind the wheel or in the cockpit. 2 auto-fires.

## PERIPHERALS<sup>™</sup> Commodore<sup>®</sup> of this world !!

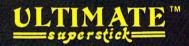

Micro-switch control, dual auto-fire, left and right hand play, 4 LED lights.

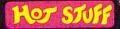

for Stuff

Auto-fire, left and right hand play.

Commodore ®, Atari®, Sega ®, Nintendo ®, are registered Trademarks of Commodore Electronics, Atari Corp., Sega Entertainment, Nintendo of America respectively. Zoomer™, Ultimate Superstick™, Point Pounding Peripherals™, are Trademarks of Beeshu™, Inc., Hot Stuff®, is a registered Trademark of Beeshu™, Inc., Beeshu is a Trademark of Beeshu, Inc..

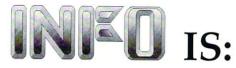

Benn Dunnington Publisher, Editor, Founder

Mark R. Brown Managing Editor, Technical Editor

> Tom Malcom Senior Editor

Judith Kilbury-Cobb Assistant Editor

> Don Romero Contributing Editor

Jim Oldfield, Jr. Editor Emeritus

Arby Fuller

Apprentice Editor

### Megan Ward

Art and Production Manager

Carol Brown Advertising Director

Advertising Sales (319) 338-3620

FAX phone no. (31

(319) 338-0897

Subscriptions

(319) 338-0703

### READER MAIL: INFO Reader Mail 123 North Linn Street, Suite 2A Iowa City, IA 52245

#### COPYRIGHT© 1990 BY INFO PUBLICATIONS, INC. ALL RIGHTS RESERVED

INFO is an independent journal not connected with Commodore Business Machines. INFO is published bi-monthly by INFO Publications, Inc., 123 N. Linn St., Suite 2A, Iowa City, IA 52245. Subscription rate is \$16.50 (U.S. Funds), one year. Canadian / Mexican rates are \$20.50 (U.S. Funds), one year. Foreign rate is \$28.50 (U.S. Funds), one year. Entire contents copyright 1990 by INFO Publications, Inc. No part of this publication may be printed or otherwise reproduced without written permission from the publisher. National and Worldwide distribution by Kable News, NY, NY. INFO makes every effort to assure accuracy of articles, stories, and reviews published in this magazine. INFO assumes no responsibility for damages due to errors or omissions. Second class postage paid at Iowa City, IA and at additional mailing office. POST-MASTER: send address changes to INFO Subs, 123 North Linn, Suite 2A, Iowa City, IA 52245.

## Products used to create this issue of INFO include:

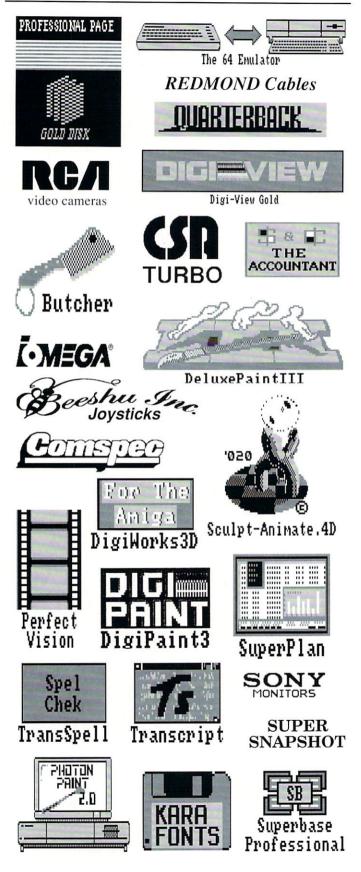

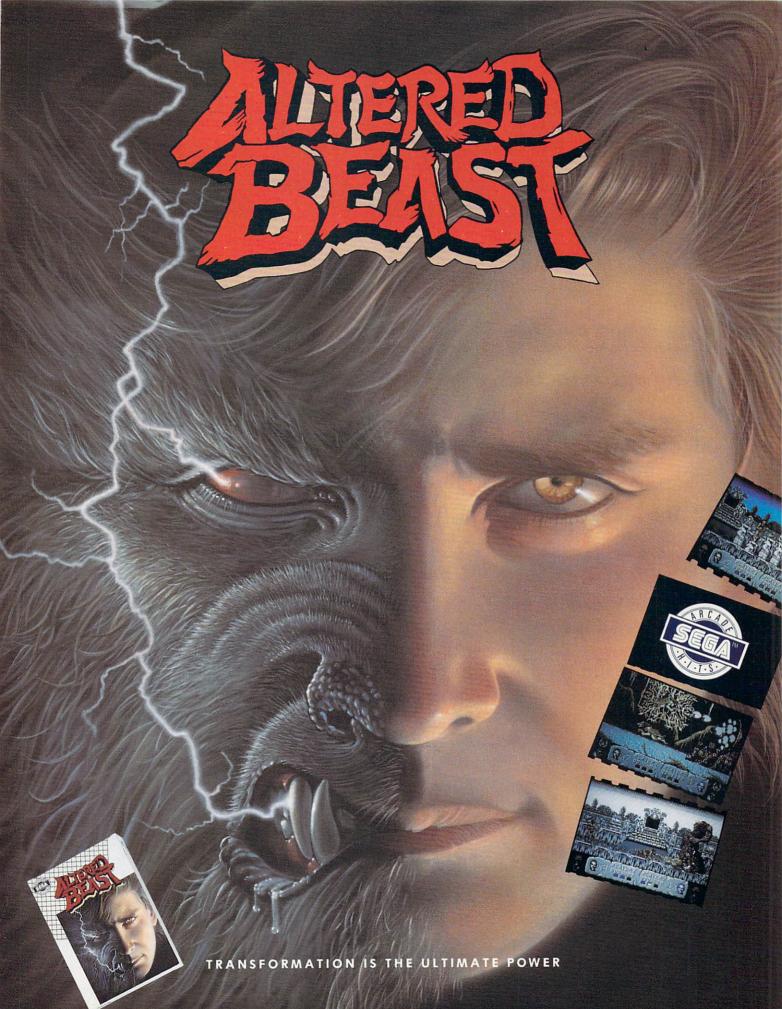

Distributed by Electronic Arts, " Copyright 1989 Sega Enterprises, Ltd.

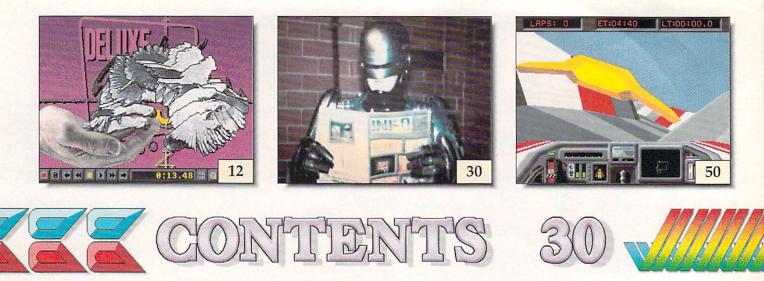

### FEATURES

- **30** Amiga on Location with ROBOCOP 2: INFO visits the set of RoboCop 2 for this exclusive sneak preview and behind-the-scenes interview with the effects people who are using the AMIGA to produce finished graphics for this major film release.
- **35 Beyond Desktop Publishing:** There's more to Desktop Publishing than just page-layout programs. This look at over 50 support products will help you get the most out of your desktop publishing system.
- 42 The Middle Ground: Four products that fill the gap between text editing and DTP.

### RALANDERRE

- 14 Deluxe Video III
- 16 Abacus Amiga Library
- 18 Deluxe Print II
- 20 Amiga Logo
- 37 Scanners
- 41 Amiga TeX
- 42 Pen Pal
- 42 Prowrite
- 43 Kindwords
- 43 Excellence!
- 62 AmigaDOS Toolbox
- 62 Virus Toolbox
- 67 Dual Serial Board
- 70 A590 Hard Drive
- 71 Compendium Book #1

### DEPARTMENTS

- 8 INFOtorial
- 10 Reader Mail
- 12 New Products
- 23 INFO Update
- 24 News & Views
- 44 Public Domain
- 47 BRYCE
- 48 Adventure Road
- 50 Games for Amiga
- 56 INFO Mania Game Tips
- 57 Games for C64
- 62 Tech Corner
- 64 Show Reports
- 76 Ad Index

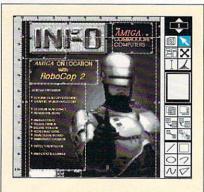

In addition to providing news, reviews, humor and general info to the Commodore community, INFO is committed to serving as a showcase of what can be produced with inexpensive personal computers (the Amiga, in particular) and offthe-shelf products. Except for some ads, everything in INFO is digitally created, edited, and color separated as complete assembled pages on Amigas, and ouput as film from a Postscript imaging device at 1270 dots per inch.

Digitized photo of RoboCop by Mike Ribble & Deana Newcomb, Copyright 1989 Tobor Pictures.

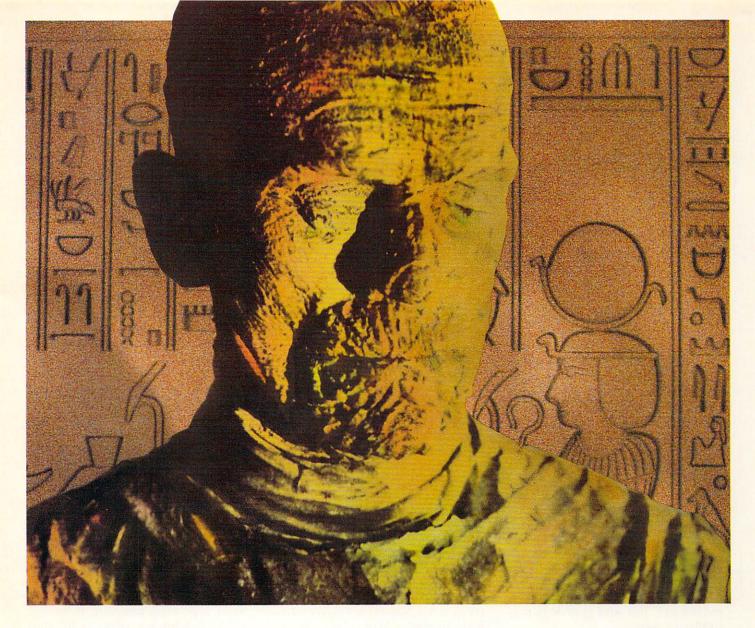

### His mummy don't dance and his daddy don't rock and roll.

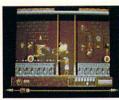

Horus isn't a happy guy. <sup>1</sup> You see, his father, Osiris, was murdered. His mother, Isis, just lays around the pyramid, grieving. And evil Uncle Set — who's caused all the problems — has challenged him to a fight to the death. <sup>3</sup> It's the original family feud — Egyptian style. <sup>1</sup> And it's all in The Eye of Horus<sup>™</sup>. A brand new game from Fanfare<sup>™</sup> — based on Gods and legends as described in ancient Egyptian mythology.

Set has ripped Osiris's corpse into seven pieces and hid them in a dark forbidden tomb deep below the scorching Sahara sands. Your task is to help Horus find the remains, and avenge his father's death. But first Horus must search the dark catacombs for weapons and sacred amulets to aid him in battle. And he'll need all the help he can get. Because in the final confrontation, Set will turn into a dragon to destroy him. Self mapping arcade adventure. State-of-the-art animation. High resolution graphics. The Eye of Horus. An exciting new game for the MS-DOS, Amiga, and Atari ST systems. Look for it at your local software store. Or, call us at 800/572-2272 (in CA: 415/546-1866).

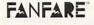

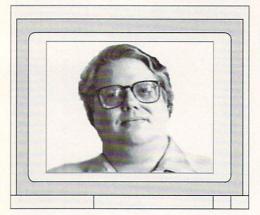

**INFOtorial** 

Mark R. Brown Managing Editor Benn Dunnington Publisher

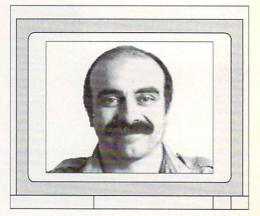

### **DESKTOP PUBLISHING**

efore the Apple Macintosh crowd "invented" desktop publishing, we were publishing INFO using a Commodore 64 computer and a dot-matrix printer. All text was typed into a C64 wordprocessor, formatted, and dumped out on the printer. Graphics, titles, and headers were produced using a C64 paint program and were dumped to the same printer. Other art, including the color art, was created on the computer and photographed from the monitor screen. All of these elements were then pasted down on a piece of art board and delivered to the printer.

But was this process really "desktop publishing?" Just what <u>is</u> desktop publishing anyway?

Most people who are familiar with desktop publishing have a tendency to think of it as the process of computerized page layout. That is, instead of creating text and art in pieces and pasting them into pages, you assemble the pieces on-screen. Your hands never touch wax or glue, and the final page comes out of your printer (the one on your desk) ready to go to the printer (the one with the printing press).

But we believe that any definition of desktop publishing that focuses simply on page layout is too restrictive. We'd define it this way: "Desktop Publishing is the process of using a personal computer to perform pre-press work traditionally done by a typesetting or printing house." While this definition includes page layout, it also encompasses typesetting, digitizing images, entering and editing text, and creating original graphics. We include these processes in our definition because the real changes that the "desktop" modifier has brought to publishing involve not page layout, but freedom. Freedom from turn-around time constraints. Freedom from high costs. Freedom to create and design a publication from the ground up. By using "desktop" techniques, a would-be publisher can become a real publisher, because the process will cost him less money, time, and hassle than doing things the traditional way.

The magazine you are holding in your hands was created entirely on a personal computer -- the Commodore Amiga, to be specific. Photos were digitized using NewTek's DigiView Gold and Sunrize's RGB Color Splitter. Original graphics were created with EA's Deluxe Paint III, NewTek's Digi-Paint III, Microillusions' Photon Paint 2, and Byte-by-Byte's Sculpt-Animate 4D. Screens were captured and converted using a variety of proprietary and public domain programs. The text was written and edited using Gold Disk's Transcript. And, so that you don't think we are being short-sighted regarding page layout software, the whole works was assembled into pages using Amiga page layout programs.

But the fact that we do everything on the computer screen isn't what makes us desktop publishers. We were desktop publishers even when we still had gluepots and hand waxers around to assemble the final pages. From the very beginning, we were producing as much of INFO on the desktop as technology would allow. We were desktop publishing pioneers. Over six years ago, when others relied entirely on typesetters and printers to perform the whole process and thought the mimeograph was the only way you could do any "desktop publishing" of your own, we were producing a nationallydistributed magazine in a spare bedroom with an 8-bit personal computer and an 9-pin dot matrix printer. That's why the cover of INFO says, with some pride, "The FIRST Magazine Produced Entirely With Personal Computers!"

The point of all this is not simply to blow our own horn (though we do love to do that, too!) but to let you know that page layout software does not necessarily a desktop publisher make. To be a publisher, you have to publish. To be a desktop publisher, you publish using a personal computer. It doesn't matter if what you create is the Bug Collector's Quarterly newsletter or a treatise on "Tabletop Fusion In Lite Beer." It doesn't matter if you print out the text and graphics on a dot-matrix printer and glue them into pages, or put the whole thing together with a page layout program and dump the result to film on a Linotronic typesetter. What matters is that you use the computer to give you the freedom and ability to produce your own publication.

A.J. Liebling said it better than we could. It's on a poster hanging on our wall: "Freedom of the press belongs to those who own one." With a personal computer, a printer, a little software, and a little time, anyone can excercise the right of freedom of the press. That's something America's Founding Fathers could not have anticipated, but I think they'd be pleased.

- Mark & Benn

### FROM THE CREATORS OF SUPERGEN," THE INDUSTRY STANDARD AMIGA GENLOCK & OVERLAY DEVICE

## SuperGen2000

### THE FIRST TRUE Y/C GENLOCK & OVERLAY CARD FOR THE AMIGA 2000 SERIES COMPUTERS

▲ S-VHS, ED-BETA, Hi8 compatible
 ▲ broadcast quality NTSC RS-170A output
 ▲ built in SC/H phase adjustability
 ▲ built in sync generator ▲ dissolves
 \$ 1595

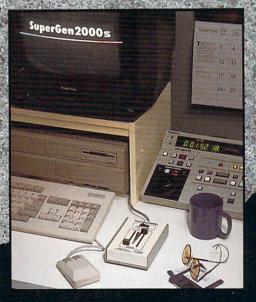

## C R E A T I O N S

Digital Creations 2865 Sunrise Boulevard Suite 103, Rancho Cordova CA 95742 Telephone 916/344-4825 FAX 916/635-0475

Coming Attractions in 89: Living Color™System: Frame Buffer, Digitizer, Time Base Corrector, Digital Video Effects (DVE); V Machine™desk top video workstation

Circle reader response card, see your dealer, or call for more information © 1989 Digital Creations. Amiga is a registered trademark of Commodore Business Machines.

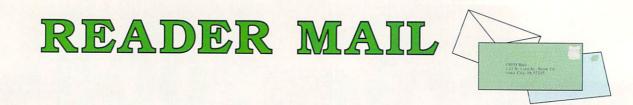

### **INFO MAILBOXES**

| Our U.S. Mail ad           | dress is:                           |
|----------------------------|-------------------------------------|
| INFO Mail                  |                                     |
| 123 North Linn             | St., Suite 2A                       |
| lowa City, IA 52           | 2245                                |
| FAX us at: 319-3           | 38-0897                             |
| Send Electronic mailboxes: | Mail to our online                  |
| CompuServe                 | 70215,1034                          |
| QuantumLink                | INFO Mag                            |
| PeopleLink                 | INFO Mag                            |
| BIX                        | infomag                             |
| GEnie                      | INFO.MAG                            |
|                            | t use our EMail<br>quire about sub- |
| 444100000 10 11            | quile about sub-                    |

addresses to inquire about subscription problems. Mail all subsription inquiries to:

INFO Subscription Dept. 123 North Linn St., Suite 2A Iowa City, IA 52245

or call 319-338-0703.

Please don't call the INFO offices with technical questions or send self-addressed stamped envelopes expecting a personal reply. We just don't have the staff to handle it. Thanks.

### U.S. Mail From:

Kyle Harshbarger Your magazine is terribly addictive. Last week I needed a fix so bad I dug out my old issues and started through them again. Today, thank God, the mailman arrived with the latest issue. What a relief. (It's GOOD. I love it! I love it!) It's a good thing business is slow today. Incoming customers don't like it when I look up from my new INFO and say, "Sorry, can't help you; I'm busy." Thank you for a superb publication. Please renew my habit for another three years.

And thanks to you, Kyle, for providing us with this issue's obligatory "INFO Is Great!" letter. - Mark & Benn GEnie Mail From: Jerry A. Williams [J.WILLIAMS84] Well, it's about time! I was about to mail you either (1) a Nasty Letter admonishing you for ignoring GEnie, or (2) a Letter Bomb to really get your attention. Now that you have redeemed yourselves, I think I'll shred the Nasty Letter and mail you my subscription to INFO instead. This solution leaves me with another problem. What do I do with the Letter Bomb?

Many folks aren't aware of this, but Miss Manners says it shows very poor taste to send explosive devices through the U.S. Mail, even if the recipient really, really deserves it. Just to keep you on her good side, we won't even suggest that you send it to AmigaWorld. - Mark & Benn

GEnie Mail From: Kenny Goldenberg [K.GOLDENBER1] I am a freshman in college. When I came to school, I was prepared to find no Amigas here at all, but this is far from the case. On my floor alone, there are a total of six computers, and two are Amigas. Someone else is buying an A2000 within the month. The students here love Amigas, but I don't understand why faculty members do not share this feeling. The college doesn't own any Amigas at all, though there are plenty of Macs and IBMs on campus. I'd like to do something about that. Can you give me the name and address of someone at Commodore who is responsible for sales to colleges?

Our pleasure. Write to Dr. John H. Harrison IV, Director of Higher Education Sales, Commodore Business Machines, 1200 Wilson Dr., West Chester, PA 19380. Good luck. Amigas would give your school better performance at a lower price, with the ability to run MS/DOS and Mac software with the proper add-ons. If every school in America made the move to Amigas, it'd be one area in which the taxpayers would get their money's worth, anyway. - Mark & Benn

#### Compuserve Mail From: Anonymous

You probably get a lot of mail from ex-pirates, but I'd like to tell you about the dangers of pirating. Pirating games seems to be socially acceptable to an extent, but it usually leads to other highly illegal activities such as phone phreaking and the illegal use of peoples' credit cards. I really got into pirating on the C64 back in 1984, then moved on to the Amiga in 1986. Had I not gotten into any of these activities, I probably would have done much better in school, and would have graduated last year rather than watching my class graduate without me! If I hadn't become a pirate, my life would have been better in many respects. But in a way I am glad it did happen. It has made me aware of the ugly side of life, and I appreciate what I do have much more.

Software piracy is a crime. Like drug addiction, it is also overwhelmingly compelling for those who get involved in it. It's a wise man who learns from his own mistakes. It's an even wiser man who can learn from the mistakes of others. Let's hope somebody out there profits from your experience.

- Mark & Benn

## Face Off with "The Great O

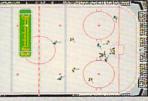

Variable speed instant replay

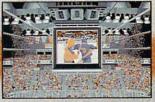

Digitized fight videos!

#### Greatness isn't awarded, it's earned.

Wayne Gretzky has spent thousands of hours on the ice, practicing his skating, passing, and shooting skills. He's earned his reputation as the dominant force in professional ice hockey today.

At Bethesda Softworks, we've spent countless hours developing WAYNE GRETZKY HOCKEY. We've captured the strategy, the game play and the hard-hitting action of major league hockey. And we deliver a dynamic simulation that recreates the action on the ice and the strategy from the bench. From the adrenaline rush of a breakaway goal to the tension of Sudden Death Overtime, it's all here.

WAYNE GRETZKY HOCKEY. You'll discover that we've earned our reputation too.

BECHESDA SOFCWORKS<sup>™</sup> Creators of GRIDIRON<sup>®</sup>, the award-winning football simulation. 15235 Shady Grove Road, Suite 100, Rockville, MD 20850 USA (301) 926-8300.

> Visit your retailer or call (800) 432-1988 for Visa and MasterCard orders. To purchase by mail, send credit card number and expiration date, check or money order for \$49.95 + \$3.00 shipping to: Bethesda Softworks, P.O. Box 7877, Gaithersburg, MD 20898. Allow two weeks for delivery. <sup>®</sup>1988 Bethesda Softworks. All Rights Reserved. Amiga is a trademark of Commodore-Amiga, Inc.

## New Products & Reviews

\*\*\*\* OUTSTANDING \*\*\*\* VERY GOOD

\*\*\* SATISFACTORY

\*\* POOR DREK

\*

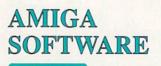

#### MOVING BRUSHES

It was inevitable that with Deluxe Paint III's ability to create animated brushes, commercial collections of anim-brushes would soon be forthcoming. The first one we've seen is a series of Animated Brushes and Alphabets from JLVMstudios. Three volumes of brushes with subjects ranging from a dripping faucet to leaping frogs are available, along with four disks of animated alphabets. Cost per disk is \$9.95. Star Rte. Box 237, Bloomington, NY 12411.914-338-6665.

#### BIZWARE

Brown-Wagh is releasing two new business-related products. Service Industry Accounting is aimed at those firms which need to keep track of job billing of individual customers. Where other accounting packages are designed to track transactions and inventory after the sale, this one starts with the job bid, tracks costs and materials through the job, and then produces an invoice at the end. It automatically updates all accounts (jobs, sales, purchases, inventory, and general ledger) in one step. Price is \$395.00. The second new product is a business graphics presentation package called BGraphics. It produces over 20 types of charts and graphs based on ASCII spreadsheet data. It features variable X, Y, & Z perspectives, the ability to produce column charts from IFF brushes, and a few primitive drawing functions for touch-up. \$195.00. 16795 Lark Ave., Suite 210, Los Gatos, CA 95030. 408-395-3838.

### MAKING PROGRESS

Progressive Peripherals provided us with a copy of their Animation Station, which will let you take your animations apart and edit them frame by frame. The \$99.95 package operates using a 36-frame storyboard and provides tools for manipulating individual, selected, or all frames. It doesn't, oddly, have any pulldown menus, using icons ranged at the sides of the screen instead. It will let you split or combine animations, add special effects, sound, and generally muck about with your animations. 464 Kalamath St., Denver, CO 80204. 303-825-4144

#### WELL STRUCTURED

The Amiga community has been waiting for a fast, easy to use structured drawing package and it looks like ProVector is just the item. It sports fast freehand drawing, Bezier Curve tools, ARexx capability, and cut and paste between windows. Using dithering routines, it can simulate 256 onscreen colors and will save the results of your efforts in its own ProVector format, IFF, or PostScript, which makes it ideal for desktop publishing. Images can also be "plotted" to superbitmaps, providing phenomenal levels of detail. Pricing was unavailable at presstime. Taliesin, PO Box 1671, Ft. Collins, CO 80522. 303-484-7321.

### ARPEGGIATION

The latest music software from Triangle Audio is their MIDI arpeggiator. It will take any MIDI source data and arpeg-

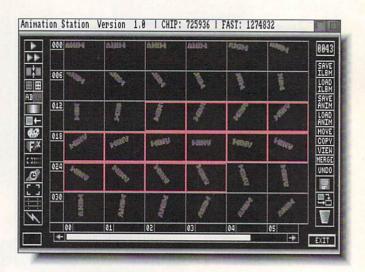

#### Animation Station from Progressive Peripherals.

giate it in several ways: up, down, up & down, randomly, forward (time-ordered), backward, and backward & forward. The input key range is userdefinable, so that only those sections of your keyboard are arpeggiated. Speed is controlled either by internal timer or by MIDI clock. It also supports multiple repeats of patterns and programmable transposition. Peggy will multitask multiple copies of itself up to the limit of memory so you can have it arpeggiating up a storm. \$50.00. PO Box 1108, Sterling, VA 22170. 301-526-6224.

#### BIBLICAL

EasyScript! Software is releasing the entire King James Version of the Bible on disk. The reader has been specifically developed to use with it and features the ability to search only certain books. It also has a speech option, \$49.95, or \$12.00 for upgraders from the shareware version. 10006 Covington Dr., Huntsville, AL 35803. 205-881-6297.

### NEW FRACTAL STUFF!

The culmination of the HAM fractal exploration and animation package begun with MegageM's HAMandel, FractalPro contains a rewritten version of the program, HAMandel 3.0, and a similarly revamped AutoMag 3.0. When it's all put together, it provides a complete method of generating spectacular animated zooms and pans across the fractal landscape. It displays 256 colors simultaneously, making for some truly magnificent images of the Mandelbrot Set. (It also handles Julia and the related 'cube' sets.) The user interface is so much improved over the previous versions that this is really an entirely new product. Fractal fans will certainly want to add it to their collections. FractalPro (which is a two disk set including HAMandel 3.0 and AutoMag3.0) is \$89.95, while HAMandel 3.0 alone is \$49.95. (Don't be stingy, spring for the whole thing - it's worth it.) 1903 Adria, Santa Maria, CA 93454.805-349-1104.

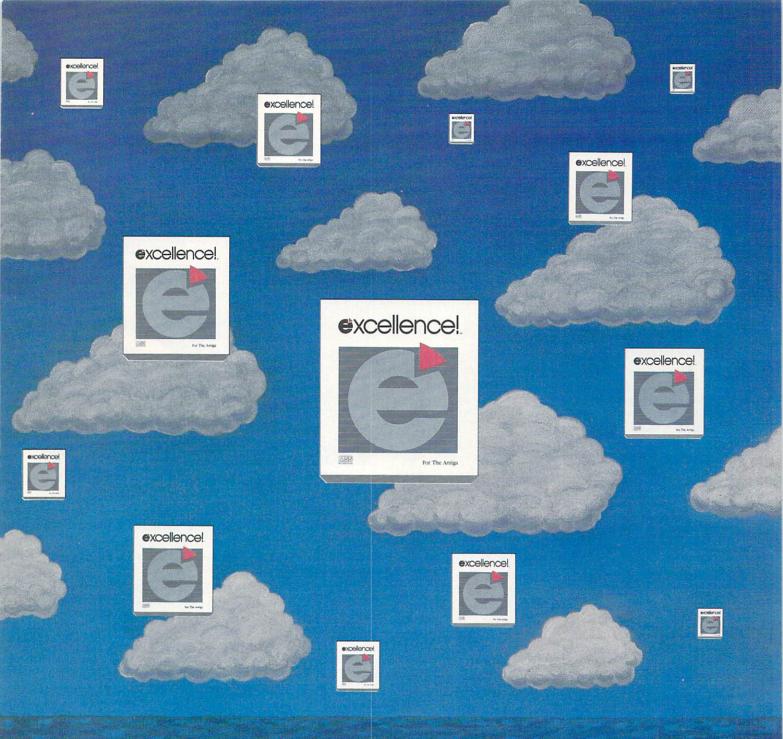

### THE SKY'S THE LIMIT

Don't limit your potential! Experience excellence!, a wordprocessor designed for your Amiga, with 250 available fonts, a Spell-As-You-Type 90,000+ word Dictionary, Grammatical/Style Checker, Thesaurus, Index and Table of Contents generator, Headers, Footers and Footnotes! Sail through PostScript output, True WYSIWYG, automatic Hyphenation, Math, beautiful resizable Color Graphics, flexible Mail Merge, Columns and an easy-to-use Macro-Language making complex actions a breeze! The fastest wordprocessor for your Amiga is the only one you'll ever need! Have an excellence! summer!

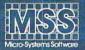

Committed to excellence since 1978

12798 Forest Hill Boulevard • West Palm Beach, Florida 33414 • 407-790-0770

See your local dealer or call our Sales Division 1-800-327-8724 ademark of Commodore Business Machines PostScript is a registered trademar

Amiga is a registered trademark of Commodore Business Machines 
PostScript is a registered trademark of Adobe Systems, Inc.
Excellencel is a registered trademark of Micro-Systems Software, Inc.

### New Products & Reviews

. . . continued

### ★★★★★ DELUXE VIDEO III \$149.95

Electronic Arts, 1820 Gateway Drive San Mateo, CA 94404, 415-571-7171

Deluxe Video III operates like a music staff evolved into the age of video. It begins with a series of horizontal lines along which objects and events (and their associated effects) can be strung like notes. But the cumulative range of visual effects that can be achieved with *DVideo III* is a thousand times broader than what can be expressed in music notation. In fact, music is just one small part of what *DVideo* is capable of handling. All of the lines can be shuffled and shoved around at will, so tweaking your video to perfection could not be simpler. The program operates on a range of skill levels; the more time you're willing to put into learning to use it, the finer control you'll have over the finished animation. But you can achieve astounding results after only a few minutes.

*DVideo* will let you take all those graphics you've been saving, combine them with animations from *Deluxe Paint III* (or about any other animation program, for that matter), and add music and sound effects, sophisticated transitions, and enough other special effects to make strong heads swim. What you wind up with can range from a simple slideshow to an animated brush flying across a custom background to a full-blown animated MIDI rock 'n roll extravaganza. It's even possible to make your videos inter-

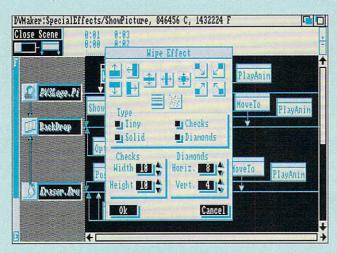

Main video editing screen with effects window.

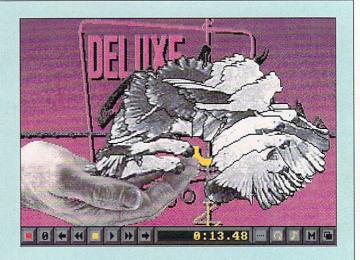

Sample video with control panel.

active. One extraordinary feature is the ability to have multiple viewports in different resolutions onscreen at the same time; one of the demos has both lo-res and HAM images showing simultaneously.

Taking the metaphor of the music staff one step further, the objects (events) that correspond to notes can be opened up and fiddled with in myriad ways. It's heady stuff once you get the hang of how to work it, and it doesn't take long to get results the equal of what you see on some of the more creative broadcast TV (and even more imaginative cable) channels. The joy of working with *DVideo* is that it lets you see what you're doing as you're putting the pieces of a video together. When a musician is writing a score, he will change a note here and another there, and then play the phrase to see how the change works. *DVideo* operates the same way; if you change an element you can immediately play the video or scene to see how the change works without having to compile a script or do anything more than hit a couple of keys. Instant gratification!

The interface is, of course, what makes *Deluxe Video III* the success it is, but there is such power and depth underlying it that there just isn't anything currently on the market to compare with it. In one sense, *DVideo* can be looked at as a logical extension of *Deluxe Paint III*. They integrate so perfectly, and providing you have sufficient memory, multitask so cooperatively that it's suddenly hard for me to imagine using one without the other. Amiga video will never be the same.

- Tom Malcom

HIII

## Professional Publishing Results

Able to control the SHARP JX-300, JX-450 and JX-600 256 Grey color scanners, Professional Scale Scan ScanLab's pre-press capabilities include global color correction, brightness and contrast controls, the ability to process and convert between positive and negative images, and 16 million the ability to optimally Color Scan choose smaller palettes based upon 256 grey or 16.7 million color scans. Professional ScanLab will 4-Color Separation also produce excellent quality color separations embodying all 16.7 million colors and 256 grey scale images. On an Amiga 2500, these are produced six times faster than similar operations on the Mac II. FASHION

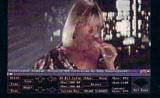

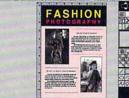

|                                                                                                    | the source and the source of the source of t |
|----------------------------------------------------------------------------------------------------|----------------------------------------------------------------------------------------------------|
|                                                                                                    |                                                                                                    |
|                                                                                                    | Finald intrist out                                                                                                    |
|                                                                                                    | TALL BUT T AND IN DESIGN                                                                                                    |
|                                                                                                    |                                                                                                    |
|                                                                                                    |                                                                                                    |
|                                                                                                    |                                                                                                    |
|                                                                                                    |                                                                                                    |
|                                                                                                    |                                                                                                    |
|                                                                                                    |                                                                                                    |
|                                                                                                    |                                                                                                    |
|                                                                                                    | Statement of the second statement                                                                                                    |
|                                                                                                    |                                                                                                    |
|                                                                                                    | The second states of the second states of the secon |
|                                                                                                    | And the Real Property in the                                                                                                    |
|                                                                                                    |                                                                                                    |
|                                                                                                    | With 2 W Pauge Wire                                                                                                    |
|                                                                                                    |                                                                                                    |
|                                                                                                    |                                                                                                    |
|                                                                                                    |                                                                                                    |
|                                                                                                    |                                                                                                    |
| Contraction of the local division of the local division of the loc |                                                                                                    |
|                                                                                                    |                                                                                                    |
|                                                                                                    |                                                                                                    |
|                                                                                                    |                                                                                                    |
|                                                                                                    | In some on the second part of the                                                                                                    |
|                                                                                                    | NUMBER OF TRADE OF TAXABLE                                                                                                    |
|                                                                                                    | the set of the set of  |
|                                                                                                    |                                                                                                    |
|                                                                                                    |                                                                                                    |
|                                                                                                    |                                                                                                    |
|                                                                                                    |                                                                                                    |
|                                                                                                    |                                                                                                    |
|                                                                                                    |                                                                                                    |
| and the second second se                                                                                                    |                                                                                                    |
|                                                                                                    |                                                                                                    |

Three easy steps take you from scanning both color and black&white photographs, transparencies, or other artwork, to your final full-color page. Scanned images from Professional ScanLab can be positioned, cropped, and scaled using Gold Disk's Professional Page (desktop publishing software). ASDG's ReSEP will strip out the 12 bit separations produced by Professional Page, and strip in 24 bit color separations or 8 bit grey scale images produced by Professional ScanLab.

This entire Ad was created using only the products and methods described here!

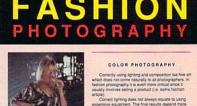

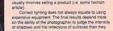

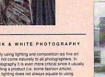

BLACK & WHITE PHOTOGRAPHY

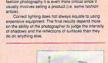

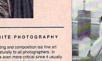

After outputting the resulting PostScript file to an image setter such as the Linotronic 300, your reward is a professional quality four color process page. Produced easily, quickly, and inexpensively right in your own office or business. Professional ScanLab is also perfect for other print applications such as Screen Printing on fabric, plastics, or metals. Professional ScanLab. Professional Results...

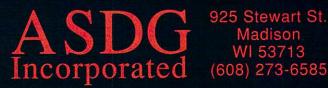

Professional ScanLab is a registered trademark of ASDG Incorporated. Professional Page is a trademark of Gold Disk Inc. PostScript is a registered trademark of Adobe Systems Incorporated. Amiga is a registered trademark of Commodore-Amiga, Inc. Linotronic 300 is a trademark of Allied Corporation. Photos are copyright Studio 5. Ad design by Eyo Sama, AmigoTimes.

### New Products & Reviews

. . . continued

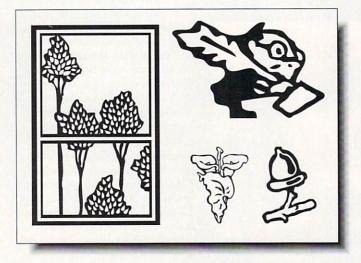

PostScript clip art from Pixelations.

#### POSTSCRIPT FODDER

Pixelations, the people who publish PixelScript, are in the process of releasing a veritable flood of PostScript products for your Amiga. In addition to four volumes of typefaces (\$65-\$75 each) in a variety of styles, there are volumes of Typographer's Ornaments coming as well (\$65 each). And if that isn't enough, there are disks of clip art in Amiga Encapsulated PostScript format, along with an IFF screen representation of each one so you can see what you're doing. To their credit, Pixelations is trying to establish this as the standard method for handling encapsulated PostScript images. PO Box 547, Northborough, MA 01532. 508-393-7866.

### CLOAK TREPIDATION

*Cape Fear Teleproductions* has released two more (for a total of three) in their series of instructional series of videotapes on using computer graphics in desktop presentation. Tape 2 of the **Desktop Computer Graph**ics series covers color cycling animation and Tape 3 explores digitizing. (Tape 1, in case you've forgotten, is a general overview of video graphics techniques.) Each VHS tape retails for \$39.95. 605 Dock St., Wilmington, NC 28401. 919-762-8028.

### MOVING LETTERS

It's not enough anymore to have a collection of fonts in fancy styles, now they have to be animated, too. Kara Computer Graphics has released two disks of 8-color AnimFonts. More will surely follow. AnimFonts1 contains ChromeScript, which appears to be handwritten across the screen when properly animated. AnimFonts2 has Bullion, which rotates 90 degrees on the screen, with a glint of light moving across each character, or continuously across the entire word if that's what you want. Each font comes with additional color palettes. Cost per disk is \$49.95. 6365 Green Valley Circle, Suite 317, Culver City, CA 90230. 213-670-0493.

### \*\*\*\* ABACUS AMIGA LIBRARY

Abacus, PO Box 7211 Grand Rapids MI 49508, 616-698-0330

**D** ack in the dark ages, just when I was getting into computers, I picked up a copy of an Abacus reference book. It was an appalling translation from German, filled with errors and incomprehensible phrasing. Abacus has come a long way since then, developing one of the best and most practical series of Amiga reference works on the market. The subject matter of these Data Becker German imports covers everything from the basics of AmigaDOS to desktop video to C programming.

There are fifteen volumes so far, including the indispensible \$9.95 AmigaDOS Quick Reference Guide (if you have a Bridgecard, Abacus also publishes an equally handy MS/DOS reference). While there are a couple of clunkers in the series, like Amiga 3D Graphic Programming in BASIC (raytracing in BASIC!!??), most of the books are designed with practical, real-world use clearly in mind. The books are well-indexed, and the format is consistent from volume to volume, making the entire series an integral whole. I would prefer to see the indexes a little more detailed, but at least there <u>are</u> indexes.

The books are example-laden, and disks with programs and listings are optionally available. In general, program listings are in BASIC and/or C, depending on the application. If you don't already know C, *Amiga C for Beginners* is one of the best introductions to the language I've seen, and it discusses both the Lattice and Aztec compilers. If you get beyond the beginning stage, there's *Amiga C for Advanced Programmers*. I have also found the volumes on AmigaDOS and Amiga disk drives to be particularly useful. The *Amiga System Programmer's Guide* offers one of the clearest explanations I've read of just how the Amiga works. Chances are that the casual user will never need most of the information, but it's reassuring to know it's there if you ever do need that one bit of technical data you can't find anywhere else.

Cover prices of the books range from \$16.95 up to \$34.95, with each accompanying disk an additional \$14.95. The one thing I like most about the series is that it covers the entire spectrum of skill levels, making it a reference set that you won't outgrow as your knowledge increases.

- Tom Malcom

#### Computer Mart HOLLYWOOD POKEE OF THE FLESH 24.00 TECNOCOP 22 00

25.00

22.00

35.00

55.00

28.00

35.00

32.00

72.00

24.00

51.00

66.00

30.00

36.00

24.00 21.00 30.00

28.00

21.00

39.00

28.00

19.00

19.00

63.00

35.00

30.00

26.00

PACK 21.00

### **BEST BUY** SUPRA 2400 MODEM \$119.00 HAYES COMPATIBLE

### 300/1200/2400 BAUD

#### SOFTWARE

| 3-DEMON                                | 68.00            |
|----------------------------------------|------------------|
| 3D FANCY FONTS                         | 48.00            |
| AAARGH                                 | 21.00            |
| AC BASIC<br>AC FORTRAN                 | 135.00           |
| AEGIS DRAW 2000                        | 198.00<br>168.00 |
| AMIKIT                                 | 24.00            |
| ANALYTIC ART                           | 38.00            |
| ANALYZE 2.0                            | 62.00            |
| ANDROMEDA MISSION                      | 25.00            |
| ANIMAGIC                               | 63.00            |
| ANIMATE 3D                             | 95.00            |
| ANIMATOR APPRENTICE<br>AQUAVENTURE     | 187.00<br>24.00  |
| ARCHITECTURAL DESIGN                   | 22.00            |
| AREXX                                  | 30.00            |
| ARKANOID                               | 25.00            |
| ASSEMPRO                               | 69.00            |
| ATALK III                              | 60.00            |
| ATREDES BBS PRO.                       | 90.00            |
| ATREDES TERMINAL                       | 30.00            |
| B.A.D.                                 | 30.00<br>37.00   |
| BARD'S TALE II<br>BATTLE CHESS         | 30.00            |
| BAUD BANDIT                            | 30.00            |
| BBS-PC                                 | 92.00            |
| BENCHMARK MODULA 2                     | 138.00           |
| BENCHMARK LIBRARIES                    | 69.00            |
| BEYOND DARK CASTLE                     | 21.00            |
| BLITZ. ON THE ARDENNE<br>BLOOD MONEY   | 37.00            |
| BLOOD MONEY<br>BREACH                  | 24.00            |
| BRIDGE 5.0                             | 28.00<br>22.00   |
| BUBBLE BOBBLE                          | 26.00            |
| BUBBLE GHOST                           | 25.00            |
| BUTCHER 2.0                            | 23.00            |
| CALIFORNIA GAMES                       | 27.00            |
| CALLIGRAPHER                           | 74.00            |
| CAPE 68K ASSEMBLER                     | 59.00            |
| CAPONE<br>CAPTAIN BLOOD                | 35.00            |
| CARMEN SAN DIEGO                       | 31.00            |
| CARRIER COMMAND                        | 28.00            |
| CENTERFOLD SQUARES                     | 20.00            |
| CHESSMASTER 2000                       | 31.00            |
| CHRONOQUEST                            | 24.00            |
| CITY DESK 2.0                          | 120.00           |
| CLUE                                   | 24.00            |
| COMICSETTER<br>COMICSETTER DATA DISKS  | 22.00            |
| CRITICS CHOICE                         | 150.00           |
| CYGNUS ED PRO                          | 60.00            |
| DARK CASTLES                           | 28.00            |
| DATARETRIEVE                           | 53.00            |
| DEATH BRINGER                          | 24.00            |
| DECIMAL DUNGEON                        | 32.00            |
| DELUXE HELP DISKS<br>DELUXE MUSIC 2.0  | 69.00            |
| DELUXE PAINT III                       | 99 08            |
| DELUXE PHOTO LAB                       | 98.00            |
| DELUXE PRINT II                        | 57.00            |
| DELUXE PRODUCTIONS<br>DELUXE VIDEO 1.2 | 138.00           |
| DELUXE VIDEO 1.2                       | 86.00            |
| DEMON'S WINTER                         | 27.00            |
| DESIGN 3D<br>DESKTOP BUDGET            | 60.00<br>42.00   |
| DESTROYER                              | 27.00            |
| DEVPAK ASSEMBLER                       | 60.00            |
| DIGI PAINT 3.0                         | 66.00            |
| DIGIWORKS 3D                           | 78.00            |
| DIRECTOR                               | 44.00            |
| DIRECTOR TOOLKIT                       | 28.00            |
| DISCOVERY DATA DISKS                   | 14.00            |
| DISCOVERY MATH                         | 28.00            |
| DISC. SPELL<br>DISC. TRIVIA            | 28.00            |
| DISK MASTER                            | 48.00            |
|                                        |                  |

DISK MECH DOS TO DO DOUGS MA DOWNHILI DR. T'S SO DRAGON'S DRUM STL DUNGEON DYNAMIC EARL WEA EMPIRE EMPIRE ST ENCHANTE EUROPEAN EXPRESS FA INTERC

|                      |         | JET                   | 36.0  |
|----------------------|---------|-----------------------|-------|
|                      |         | JET SET UTILITIES     | 24.0  |
| ISK MECHANIC         | 55.00   | JEWELS OF DARKNESS    | 21.0  |
| OS TO DOS            | 32.00   | JIGSAW                | 30.0  |
| OUGS MATH AQUARIUM   | 51.00   | JINXTER               | 28.0  |
| OWNHILL CHALLENGE    | 21.00   | JOE BLADE             | 21.0  |
| R. T'S SOFTWARE      | CALL    | KAMPFGRUPPE           | 39.0  |
| RAGON'S LAIR         | 39.00   | KARATE KID II         | 28.0  |
| RUM STUDIO           | 30.00   | KARATE KING           | 19.0  |
| UNGEON MASTER        | 24.00   | KARTING GRAND PRIX    | 19.0  |
| YNAMIC DRUMS         | 51.00   | KINDERAMA             | 32.0  |
| YNAMIC STUDIO        | 138.00  | KINDWORDS             | 63.0  |
| ARL WEAVER BASEBALL  | 35.00   | KING OF CHICAGO       | 35.0  |
| MPIRE                | 35.00   | KINGDOMS OF ENGLAND   | 30.0  |
| MPIRE STRIKES BACK   | 24.00   | KRISTAL               | 30.0  |
| NCHANTER             | 21.00   | LANCELOT              | 26.0  |
| UROPEAN SCENERY DISH | ( 18.00 | LAS VEGAS             | 19.0  |
| XCELLENCE            | 174.00  | LATTICE C 5.0         | 204.0 |
| XPRESS PAINT 3.0     | 78.00   | LAZERSCRIPT           | 29.0  |
| A INTERCEPTOR        | 35.00   | LEADER BOARD DUAL PAC |       |
| ACC II               | 24.00   | LEATHER GODDESSES     | 26.0  |
| Supra Corp           | orati   | on Expansion Prod     | lucts |
| SupraRam 200         | 00 2 N  | Neg 356.              | .00   |
| SupraDrive 20        | 00 40   | DQ 667                | .00   |
| SupraDriva 20        | 100 80  | 0 959                 | 00    |

HONEYMOONERS HUMAN DESIGN

INDOOR SPORTS INOVATOOLS #1

INSANITY FIGHT

INTELLITYPE

INTERFONT

INTROCAD

HYRRIS

HUNT FOR RED OCTOBER

INTERNATIONAL SOCCER

INVESTOR'S ADVANTAGE

JACK NICHOLAS GOLF

| SupraDrive 2000 40Q       | 667.00  |
|---------------------------|---------|
| SupraDrive 2000 80Q       | 959.00  |
| SupraDrive 2000 105Q      | 1056.00 |
| SupraDrive 500 20 Meg     | 480.00  |
| SupraDrive 500 30 Meg     | 618.00  |
| SupraDrive 500 45 Meg     | 720.00  |
| SupraDrive A500 Ram 2 Meg | 275.00  |

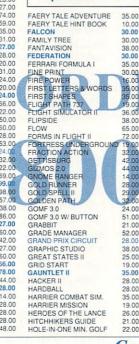

Standard Air

Available on Request

| 5 / | Meg<br>Meg<br>am 2 Meg           | 618.0<br>720.0<br>275.0 | 00   |
|-----|----------------------------------|-------------------------|------|
| )   | LIGHTS, CAMERA                   |                         | 51.  |
| )   | LINKWORD LANG                    | UAGES                   | 19.  |
|     | LION'S FONTS                     |                         | 54.  |
| )   | LRDS OF THE RIS                  | ING SUN                 | 31.  |
|     | LOTTERY MAGIC                    | D                       | 18.  |
|     | M                                |                         | 155. |
| 1   | MAGELLAN                         |                         | 117  |
| )   | MAGIC JOHNSON                    | BASK.                   | 30.  |
| )   | MANIC INVADERS                   |                         | 19   |
|     | MARBLE MADNES                    | S                       | 35.  |
| )   | MASTER TYPE                      |                         | 28   |
| )   | MATH MAGICIAN                    |                         | 28   |
| )   | MATH TALK                        |                         | 35.  |
| )   | MATH TALK FRAC                   | TIONS                   | 35.  |
|     | MATH WIZARD<br>MAVIS BEACON      | DINIC                   | 32   |
|     | MAXIPLAN 500                     | TPING                   | 94   |
|     | MAXIPLAN PLUS                    |                         | 126  |
|     | MEAN 18                          |                         | 28   |
|     | MENACE                           |                         | 28   |
| )/  | MICROBOT DESIG                   | IN DISK                 | 22   |
| )   | MICROFICHE FILL                  |                         | 108  |
| )   | MICROLAWYER                      |                         | 38   |
|     | MIDI MAGIC                       |                         | 92   |
|     | MIMETICS UTILITI                 | ES 1                    | 40.  |
| )   | MINI PUTT                        | -                       | 24.  |
|     | MISSION CON-BA<br>MISSION ELEVAT |                         | 29.  |
|     | MODELER 3D                       | UH                      | 32.  |
| 5   | MOEBIUS                          |                         | 41   |
| 5   | MONEY MENTOR                     |                         | 61   |
| )   | MONOPOLY                         |                         | 24   |
| )   | MOVIE CLIPS                      |                         | 21   |
| )   | MOVIESETTER                      |                         | 63.  |
|     | MULTI-FORTH                      |                         | 56   |
| )   | MUSIC MOUSE                      |                         | 50.  |
| )   | MUSIC STUDENT                    |                         | 35   |
| )   | NEUROMANCER                      |                         | 27.  |
| )   | OBLITERATOR                      |                         | 28   |
|     | 7                                | A 1                     |      |

ONE ON ONE ONLINE PLATINUM OPERATION WOLF 14.00 60.00 24.00 24.00 35.00 OPTICKS ORGANIZE PAPER BOY PAGE STREAM PAGEFLIPPER + F/X PALADIN PERFECT SCORE PERSECUTORS PHANTASIE III PHASAR 3.0 PHOTON CELL ANIMATOR PHOTON PAINT 2.0 PHO. PAINT SURFACE DISK PIONEER PLAGUE PIXELSCRIPT PIXMATE POPULOUS PORT OF CALL POWER WINDOWS 2.5 32.00 PRINTMASTER + PRISON PRO ASM 30.00 PRO BOARD PRO NET PRO SOUND DESIGNER PRO VIDEO PLUS PRO. DATARETRIEVE 19.00 204.00 29.00 PROFESSIONAL PAGE 1.3 PROJECT D 26.00 PROWRITE 2.0 QIX QUADRALIENS QUARTERBACK QUESTRON II RAMPAGE 24.00 RAW COPY 36.00 RISK 24.00 ROAD RAIDERS ROADWAR 2000 24.00 28.00 BOADWAR FUROPA 31.00 ROCKET RANGER ROGER RABBIT 35.00 27.00 ROMANTIC ENCOUNTER 28.00 28.00 35.00 RUSH'N ATTACK SARGON III SCRIBBLE PLATINUM 90.00 SCULPT 3DXL SCULPT/ANIMATE 4D JR 99.00 99.00 SEX VIXENS 24.00 SHANGHAL 28.00 SILENT SERVICE 28.00 .00 .00 SINBAD & FALCON 35.00 SKY CHASE 27.00 SLAYGON SONIX 28.00 49.00 .00 .00 SOUND QUEST CALL SOUND CUEST CALL SOURCE LEVEL DEBUGGER 56.00 SPACE STATION OBLIVION 29.00 SPELER BEE 35.00 STARCLIDER II 28.00 STARCLIDER II 28.00 STALLAR CONFLICT 28.00 STELLAR CONFLICT 28.00 .00 00. 00. 00. 24.00 .00 STREET CAT .00 STRIP POKER II 24.00 00 00 00 00 00 00 00 STUDIO MAGIC 63.00 SUB BATTLE 48.0 SUPERBASE PERSONAL 2 87.0 SUPER ASE PRO PLAN SUPERSTAR ICE HO 35.00 SWORD OF 30 SODAN TARGIS 24.00 .00 .00 .00 .00 .00 .00 .00 .00 .00 TAX BREAK 48.00 Spirit Technology A500 & A1000 Memory Expan

Inboard 512K

Inboard 1 meg

Inboard 1.5 meg

Inboard 2 Meg A500

| 24.00  | TENHONFODS          |
|--------|---------------------|
| 120.00 | TEST DRIVE II       |
| 63.00  | TEXTPRO             |
| 29.00  | THE ACCOUNTANT      |
| 30.00  | THE THREE STOOGES   |
| 138.00 | THE WORKS PLATINUM  |
| 94.00  | THEXDER             |
| 28.00  | THUNDERBLADE        |
| 90.00  | TIME AND MAGIK      |
| 55.00  | TITAN               |
| 13.00  | TRACER              |
| 28.00  | TURBO SILVER        |
| 56.00  | TV SPORTS FOOTBALL  |
| 104.00 | ULTIMA IV           |
| 90.00  | UNINVITED           |
| 18.00  | UNIV. MILITARY SIM. |
| 24.00  | V.I.P.              |
| 90.00  |                     |
| 44.00  |                     |
| 28.00  |                     |
| 36.00  |                     |
| 32.00  |                     |
| 62.00  | RE-                 |
| 32.00  |                     |
| 24.00  |                     |
| 66.00  | California          |
| 355.00 | Access              |
| 355.00 | IL Access_1         |
| 98.00  |                     |
| 179.00 |                     |
| 195.00 |                     |
| 227.00 |                     |
| 32.00  | VIDEO EFFECTS 3D    |
| 78.00  | VIDEO TITLER        |
| 21.00  | VORTEX              |
| 18.00  | WAYNE GRETZKY HOCI  |
| 48.00  | WORDPERFECT         |
| 32.00  | WORLD CLASS LEADER  |

SHIPPING INFO: Software rates are \$2.10/item (Max8.00) UPS Ground or \$4.00/item (Max 14.00) UPS

TELEGAMES

TERRORPODS

| 29.00 | CM 85 MEG A500/A1000  | 850.00 |
|-------|-----------------------|--------|
| 22.00 | CS-1 COPY STAND       | 62.00  |
| 28.00 | CVIEW 1               | 35.00  |
| 28.00 | CVIEW 2               | 35.00  |
| 27.00 | DELUXE MIDI INTFCE    | 63.00  |
| 53.00 | DIGI-DROID            | 62.00  |
| 90.00 | DIGI-VIEW 3.0         | 139.00 |
| 35.00 | DIGI-VIEW GOLD        | 139.00 |
| 78.00 | ECE MIDI              | 50.00  |
| 26.00 | EPYX 500 XJ JOYSTK    | 14.00  |
| 30.00 | ERGOSTICK JOYSTK      | 18.00  |
| 26.00 | FLICKER FIXER         | 510.00 |
| 27.00 | FLICKER MASTER        | 12.00  |
| 22.00 | FRAMEGRABBER          | 529.00 |
| 15.00 | FUTURE SOUND          | 136.00 |
| 29.00 | FUTURE SOUND 500      | 99.00  |
| 41.00 | GEN ONE GENLOCK       | 699.00 |
| 35.00 | GO 64                 | 24.00  |
| 30.00 | GO 64 INTERFACE CABLE | 15.00  |
| 30.00 | GVP 68030 BOARD       | CALL   |
|       |                       |        |

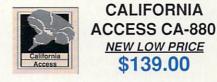

| VIDEO EFFECTS 3D                                                                                                    | 130.00                                                                                                    | GVP 68030 W/68882                                                                                                    | CALL                                                                                                    |
|----------------------------------------------------------------------------------------------------|----------------------------------------------------------------------------------------------------|----------------------------------------------------------------------------------------------------|----------------------------------------------------------------------------------------------------|
| VIDEO TITLER                                                                                                    | 88.00                                                                                                    | GVP 68030 W/4 MEG                                                                                                    | CALL                                                                                                    |
| VORTEX                                                                                                    | 24.00                                                                                                    | GVP 20 MEG HARDCARD                                                                                                    | 575.00                                                                                                    |
| WAYNE GRETZKY HOCKEY                                                                                                    | 30.00                                                                                                    | GVP 30 MEG HARDCARD                                                                                                    | 698.00                                                                                                    |
| WORDPERFECT                                                                                                    | 145.00                                                                                                    | GVP 45 MEG HARDCARD                                                                                                    | 816.00                                                                                                    |
| WORLD CLASS LEADER BD                                                                                                    | 28.00                                                                                                    | GVP IMPACT A500                                                                                                    | CALL                                                                                                    |
| WORLD TROPHY SOCCER                                                                                                    | 30.00                                                                                                    | GVP A500 RAM MODULE                                                                                                    | 66.00                                                                                                    |
| X-CAD DESIGNER                                                                                                    | 90.00                                                                                                    | GVP SCSI/RAM A2000 0K 1M                                                                                                    |                                                                                                    |
|                                                                                                    |                                                                                                    | GVP SCSI/RAM A2000 0K 2M                                                                                                    |                                                                                                    |
| G G .                                                                                                    | 1                                                                                                    | GVP SCSI/RAM A2000 2M                                                                                                    | 564.00                                                                                                    |
| Super Specie                                                                                                    | al                                                                                                    | HARDFRAME 2000<br>HD-6A HARD DRIVE CASE                                                                                                    | 257.00                                                                                                    |
|                                                                                                    |                                                                                                    | INBOARD OK A1000                                                                                                    | 216.00                                                                                                    |
| A501 CLON                                                                                                    | H)                                                                                                    | INBOARD 512K A1000                                                                                                    | 299.00                                                                                                    |
|                                                                                                    |                                                                                                    | INBOARD 1 MEG A1000                                                                                                    | 349.00                                                                                                    |
| ¢110 00                                                                                                    |                                                                                                    | INBOARD 1.5 MEG A1000                                                                                                    | 439.00                                                                                                    |
| \$119.00                                                                                                    |                                                                                                    | INBOARD OK A500                                                                                                    | 239.00                                                                                                    |
| and the second second se                                                                                                    |                                                                                                    | INBOARD 1 MEG A500                                                                                                    | 349.00                                                                                                    |
| 512K MEMOR                                                                                                    | Y                                                                                                    | INBOARD 2 MEG A500                                                                                                    | 489.00                                                                                                    |
| With Clock/ Caler                                                                                                    | dar                                                                                                    | MEGABOARD 2000 1 MEG                                                                                                    | 359.00                                                                                                    |
| With Clock Cale                                                                                                    | luan                                                                                                    | MEGABOARD 2000 2 MEG                                                                                                    | 479.00                                                                                                    |
| International Control of Control of Control                                                                                                    | COLUMN A                                                                                                    | MIDI GOLD A500                                                                                                    | 58.00                                                                                                    |
| HARDWAR                                                                                                    |                                                                                                    | MIDI INSIDER A2000                                                                                                    | 65.00                                                                                                    |
|                                                                                                    | 10.20                                                                                                    | MIDI STAR                                                                                                    | 216.00                                                                                                    |
| 8 UP OK                                                                                                    | 179.00                                                                                                    | MODEM CABLE A1000                                                                                                    | 15.00                                                                                                    |
| 8 UP W/2 MEG                                                                                                    | 489.00                                                                                                    | MODEM CABLE A500/A2000                                                                                                    | 15.00                                                                                                    |
| 8 UP W/4 MEG                                                                                                    | CALL                                                                                                    | MOUSE MASTER                                                                                                    | 27.00                                                                                                    |
| 8 UP W/6 MEG                                                                                                    | CALL                                                                                                    | MOUSE PADS                                                                                                    | 9.00                                                                                                    |
| 8 UP W/8 MEG                                                                                                    | CALL                                                                                                    | NEC PINWRITER 2200                                                                                                    | 379.00                                                                                                    |
| ADAPTEC 4000                                                                                                    | 126.00                                                                                                    | PERFECT SOUND<br>PERFECT VISION                                                                                                    | 66.00                                                                                                    |
|                                                                                                    |                                                                                                    |                                                                                                    | 189.00                                                                                                    |
| ADAPTEC 4070                                                                                                    | 170.00                                                                                                    | FERIEGI VISION                                                                                                    |                                                                                                    |
| AIR DRIVE EXT.                                                                                                    | 149.00                                                                                                    |                                                                                                    | sion                                                                                                    |
| AIR DRIVE EXT.<br>AIR DRIVE INT.                                                                                                    | 149,00<br>139,95                                                                                                    | NEW C Ltd B502 Expan                                                                                                    |                                                                                                    |
| AIR DRIVE EXT.<br>AIR DRIVE INT.<br>AMIGEN GENLOCK                                                                                                    | 149,00<br>139,95<br>156,00                                                                                                    | NEW C Ltd B502 Expan<br>Provides 2 Meg in A50                                                                                                    |                                                                                                    |
| AIR DRIVE EXT.<br>AIR DRIVE INT.<br>AMIGEN GENLOCK<br>APRODRAW 12 X 12                                                                                                    | 149.00<br>139.95<br>156.00<br>480.00                                                                                                    | NEW C Ltd B502 Expan                                                                                                    |                                                                                                    |
| AIR DRIVE EXT.<br>AIR DRIVE INT.<br>AMIGEN GENLOCK<br>APRODRAW 12 X 12<br>C LTD REPLIMNT KYBD                                                                                                    | 149,00<br>139,95<br>156,00<br>480,00<br>98,00                                                                                                    | NEW C Ltd B502 Expan<br>Provides 2 Meg in A50<br>CALL                                                                                                    | I Slot                                                                                                    |
| AIR DRIVE EXT.<br>AIR DRIVE INT.<br>AMIGEN GENLOCK<br>APRODRAW 12 X 12<br>C LTD REPLMNT KYBD<br>C LTD HARD DRIVES                                                                                                    | 149,00<br>139,95<br>156,00<br>480,00<br>98,00<br>CALL                                                                                                    | NEW C Ltd B502 Expan<br>Provides 2 Meg in A50<br><i>CALL</i><br>PRO GEN GENLOCK                                                                                                    | 384.00                                                                                                    |
| AIR DRIVE EXT.<br>AIR DRIVEUNT.<br>AMIGEN GENLOCK<br>APRODRAW 12 X 12<br>C LTD REPLANT KYBD<br>C LTD HARD DRIVES<br>CALIFORNIA ACCESS                                                                                                    | 149,00<br>139,95<br>156,00<br>480,00<br>98,00<br>CALL<br>139,00                                                                                                    | NEW C Ltd B502 Expan<br>Provides 2 Meg in A50<br><i>CALL</i><br>PRO GEN GENLOCK<br>PRORAM 8 MEG W/2 MEG                                                                                                    | I Slot                                                                                                    |
| AIR DRIVE EXT.<br>AIR DRIVE INT.<br>AMIGEN GENLOCK<br>APRODRAW 12 X 12<br>C LTD ARPLMNT KYBD<br>C LTD HARD DRIVES<br>CALIFORNIA ACCESS<br>C LTD KRONOS SCSI<br>C LTD KRONOS SCSI<br>C LTD CSI 500                                                                                                    | 149,00<br>139,95<br>156,00<br>480,00<br>98,00<br>CALL                                                                                                    | NEW C Ltd B502 Expan<br>Provides 2 Meg in A50<br><i>CALL</i><br>PRO GEN GENLOCK                                                                                                    | 384.00<br>489.00                                                                                                    |
| AÍR DRIVE EXT.<br>AÍR DRIVE INT.<br>AMIGEN GENLOCK<br>APRODRÁW 12 X 12<br>C LTD REPLMNT KYBD<br>C LTD HARD DRIVES<br>CALIFORNIA ACCESS<br>C LTD KRONOS SCSI                                                                                                    | 149.00<br>139.95<br>156.00<br>480.00<br>98.00<br>CALL<br>139.00<br>CALL                                                                                            | NEW C Ltd B502 Expan<br>Provides 2 Meg in A50<br><i>CALL</i><br>PRO GEN GENLOCK<br>PRORAM 8 MEG W/2 MEG<br>SCSI CABLES                                                                                                    | 384.00<br>489.00<br>25.00                                                                                                    |
| AIR DRIVE EXT.<br>AIR DRIVE INT.<br>AMIGEN GENLOCK<br>APRODRÄW 12 X 12<br>C LTD REPLINIT KYBD<br>C LTD HARD DRIVES<br>C ALIFORNIA ACCESS<br>C LTD SCS 1000<br>C LTD SCS 1000<br>C LTD SCS 1000<br>C LTD SCS 1200                                                                                                    | 149.00<br>139.95<br>156.00<br>480.00<br>98.00<br>CALL<br>139.00<br>CALL<br>156.00                                                                                  | NEW C Ltd B502 Expan<br>Provides 2 Meg in A50<br>CALL<br>PRO GEN GENLOCK<br>PRORAM 8 MEG W/2 MEG<br>SCSI CABLES<br>SEAGATE ST157N 48 MEG<br>SEAGATE ST277N 65 MEG                                                                                                    | 384.00<br>489.00<br>25.00<br>371.00<br>440.00<br>510.00                                                                                                    |
| Air Drive EXT.<br>AIR Drive EXT.<br>AR DRIVE VINT.<br>AMIGEN GENLOCK<br>APRODRAW 12 X 12<br>C LTD REPLINIT KYBD<br>C LTD HARD DRIVES<br>CALIFORNIA ACCESS<br>C LTD REONOS SCSI<br>O LTD SCSI 2000<br>C LTD SCSI 2000<br>C LTD SCSI 2000<br>C M 20 MEG A5500 A1000                                                                                                    | 149.00<br>139.95<br>156.00<br>480.00<br>98.00<br>CALL<br>139.00<br>CALL<br>156.00<br>166.00<br>166.00<br>19.00<br>639.00                                           | NEW C Ltd B502 Expan<br>Provides 2 Meg in A507<br>CALL<br>PRO GEN GENLOCK<br>PRORAM 8 MEG W/2 MEG<br>SCSI CABLES<br>SEAGATE STI57N 48 MEG<br>SEAGATE STI57N 46 MEG<br>SEAGATE STI38N 30 MEG                                                                                                    | 384.00<br>489.00<br>25.00<br>371.00<br>440.00<br>510.00<br>336.00                                                                                                    |
| AIR DRIVE EXT.<br>AIR DRIVE INT.<br>AMIGEN GENLOCK<br>APRODRÄW 12 X 12<br>C LTD REPLINIT KYBD<br>C LTD HARD DRIVES<br>CALIFORNIA ACCESS<br>C LTD SCS 1000<br>C LTD SCS 1000<br>C LTD SCS 1000<br>C LTD SCS 1000<br>C LTD SCS 2000<br>C M 20 MEG A2000                                                                                                    | 149.00<br>139.95<br>156.00<br>480.00<br>98.00<br>CALL<br>139.00<br>CALL<br>156.00<br>186.00<br>19.00<br>639.00<br>539.00                                           | NEW C Ltd B502 Expan<br>Provides 2 Meg in A50'<br>CALL<br>PRO GEN GENLOCK<br>PRORAM 8 MEG W/2 MEG<br>SEAGATE ST157N 48 MEG<br>SEAGATE ST27N 65 MEG<br>SEAGATE ST27N 65 MEG<br>SEAGATE ST38N 30 MEG<br>SEAGATE ST295N 85 MEG                                                                                                    | 384.00<br>489.00<br>25.00<br>371.00<br>440.00<br>510.00<br>336.00<br>545.00                                                                                                    |
| AIR DRIVE EXT.<br>AIR DRIVE INT.<br>AMIGEN GENLOCK<br>APRODRÄW 12 X 12<br>C LTD REPLINIT KYBD<br>C LTD HARD DRIVES<br>C LTD HARD DRIVES<br>C LTD SCS 1000<br>C LTD SCS 1000<br>C LTD SCS 1000<br>C LTD SCS 1000<br>C M 20 MEG A500.A1000<br>C M 20 MEG A500.A1000                                                                                                    | 149.00<br>139.95<br>156.00<br>480.00<br>98.00<br>CALL<br>139.00<br>CALL<br>156.00<br>186.00<br>19.00<br>639.00<br>539.00<br>799.00                                 | NEW C Ltd B502 Expan<br>Provides 2 Meg in A50'<br>CALL<br>PRO GEN GENLOCK<br>PRORAM 8 MEG W/2 MEG<br>SCSI CABLES<br>SEAGATE ST157N 48 MEG<br>SEAGATE ST251N 40 MEG<br>SEAGATE ST277N 65 MEG<br>SEAGATE ST38N 30 MEG<br>SEAGATE ST38N 30 MEG<br>SEAGATE ST38N 85 MEG<br>SEAGATE ST38N 85 MEG                                                                                                    | 384.00<br>489.00<br>25.00<br>371.00<br>440.00<br>510.00<br>336.00<br>545.00<br>44.00                                                                                                    |
| Air DRIVE EXT.<br>AIR DRIVE INT.<br>AMIGEN GENLOCK<br>APRODRÄW 12 X 12<br>C LTD REPLINIT KYBD<br>C LTD HARD DRIVES<br>CALIFORNINA ACCESS<br>C LTD SCS 1000<br>C LTD SCS 1000<br>C LTD SCS 1000<br>C LTD SCS 1000<br>C M 20 MEG A500A 1000<br>CM 40 MEG A500A 1000<br>CM 40 MEG A2000                                                                                                    | 149,00<br>139,95<br>156,00<br>480,00<br>98,00<br>CALL<br>139,00<br>CALL<br>156,00<br>186,00<br>19,00<br>639,00<br>539,00<br>539,00<br>749,00                       | NEW C Ltd B502 Expan<br>Provides 2 Meg in A50'<br>CALL<br>PRO GEN GENLOCK<br>PRORAM 8 MEG W/2 MEG<br>SEAGATE ST157N 48 MEG<br>SEAGATE ST25N 40 MEG<br>SEAGATE ST25N 40 MEG<br>SEAGATE ST25N 45 MEG<br>SEAGATE ST38N 30 MEG<br>SEAGATE ST39N 30 MEG<br>SEAGATE ST39N 30 MEG<br>SEAGATE ST39N 30 MEG<br>SEAGATE ST39N 30 MEG<br>SEAGATE ST39N 30 MEG<br>SEAGATE ST39N 30 MEG<br>SEAGATE ST39N 30 MEG<br>SEAGATE ST39N 30 MEG                                                                                                    | 384.00<br>489.00<br>25.00<br>371.00<br>440.00<br>510.00<br>336.00<br>545.00<br>44.00<br>90.00                                                                                                    |
| AIR DRIVE EXT.<br>AIR DRIVE INT.<br>AMIGEN GENLOCK<br>APRODRÄW 12 X 12<br>C LTD REPLINIT KYBD<br>C LTD HARD DRIVES<br>C LTD HARD DRIVES<br>C LTD SCS 1000<br>C LTD SCS 1000<br>C LTD SCS 1000<br>C LTD SCS 1000<br>C M 20 MEG A500 A1000<br>CM 40 MEG A500 A1000<br>CM 40 MEG A500 A1000<br>CM 40 MEG A500 A1000                                                                                                    | 149.00<br>139.95<br>156.00<br>480.00<br>CALL<br>139.00<br>CALL<br>156.00<br>156.00<br>156.00<br>156.00<br>156.00<br>156.00<br>156.00<br>539.00<br>799.00<br>879.00 | NEW C Ltd B502 Expan<br>Provides 2 Meg in A50<br>CALL<br>PRO GEN GENLOCK<br>PRORAM 8 MEG W/2 MEG<br>SCSI CABLES<br>SEAGATE ST157N 48 MEG<br>SEAGATE ST27N 65 MEG<br>SEAGATE ST27N 65 MEG<br>SEAGATE ST27N 65 MEG<br>SEAGATE ST296N 85 MEG<br>SPIRIT TECH. A500 512K 0K<br>81 COLOR SPLITTER<br>STARBOARD II 0K                                                                                                    | 384.00<br>489.00<br>25.00<br>371.00<br>440.00<br>510.00<br>336.00<br>545.00<br>44.00<br>90.00<br>260.00                                                                                                    |
| Air DRIVE EXT.<br>AIR DRIVE INT.<br>AMIGEN GENLOCK<br>APRODRÄW 12 X 12<br>C LTD REPLINIT KYBD<br>C LTD HARD DRIVES<br>CALIFORNINA ACCESS<br>C LTD SCS 1000<br>C LTD SCS 1000<br>C LTD SCS 1000<br>C LTD SCS 1000<br>C M 20 MEG A500A 1000<br>CM 40 MEG A500A 1000<br>CM 40 MEG A2000                                                                                                    | 149,00<br>139,95<br>156,00<br>480,00<br>98,00<br>CALL<br>139,00<br>CALL<br>156,00<br>186,00<br>19,00<br>639,00<br>539,00<br>539,00<br>749,00                       | NEW C Ltd B502 Expai<br>Provides 2 Meg in A50'<br>CALL<br>PRO GEN GENLOCK<br>PRORAM 8 MEG W/2 MEG<br>SCSI CABLES<br>SEAGATE ST157N 48 MEG<br>SEAGATE ST157N 48 MEG<br>SEAGATE ST138N 30 MEG<br>SEAGATE ST138N 30 MEG<br>SEAGATE ST138N 30 MEG<br>SEAGATE ST138N 30 MEG<br>SEAGATE ST296N 85 MEG<br>SURIT TECH. A500 512K 0K<br>SI COLOR SPLITTER<br>STARBOARD II 0K<br>STARBOARD II 0K                                                                                                    | 384.00<br>489.00<br>25.00<br>371.00<br>440.00<br>510.00<br>3360.00<br>545.00<br>90.00<br>260.00<br>360.00                                                                                                    |
| AIR DRIVE EXT.<br>AIR DRIVE INT.<br>AMIGEN GENLOCK<br>APRODRÄW 12 X 12<br>C LTD REPLINIT KYBD<br>C LTD HARD DRIVES<br>C LTD HARD DRIVES<br>C LTD SCS 1000<br>C LTD SCS 1000<br>C LTD SCS 1000<br>C LTD SCS 1000<br>C M 20 MEG A500 A1000<br>CM 40 MEG A500 A1000<br>CM 40 MEG A500 A1000<br>CM 40 MEG A500 A1000                                                                                                    | 149.00<br>139.95<br>156.00<br>480.00<br>CALL<br>139.00<br>CALL<br>156.00<br>156.00<br>156.00<br>156.00<br>156.00<br>156.00<br>156.00<br>539.00<br>799.00<br>879.00 | NEW C Ltd B502 Expai<br>Provides 2 Meg in A50'<br>CALL<br>PRO GEN GENLOCK<br>PRORAM 8 MEG W/2 MEG<br>SCSI CABLES<br>SEAGATE ST157N 48 MEG<br>SEAGATE ST27N 65 MEG<br>SEAGATE ST27N 65 MEG<br>SEAGATE ST295N 85 MEG<br>SEAGATE ST295N 85 MEG<br>SEAGATE ST295N 85 MEG<br>STARBOARD II 10K<br>STARBOARD II 10K<br>STARBOARD II 11KG                                                                                                    | 384.00<br>489.00<br>25.00<br>371.00<br>440.00<br>510.00<br>3360.00<br>545.00<br>260.00<br>360.00<br>355.00                                                                                                    |
| AIR DRIVE EXT.<br>AIR DRIVE INT.<br>AMIGEN GENLOCK<br>APRODRÄW 12 X 12<br>C LTD REPLINIT KYBD<br>C LTD HARD DRIVES<br>C LTD HARD DRIVES<br>C LTD SCS 1000<br>C LTD SCS 1000<br>C LTD SCS 1000<br>C LTD SCS 1000<br>C M 20 MEG A500 A1000<br>CM 40 MEG A500 A1000<br>CM 40 MEG A500 A1000<br>CM 40 MEG A500 A1000                                                                                                    | 149.00<br>139.95<br>156.00<br>480.00<br>CALL<br>139.00<br>CALL<br>156.00<br>156.00<br>156.00<br>156.00<br>156.00<br>156.00<br>156.00<br>539.00<br>799.00<br>879.00 | NEW C Ltd B502 Expar<br>Provides 2 Meg in A50'<br>CALL<br>PRO GEN GENLOCK<br>PRORAM 8 MEG W2 MEG<br>SCSI CABLES<br>SEAGATE ST35TN 48 MEG<br>SEAGATE ST25TN 65 MEG<br>SEAGATE ST25TN 65 MEG<br>SEAGATE ST38N 30 MEG<br>SEAGATE ST396N 85 MEG<br>SIRIT TECH. A500 512K 0K<br>SI COLOR SPLITTER<br>STARBOARD II 0K<br>STARBOARD II 512K<br>STARBOARD II 1 MEG<br>STARBOARD II 2 MEG                                                                                                    | 384.00<br>489.00<br>25.00<br>371.00<br>510.00<br>336.00<br>545.00<br>44.00<br>90.00<br>260.00<br>360.00<br>355.00<br>510.00                                                                                                    |
| AIR DRIVE EXT.<br>AIR DRIVE INT.<br>AMIGEN GENLOCK<br>APRODRÄW 12 X 12<br>C LTD REPLINIT KYBD<br>C LTD HARD DRIVES<br>C LTD HARD DRIVES<br>C LTD SCS 1000<br>C LTD SCS 1000<br>C LTD SCS 1000<br>C LTD SCS 1000<br>C M 20 MEG A500 A1000<br>CM 40 MEG A500 A1000<br>CM 40 MEG A500 A1000<br>CM 40 MEG A500 A1000                                                                                                    | 149.00<br>139.95<br>156.00<br>480.00<br>CALL<br>139.00<br>CALL<br>156.00<br>156.00<br>156.00<br>156.00<br>156.00<br>156.00<br>156.00<br>539.00<br>799.00<br>879.00 | NEW C Ltd B502 Expai<br>Provides 2 Meg in A50'<br>CALL<br>PRO GEN GENLOCK<br>PRORAM 8 MEG W/2 MEG<br>SEAGATE ST157N 48 MEG<br>SEAGATE ST25N 46 MEG<br>SEAGATE ST27N 65 MEG<br>SEAGATE ST27N 65 MEG<br>SEAGATE ST290N 85 MEG<br>SEAGATE ST290N 85 MEG<br>SEAGATE ST290N 85 MEG<br>STARBOARD II 50K<br>STARBOARD II 51K<br>STARBOARD II 1 MEG<br>STARBOARD II 2 MEG<br>SUPER GEN GENLOCK                                                                                                    | 384.00<br>489.00<br>25.00<br>371.00<br>440.00<br>510.00<br>510.00<br>545.00<br>44.00<br>90.00<br>260.00<br>360.00<br>360.00<br>355.00<br>510.00<br>699.00                                                                                                    |
| AIR DRIVE EXT.<br>AIR DRIVE INT.<br>AMIGEN GENLOCK<br>APRODRÄW 12 X 12<br>C LTD REPLINIT KYBD<br>C LTD HARD DRIVES<br>C ALIFORNIA ACCESS<br>C LTD SCS 1000<br>C LTD SCS 1000<br>C LTD SCS 1000<br>C M 20 MEG A2000<br>C M 40 MEG A2000<br>C M 40 MEG A2000<br>C M 50 MEG A2000                                                                                                    | 149.00<br>139.95<br>156.00<br>98.00<br>CALL<br>139.00<br>CALL<br>156.00<br>186.00<br>119.00<br>639.00<br>799.00<br>879.00<br>879.00                                | NEW C Ltd B502 Expan<br>Provides 2 Meg in A50'<br>CALL<br>PRO GEN GENLOCK<br>PRORAM 8 MEG W/2 MEG<br>SCSI CABLES<br>SEAGATE ST157N 48 MEG<br>SEAGATE ST27N 65 MEG<br>SEAGATE ST27N 65 MEG<br>SEAGATE ST27N 65 MEG<br>SEAGATE ST295N 85 MEG<br>SEAGATE ST295N 85 MEG<br>SEAGATE ST295N 85 MEG<br>SEAGATE ST295N 85 MEG<br>SEAGATE ST295N 85 MEG<br>SEAGATE ST295N 85 MEG<br>SEAGATE ST295N 85 MEG<br>STARBOARD II 512K<br>STARBOARD II 1 MEG<br>STARBOARD II 1 MEG<br>STARBOARD II 1 MEG<br>STARBOARD II 1 MEG<br>STARBOARD II 1 MEG<br>SUPER GEN GENLOCK<br>SUPRA 2400 MODEM                                                                                                    | 384.00<br>489.00<br>25.00<br>371.00<br>510.00<br>336.00<br>545.00<br>44.00<br>90.00<br>260.00<br>360.00<br>355.00<br>510.00                                                                                                    |
| AIR DRIVE EXT.<br>AIR DRIVE INT.<br>AMIGEN GENLOCK<br>APRODRÄW 12 X 12<br>C LTD REPLINIT KYBD<br>C LTD HARD DRIVES<br>C LTD HARD DRIVES<br>C LTD SCS 1000<br>C LTD SCS 1000<br>C LTD SCS 1000<br>C LTD SCS 1000<br>C M 20 MEG A500 A1000<br>CM 40 MEG A500 A1000<br>CM 40 MEG A500 A1000<br>CM 40 MEG A500 A1000                                                                                                    | 149.00<br>139.95<br>156.00<br>98.00<br>CALL<br>139.00<br>CALL<br>156.00<br>186.00<br>119.00<br>639.00<br>799.00<br>879.00<br>879.00                                | NEW C Ltd B502 Expai<br>Provides 2 Meg in A50'<br>CALL<br>PRO GEN GENLOCK<br>PRORAM 8 MEG W/2 MEG<br>SEAGATE ST157N 48 MEG<br>SEAGATE ST25N 46 MEG<br>SEAGATE ST27N 65 MEG<br>SEAGATE ST27N 65 MEG<br>SEAGATE ST290N 85 MEG<br>SEAGATE ST290N 85 MEG<br>SEAGATE ST290N 85 MEG<br>STARBOARD II 50K<br>STARBOARD II 51K<br>STARBOARD II 1 MEG<br>STARBOARD II 2 MEG<br>SUPER GEN GENLOCK                                                                                                    | 384.00<br>489.00<br>25.00<br>371.00<br>440.00<br>510.00<br>336.00<br>545.00<br>260.00<br>360.00<br>355.00<br>510.00<br>699.00<br>129.00                                                                                                    |
| AIR DRIVE EXT.<br>AIR DRIVE INT.<br>AMIGEN GENLOCK<br>APRODRÄW 12 X 12<br>C LTD REPLINIT KYBD<br>C LTD HARD DRIVES<br>CALIFORNIA ACCESS<br>C LTD SCS 1000<br>C LTD SCS 1000<br>C LTD SCS 1000<br>C LTD SCS 1000<br>C LTD SCS 1000<br>C M 20 MEG A500/A1000<br>CM 40 MEG A500/A1000<br>CM 40 MEG A500/A1000<br>CM 65 MEG A500/A1000<br>CM 65 MEG A2000                                                                                                    | 149.00<br>139.95<br>156.00<br>98.00<br>CALL<br>139.00<br>CALL<br>156.00<br>186.00<br>119.00<br>639.00<br>799.00<br>879.00<br>879.00                                | NEW C Ltd B502 Expan<br>Provides 2 Meg in A50'<br>CALL<br>PRO GEN GENLOCK<br>PRORAM 8 MEG W/2 MEG<br>SEAGATE ST157N 48 MEG<br>SEAGATE ST25N 40 MEG<br>SEAGATE ST25N 40 MEG<br>SEAGATE ST25N 45 MEG<br>SEAGATE ST35N 30 MEG<br>SEAGATE ST35N 30 MEG<br>STARBOARD II 512K<br>STARBOARD II 512K<br>STARBOARD II 512K<br>STARBOARD II 12 MEG<br>SUPER GEN GENLOCK<br>SUPER 2400 MODEM<br>SUPRARAM 2000 2 MEG                                                                                                    | 384.00<br>489.00<br>25.00<br>371.00<br>510.00<br>336.00<br>545.00<br>44.00<br>90.00<br>260.00<br>355.00<br>5500<br>510.00<br>699.00<br>129.00<br>356.00                                                                                                    |
| Aik DRIVE EXT.<br>Aik DRIVE INT.<br>AMIGEN GENLOCK<br>APRODRÄW 12 X 12<br>C LTD REPLINIT KYBD<br>C LTD HARD DRIVES<br>C ALIFORNIA ACCESS<br>C LTD SCS 1000<br>C LTD SCS 1000<br>C LTD SCS 1000<br>C LTD SCS 1000<br>C M 20 MEG A500/A1000<br>CM 20 MEG A500/A1000<br>CM 40 MEG A500/A1000<br>CM 40 MEG A500/A1000<br>CM 40 MEG A2000<br>CM 65 MEG A2000<br>CM 65 MEG A2000<br>CM 65 MEG A2000<br>CM 50 MEG A2000<br>CM 50 MEG A200<br>CM 50 MEG A200<br>CM 50 MEG A200<br>CM 50 MEG A200<br>CM | 149.00<br>139.95<br>156.00<br>98.00<br>CALL<br>139.00<br>CALL<br>156.00<br>186.00<br>119.00<br>639.00<br>799.00<br>879.00<br>879.00                                | NEW C Ltd B502 Expai<br>Provides 2 Meg in A50'<br>CALL<br>PRO GEN GENLOCK<br>PRORAM 8 MEG W/2 MEG<br>SCSI CABLES<br>SEAGATE ST157N 48 MEG<br>SEAGATE ST27N 65 MEG<br>SEAGATE ST27N 65 MEG<br>SEAGATE ST27N 65 MEG<br>SIGACIOR SPLITTER<br>STARBOARD II 0 K<br>STARBOARD II 1 MEG<br>STARBOARD II 1 MEG<br>STARBOARD II 1 MEG<br>STARBOARD II 1 MEG<br>STARBOARD II 1 MEG<br>STARBOARD II 1 MEG<br>STARBOARD II 1 MEG<br>SUPER GENLOCK<br>SUPRA 2400 MODEM<br>SUPRARAM 2000 2 MEG<br>SUPRARAM 2000 2 MEG<br>SUPRARAM 2000 A MEG                                                                                                    | 384.00<br>489.00<br>25.00<br>371.00<br>440.00<br>510.00<br>336.00<br>260.00<br>360.00<br>260.00<br>355.00<br>510.00<br>699.00<br>129.00<br>355.00<br>552.00                                                                                                    |
| Aik DRIVE EXT.<br>Aik DRIVE INT.<br>AMIGEN GENLOCK<br>APRODRÄW 12 X 12<br>C LTD REPLINIT KYBD<br>C LTD HARD DRIVES<br>C ALIFORNIA ACCESS<br>C LTD SCS 1000<br>C LTD SCS 1000<br>C LTD SCS 1000<br>C LTD SCS 1000<br>C M 20 MEG A500/A1000<br>CM 20 MEG A500/A1000<br>CM 40 MEG A500/A1000<br>CM 40 MEG A500/A1000<br>CM 40 MEG A2000<br>CM 65 MEG A2000<br>CM 65 MEG A2000<br>CM 65 MEG A2000<br>CM 50 MEG A2000<br>CM 50 MEG A200<br>CM 50 MEG A200<br>CM 50 MEG A200<br>CM 50 MEG A200<br>CM | 149.00<br>139.95<br>156.00<br>98.00<br>CALL<br>139.00<br>CALL<br>156.00<br>186.00<br>119.00<br>639.00<br>799.00<br>879.00<br>879.00                                | NEW C Ltd B502 Expai<br>Provides 2 Meg in A50'<br>CALL<br>PRO GEN GENLOCK<br>PRORAM 8 MEG W2 MEG<br>SCSI CABLES<br>SEAGATE ST25TN 48 MEG<br>SEAGATE ST25TN 40 MEG<br>SEAGATE ST27N 65 MEG<br>SEAGATE ST27N 65 MEG<br>SEAGATE ST296N 85 MEG<br>SIGHT TECH. A500 512K 0K<br>SI COLOR SPLITTER<br>STARBOARD II 0K<br>STARBOARD II 0K<br>STARBOARD II 0K<br>STARBOARD II 12 MEG<br>SUPRA 2400 MODEM<br>SUPRA 2400 MODEM<br>SUPRA 2400 MODEM                                                                                                    | 384.00<br>489.00<br>25.00<br>371.00<br>440.00<br>510.00<br>336.00<br>545.00<br>44.00<br>90.00<br>260.00<br>365.00<br>510.00<br>510.00<br>510.00<br>510.00<br>510.00<br>552.00<br>552.00<br>552.00                                                                                                    |
| Aik DRIVE EXT.<br>AIK DRIVE HINT.<br>AMIGEN GENLOCK<br>APRODRÄW 12 X 12<br>C LTD REPLINIT KYBD<br>C LTD HARD DRIVES<br>CALIFORNIA ACCESS<br>C LTD SCS 1000<br>C LTD SCS 1000<br>C LTD SCS 1000<br>C LTD SCS 1000<br>C M 20 MEG A500A 1000<br>CM 40 MEG A500A 1000<br>CM 40 MEG A500A 1000<br>CM 40 MEG A500A 1000<br>CM 65 MEG A2000<br>CM 65 MEG A2000<br>CM 65 MEG A2000<br>CM 65 MEG A2000<br>S 299.00<br>\$349.00                                                                                                    | 149.00<br>139.95<br>156.00<br>98.00<br>CALL<br>139.00<br>CALL<br>156.00<br>186.00<br>119.00<br>639.00<br>799.00<br>879.00<br>879.00                                | NEW C Ltd B502 Expail<br>Provides 2 Meg in A50'<br>CALL<br>PRO GEN GENLOCK<br>PRORAM 8 MEG W/2 MEG<br>GCSI CABLES<br>SEAGATE ST157N 48 MEG<br>SEAGATE ST25N 40 MEG<br>SEAGATE ST27N 65 MEG<br>SEAGATE ST27N 65 MEG<br>SEAGATE ST27N 65 MEG<br>SIGNUT ST27N 65 MEG<br>SIGNUT ST27N 65 MEG<br>S | 384,00<br>489,00<br>25,00<br>371,00<br>510,00<br>336,00<br>545,00<br>44,00<br>90,00<br>260,00<br>355,00<br>510,00<br>659,00<br>129,00<br>356,00<br>552,00<br>667,00<br>955,00<br>920,00                                                                                                    |
| Aik DRIVE EXT.<br>AIK DRIVE HINT.<br>AMIGEN GENLOCK<br>APRODRÄW 12 X 12<br>C LTD REPLINIT KYBD<br>C LTD HARD DRIVES<br>CALIFORNIA ACCESS<br>C LTD SCS 1000<br>C LTD SCS 1000<br>C LTD SCS 1000<br>C LTD SCS 1000<br>C M 20 MEG A500A 1000<br>CM 40 MEG A500A 1000<br>CM 40 MEG A500A 1000<br>CM 40 MEG A500A 1000<br>CM 65 MEG A2000<br>CM 65 MEG A2000<br>CM 65 MEG A2000<br>CM 65 MEG A2000<br>S 299.00<br>\$349.00                                                                                                    | 149.00<br>139.95<br>156.00<br>98.00<br>CALL<br>139.00<br>CALL<br>156.00<br>186.00<br>119.00<br>639.00<br>799.00<br>879.00<br>879.00                                | NEW C Ltd B502 Expai<br>Provides 2 Meg in A50'<br>CALL<br>PRO GEN GENLOCK<br>PRORAM 8 MEG W/2 MEG<br>SCSI CABLES<br>SEAGATE ST57N 48 MEG<br>SEAGATE ST27N 65 MEG<br>SEAGATE ST27N 65 MEG<br>SEAGATE ST27N 65 MEG<br>SEAGATE ST27N 65 MEG<br>SEAGATE ST27N 65 MEG<br>SEAGATE ST295N 85 MEG<br>SEAGATE ST295N 85 MEG<br>STARBOARD II 0K<br>STARBOARD II 1 MEG<br>STARBOARD II 1 MEG<br>STARBOARD II 1 MEG<br>STARBOARD II 1 MEG<br>SUPRA GENLOCK<br>SUPRA 2400 MODEM<br>SUPRA AWE 2000 30 MEG<br>SUPRADRIVE 2000 30 MEG<br>SUPRADRIVE 2000 300 MEG<br>SUPRADRIVE 2000 300 MEG<br>SUPRADRIVE 2                                                                                                    | 384,00<br>384,00<br>25,00<br>371,00<br>440,00<br>510,00<br>36,00<br>44,00<br>90,00<br>260,00<br>355,00<br>510,00<br>552,00<br>667,00<br>959,00<br>552,00<br>667,00<br>959,00<br>78,00<br>78,00<br>78,00<br>78,00<br>78,00<br>78,00<br>78,00<br>78,00<br>78,00<br>78,00<br>78,00<br>78,00<br>78,00<br>78,00<br>78,00<br>78,00<br>78,00<br>78,00<br>78,00<br>78,00<br>78,00<br>78,00<br>78,00<br>78,00<br>78,00<br>78,00<br>78,00<br>78,00<br>78,000<br>78,000<br>78,0000<br>78,0000<br>78,0000<br>78,0000<br>78,0000<br>78,0000<br>78,0000<br>78,0000<br>78,0000<br>78,0000<br>78,0000<br>78,0000<br>78,0000<br>78,0000<br>78,0000<br>78,0000<br>78,0000<br>78,0000<br>78,0000<br>78,0000<br>78,0000<br>78,00000<br>78,00000<br>78,00000<br>78,000000<br>78,000000<br>78,00000000000<br>78,000000000000000000000000000000000000 |
| Aik DRIVE EXT.<br>AR RORIVEINT.<br>AMIGEN GENLOCK<br>APRODRAW 12 X12<br>C LTD REPLINIT KYBD<br>C LTD HARD DRIVES<br>CALIFORNIA ACCESS<br>C LTD SCSI 500<br>C LTD SCSI 500<br>C LTD SCSI 1000<br>C LTD SCSI 2000<br>C M 40 MEG A500A 1000<br>CM 40 MEG A2000<br>CM 40 MEG A2000<br>CM 65 MEG A2000<br>CM 65 MEG A2000<br>CM 65 MEG A2000<br>CM 65 MEG A2000<br>CM 65 MEG A2000<br>S 299.000<br>\$349.000<br>\$439.00                                                                                                    | 149.00<br>139.95<br>156.00<br>98.00<br>CALL<br>139.00<br>CALL<br>156.00<br>186.00<br>119.00<br>639.00<br>799.00<br>879.00<br>879.00                                | NEW C Ltd B502 Expan<br>Provides 2 Meg in A50'<br>CALL<br>PRO GEN GENLOCK<br>PRORAM 8 MEG W/2 MEG<br>SEAGATE ST157N 48 MEG<br>SEAGATE ST27N 48 MEG<br>SEAGATE ST27N 45 MEG<br>SEAGATE ST27N 45 MEG<br>SEAGATE ST38N 30 MEG<br>SEAGATE ST38N 30 MEG<br>SEAGATE ST38N 30 MEG<br>SEAGATE ST38N 30 MEG<br>SEAGATE ST38N 30 MEG<br>SEAGATE ST38N 30 MEG<br>SEAGATE ST38N 30 MEG<br>SEAGATE ST38N 30 MEG<br>SUPARDAN 2000 112 MEG<br>SUPER GEN GENLOCK<br>SUPER A2400 MODEM<br>SUPARDARVE 2000 400<br>SUPRADRIVE 2000 400<br>SUPRADRIVE 2000 800<br>TIMESAVER<br>VI-5000FF                                                                                                    | 384.00<br>384.00<br>2500<br>2571.00<br>440.00<br>510.00<br>545.00<br>260.00<br>360.00<br>360.00<br>355.00<br>990.00<br>355.00<br>2552.00<br>667.00<br>555.00<br>955.00<br>78.00<br>78.00<br>78.00<br>78.00                                                                                                    |
| Aik DRIVE EXT.<br>AIK DRIVE HINT.<br>AMIGEN GENLOCK<br>APRODRÄW 12 X 12<br>C LTD REPLINIT KYBD<br>C LTD HARD DRIVES<br>CALIFORNIA ACCESS<br>C LTD SCS 1000<br>C LTD SCS 1000<br>C LTD SCS 1000<br>C LTD SCS 1000<br>C M 20 MEG A500A 1000<br>CM 40 MEG A500A 1000<br>CM 40 MEG A500A 1000<br>CM 40 MEG A500A 1000<br>CM 65 MEG A2000<br>CM 65 MEG A2000<br>CM 65 MEG A2000<br>CM 65 MEG A2000<br>S 299.00<br>\$349.00                                                                                                    | 149.00<br>139.95<br>156.00<br>98.00<br>CALL<br>139.00<br>CALL<br>156.00<br>186.00<br>119.00<br>639.00<br>799.00<br>879.00<br>879.00                                | NEW C Ltd B502 Expai<br>Provides 2 Meg in A50'<br>CALL<br>PRO GEN GENLOCK<br>PRORAM 8 MEG W/2 MEG<br>SCSI CABLES<br>SEAGATE ST57N 48 MEG<br>SEAGATE ST27N 65 MEG<br>SEAGATE ST27N 65 MEG<br>SEAGATE ST27N 65 MEG<br>SEAGATE ST27N 65 MEG<br>SEAGATE ST27N 65 MEG<br>SEAGATE ST295N 85 MEG<br>SEAGATE ST295N 85 MEG<br>STARBOARD II 0K<br>STARBOARD II 1 MEG<br>STARBOARD II 1 MEG<br>STARBOARD II 1 MEG<br>STARBOARD II 1 MEG<br>SUPRA GENLOCK<br>SUPRA 2400 MODEM<br>SUPRA AWE 2000 30 MEG<br>SUPRADRIVE 2000 30 MEG<br>SUPRADRIVE 2000 300 MEG<br>SUPRADRIVE 2000 300 MEG<br>SUPRADRIVE 2                                                                                                    | 384,00<br>384,00<br>25,00<br>371,00<br>440,00<br>510,00<br>36,00<br>44,00<br>90,00<br>260,00<br>355,00<br>510,00<br>552,00<br>667,00<br>959,00<br>552,00<br>667,00<br>959,00<br>78,00<br>78,00<br>78,00<br>78,00<br>78,00<br>78,00<br>78,00<br>78,00<br>78,00<br>78,00<br>78,00<br>78,00<br>78,00<br>78,00<br>78,00<br>78,00<br>78,00<br>78,00<br>78,00<br>78,00<br>78,00<br>78,00<br>78,00<br>78,00<br>78,00<br>78,00<br>78,00<br>78,00<br>78,000<br>78,000<br>78,0000<br>78,0000<br>78,0000<br>78,0000<br>78,0000<br>78,0000<br>78,0000<br>78,0000<br>78,0000<br>78,0000<br>78,0000<br>78,0000<br>78,0000<br>78,0000<br>78,0000<br>78,0000<br>78,0000<br>78,0000<br>78,0000<br>78,0000<br>78,0000<br>78,00000<br>78,00000<br>78,00000<br>78,000000<br>78,000000<br>78,00000000000<br>78,000000000000000000000000000000000000 |

**Computer** Mart 105 Lynn St. Nacogdoches, TX 75961 INFORMATION: 409-560-2826

Shirring into inclusion water areas and second more accounted in the second of the second more second more account of the second more account of the second guarantees for product performance. Money back guarantees for must be handled directly with the manufacturer. All returns must have an RA #. Call 409-560-2826 for an RA. Returned products are subject to a 20% restocking fee. Prices subject to change without notice. Delivery subject to availability.

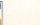

VISA

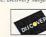

### New Products & Reviews

. . continued

### \*\*\*\* DELUXE PRINT II

\$79.95

Electronic Arts, 1820 Gateway Drive San Mateo, CA 94404, 415-571-7171

Excuse me, but haven't we met before?" *Deluxe Print II* was first released in November of 1988. When it proved to be incompatible with Workbench 1.3, Electronic Arts removed it from the market. The new version 1.1 now functions with the printer drivers on WB 1.3 and may be installed on a hard disk. The program content remains unchanged except for 24 additional picture files to use as backgrounds. It is now bilingual, also running in German. A small auxiliary to the manual tells you how to use IFF files from *Deluxe Paint III*, and how to convert picture files from the elder *Deluxe Print*.

Coming from the C64 to the Amiga I missed Broderbund's *Print Shop* with its model user interface, and was disappointed in the straight port of *PrintMaster* to the Amiga. Happily, the *Deluxe Print II* user interface proved only slightly more complicated to use. The program format is familiar, with windows, menus, point/click mousework, and good file and drive requesters.

Deluxe Print II is a visual program, with clip art, picture element icons, fonts, borders, and imported graphics appearing on screen in color as you build your design. This munches memory. Careful management of text and graphics on 512K machines is explained in the auxiliary manual. If your Agnus and memory are plump, not to worry!

Composing signs, cards, letterheads, labels, calendars, banners, and business cards with all the varied options in *Deluxe Print II* is great fun. Any IFF files are accepted for backgrounds and brushes cut to the proper size can be used for icons or borders. Please pause for heavy breathing as you consider the limitless graphics you can digitize from personal photos, books, and video images, plus the bushels of PD Mac graphics *AMax* and *Mac-2-Dos* bring to the harvest.

Such abundance may make us too lazy to create original graphics with *Deluxe Paint III*, but that's *the* place to compose the various elements for import into unique greeting cards and signs. Paste the digitized faces of your family onto the images of movie stars or comic book characters. Place yourself at the conference table with world leaders. Clip old woodcuts or engravings for icons or borders. Stick your kisser on your business card, labels, or campaign poster. All that's needed is a little word play, a few puns, or a borrowed poem for the message.

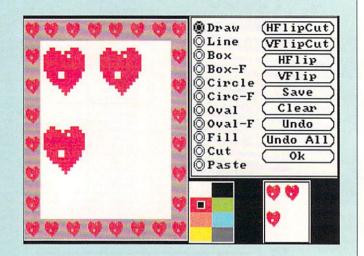

I loved the first version of Deluxe Print II. Now, with time, I'm fussier. For instance, when you want to use fonts other then those supplied, you must first move them onto the program work disk from the Workbench before starting a project. And you might be embarrassed to hang the puny banner from Deluxe Print II at the office party. It prints sideways on the maximum of two sheets of paper. When you print a label or a business card, that is precisely what you get: A label, A card. There is no provision for printing on continuous label sheets or card stock, or making a master sheet to photocopy in quantity. This is severely "Let's pretend" for an adult printing program.

The calendar doesn't allow icons or notations on individual dates, but this is balanced by the ability to create gorgeous pictorial designs. Don't despair if you only have a black and white dot matrix printer. *Deluxe Print II* does fine grey scale texture patterns to emulate the colors. You might have to make some adjustments to the paper and printhead placement to get properly aligned printouts on some printers. (Hint: Save time and frustration, always make a note and/or diagram of positions.)

The manual, though generally good, could use better consolidation of information. Strangely, EA manuals rarely have enough illustrations or a printed index of clip art.

Over the last year, my romance with *Deluxe Print II* may have cooled, but I'd say "we're still good friends".

- Sue Albert

Deluxe Print II version 1.1 is being sent free to registered owners of Deluxe Print II 1.0 who send in their original art and program disks to the address above, c/o Software Upgrades.

### EXPERIENCE THE

POMER

In our previous ads you saw the great comments that versions 1, 2 and 3 of SUPER SNAPSHOT received from various North American reviewers. And with V4 it was more of the same except the comments took on an international tone. For example....

"...a joy to work with. ....I highly recommend it." Eric Hoyroyd, Sept., 1989 Australian Commodore and Amiga Review

"I personally liked the facilities that Super Snapshot gave me, and will no doubt use it regularly." S Garton, April 1989 YOUR COMMODORE (England)

"This cartridge just keeps getting better with every release. There's nothing else that can even touch it."

INFO March/April 1989

We were happy to receive such acclaim; but YOU wanted more. So much more that the memory required far exceeded any of the current cartridges available.

To us at LMS, the solution was obvious...we had to double the memory of our cartridge. This meant a whole new hardware design. That's right, SUPER SNAPSHOT now contains an incredible 64K rom and 8K ram combination. NO OTHER CARTRIDGE IN THE WORLD OFFERS THIS MUCH POWER!

Buying 2 or 3 competitive cartridges would still not give you all of the features listed on the right!

 Version 1, 2, 3 and 4 owners may upgrade to version 5 for \$30.00 CALL US 
 C128 disable switch or 64 reset switch, add \$8.00

|--|

In Canada order from: Marshview Software, PO Box 1212, Sackville NB E0A 3C0 (506) 536-1809 SS V5 \$69.95 Slideshow Creator \$29.95

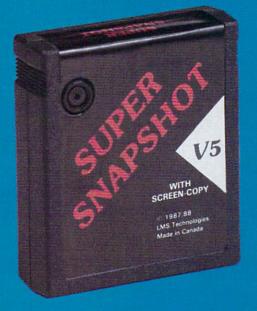

### SUPER SNAPSHOT SLIDESHOW CREATOR PLUS

Our popular SLIDESHOW CREATOR has also been enhanced! Many new features make this utility even more versatile and fun. Add new fonts by using the font files captured using our CHARACTER SET MONITOR. There are also more display effects, an editor screen and you can even add sound to your custom slideshows! The sound can be files generated by our SOUND SAMPLE MONITOR, any of the popular sid player files or you can even convert Amiga IFF files into 64 format! Menu driven and easy to use.

### Super Snapshot V5 - \$64.95 Slideshow Creator Plus - only \$24.95

ORDERING: We accept money order, certified cheques, VISA, M/C and Discover. Previous Software Support customers may use C O D, and personal cheques. Orders shipped to USA (48 states), F P.O. A P.O. or possessions please add \$3.50 per order for S & H. U.S. shipping is by UPS ground in most cases. FAST 2nd DAY AIR available: add \$1.00 per unit additional (U.S. 48 states only). Alaska or Hawaii (all orders shipped 2nd day air), please add \$7.50 per order for S & H. C O.D. available to U.S. customers only (50 states); add \$2.75 along with your S & H charges per order. Foreign customers may calculate the shipping and handling charges by adding \$7.50 per catridge and \$4.00 per software item order. All mones must be submitted in U.S. funds. Defective times are replaced at no charge if sent post paid. All in stock orders are processed within 24 hours. Washington residents please add 7.6% additional for Sales Tax. All prices subject to change. All sales are final unless authorized by management. Mail your order to Software Support 1nt., 2700 NE Andresen Road, #A-1, Vancouver, WA 98661

Or call our toll-free order line at 1-800-356-1179, 9am-5pm Pacific time, Monday-Friday. After hour orders accepted at (206) 695-9648 7 days a week. Technical support available. Call (206) 695-9648, 9am-5pm Pacific time, Monday-Friday.

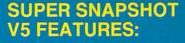

All features available at the press of a button Works with all 64 (C) and 128 (D) > Compatible with 1700/64/50 REU > Archive any memory resident program into 1 file Save 7x faster and load 15x faster on the 1541, 71 and 81. Speeds of up to 25x faster when using TURBO\*25 Super DOS wedge GAME MASTER menu with sprite killer. infinite lives generator and joystick port swapper Programmable function keys > Sprite monitor Character set monitor Boot sector support Sound sample monitor > 300/1200/2400 terminal program (40/80 column) > SUPER **DISK SNAPSHOT - our new super** nibbler SCREEN-COPY now loads or saves from/to disk in more graphic formats and dumps to printer in 16 gray scales or COLOR with the Star Rainbow or Epson JX-80 Improved full featured m/I monitor that DOES NOT CORRUPT MEMORY. Interrupt, examine and resume any running program Drive mon PLUS with 15 new basic commands File Management System scratch, unscratch, rename or adjust skew. Includes our 1 or 2 drive file copier with partition support for the 1581 Fast disk copiers, 1 or 2 drives OUR FILE COPIER, DISK **COPIERS and NIBBLER MAKE FULL** USE OF THE REU's Sequential file reader > 24 hr. BBS support > Utility disk Plus much more including 150+ free Kracker Jax parameters

#### SUPER SNAPSHOT V5...the most powerful utility ever developed for the 64.

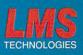

MADE IN CANADA

### New Products & Reviews

. . . continued

### ★★★+ AMIGA LOGO

\$99.95

Commodore, 1200 Wilson Drive West Chester, PA 19380, 215-431-9100

**P**erhaps the most incredible thing you can say about *Amiga Logo* is that it comes from Commodore. Commodore is not known for introducing a great many software products, and this version of Logo is the first thing we've seen out of Commodore Software in, well, a long time anyway. Perhaps it's Commodore's newfound commitment to the education market that has inspired them to release an Amiga version of this well-established educational programming language.

Amiga Logo comes on a single, bootable, unprotected disk, and you are encouraged to make a backup to work from. There are only four demo files, all adequate, though more would have been appreciated. You also get a nice bifold reference card and a three-ring bound manual. The manual is separated into tutorial and reference sections, and the text recommends you also invest in a good generic Logo tutorial book if you're unfamiliar with the language.

When you click on the Logo icon, it creates a screen of its own with a screen-size graphics window and a smaller text command window. Pull-down menus let you adjust the screen resolution (320 or 640 wide, 200 or 400 high) and number of colors (2 to 32, depending on the screen). For impatient types, you can use the mouse and just draw on the screen right away. That isn't Logo, but it's probably a good way for kids to get the "feel" of the screen. And they'll ask stuff like "How do I change colors?" and "How do you clear the screen?" which *will* get them into using Logo. Pull-down menus control the basics, and Load/Save and color palette requesters are just a menu selection away.

Once past the menus, you're into the Logo command window, which acts somewhat like the C64 screen editor. You can edit or re-enter any line just by moving the cursor (with keys or mouse) to the line and hitting <RETURN>. Unlike the C64, you can even scroll bidirectionally to past commands. Unfortunately, once beyond those niceties the combination command window/ editor degenerates into a previous-generation text editing environment with controlkey combinations controlling many editing and command functions. A more modern, mouse-enabled editing system with pull-down menus and keyboard command equivalents would have been a real boon to the editor, which is the

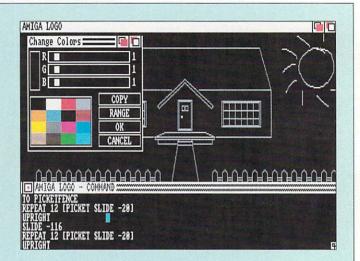

weakest part of the *Amiga Logo* environment. Though it's no worse than some I've seen in Apple II and IBM/PC Logos, it could have been much better on the Amiga, and it will definitely turn off many newcomers to working with Logo on this system.

I've dabbled in a great many programming languages, and I've got to admit that Logo is not one of my favorites. Of course, it's not meant to be a development language. It's a teaching language. But it seems to me that it falls somewhat short of being really good for that, too. The graphics commands are easy enough to use, but I've always thought that the way it handles procedure definitions is tough to get across to kids. Of course, the interactive mode is fun, and that's what gets kids hooked. They type "pendown" into the command window and the turtle starts to draw. They type "forward 30" and he goes forward 30 pixels, drawing as he goes. They type "right 90" and he turns right 90 degrees. All the while, they're learning math, programming, angles, logic, and tons of other stuff. No wonder teachers love Logo! And Amiga Logo does have all the standard commands in there. It's fast, too. The turtle veritably whizzes around the screen. There are even some definitely Amigaonly additions, such as speech.

As Logos go, *Amiga Logo* is a very good implementation. It's quick, and has everything most teachers will expect. But Commodore has missed the opportunity to make the editing environment "Amiga-tized" and friendly, and that's the major flaw with this product. It won't scare away teachers and kids coming from other systems, but it won't draw in new users with an easier-to-use environment, either.

- Mark R. Brown

### LET'S FACE IT – MAIL ORDER HOUSES ARE NOT ALL THE SAME! SOFTWARE SUPPORT INTERNATIONAL CONVENIENCE – FAST SERVICE – RELIABILITY – SUPPORT

|       |                                                                                                    |                                                                                                    |                                                                       | ***               |                                                                                                    |                                                                                                    |
|-------|----------------------------------------------------------------------------------------------------|----------------------------------------------------------------------------------------------------|-----------------------------------------------------------------------|-------------------|----------------------------------------------------------------------------------------------------|----------------------------------------------------------------------------------------------------|
|       | AMIGA AMIGA AMIGA AMIGA AN                                                                                                    | NIGA AMIGA AMIGA AMIGA AM                                                                                                    | IGA AMIGA AMIGA AMIG                                                  | A AMI             | GA AMIGA AMIGA AMIGA AMIG                                                                                            | A AMIGA AMIGA AMIGA AMIGA                                                                                                    |
| AMIGA | ABACUS                                                                                                    | BETHESDA SOFTWARE                                                                                                    | ELECTRA                                                               |                   | LUCASFILM                                                                                                    | PSYGNOSIS 1800                                                                                                    |
|       | Amiga DOS Toolbox                                                                                                    | Gridiron 18.00<br>Wayne Gretzky Hockey 30.00                                                                                                    | Better Dead Than Alien                                                |                   | LUCASFILM<br>Battlehawks 1942 30.00<br>Indy Jones/Crusade (Arcade) 25.00<br>Zak McKracken 27.00                      |                                                                                                    |
| AMIGA | AssemPro 60.00<br>BeckerText 90.00<br>DataRetreive 48.00                                                                                         | BRODERBUND<br>Carmen World 27.00                                                                                                    | ELECTRONIC ART<br>Bards Tale-II                                       | 38.00             | MAGNETIC IMAGES                                                                                                    | Ballistyx         21.00         A           Barbarian         24.00         GG           Biood Money         24.00         GG           Captain Fizz         18.00         A                                                                                      |
|       | TextPro                                                                                                    | Sim City 27.00                                                                                                    | Bards Tale-II<br>Bards Tale-II Hints<br>Chessmaster 2000              | 10.00             | Gold of the Realm                                                                                                    |                                                                                                    |
| AMIGA | ABACUS BOOKS                                                                                                    | Sky Chase 27.00<br>Space Racer 20.00<br>Stars Wars 24.00                                                                                                    | Deluxe Photolab                                                       | 95.00             | MASTERTRONICS                                                                                                    | Obliterator 24.00 AMIC ASSAULT Shadow of the Beast 30.00 Terrorpods 24.00 CA                                                                                                    |
|       | Amiga Basic In & Out 19.00<br>Amiga DOS In & Out 16.00<br>Amiga For Beginners 14.00                                                              | Stars Wars                                                                                                    | Deluxe Music Construction                                             | 63.00             | Double Dragon 26.00<br>War in Middle Earth 30.00                                                                     |                                                                                                    |
| AMIGA | Amiga Graphics In & Out                                                                                                    | BYTE BY BYTE<br>Sculpt 4D Jr. 90.00                                                                                                    | Earl Weaver Comm. Disk                                                | 15.00             | MICRODEAL<br>Devpac v2 60.00<br>Fright Night 24.00                                                                   | READYSOFT         A           64 Emulator-III(500-2000)         48.00         MIG           64 Emulator-III(1000)         48.00         MIG           Dranors Lair         36.00         A                                                                        |
|       | Amiga Tricks & Tips                                                                                                    | CENTAUR                                                                                                    | F A-18 Interceptor<br>Ferrari Formula I                               | . 30.00           | Fright Night 24.00<br>Hisoft Basic Pro 96.00<br>Major Motion 24.00                                                   |                                                                                                    |
| AMIGA | Amiga Drives In & Out                                                                                                    | BAD. 30.00                                                                                                    | Mavis Beacon                                                          | . 32.00           | Major Motion 24.00<br>Slip Stream 18.00<br>Time Bandit 24.00                                                         | Scary Mutant Space Aliens/Mar 24.00 SIERRA Gold Rush 24.00                                                                                                    |
|       | ACADEMY SOFTWARE                                                                                                    | CENTRAL COAST<br>Disk 2 Disk 30.00<br>Dos 2 Dos 33.00                                                                                                    | Zany Golf                                                             | . 26.00           | MICROILLUSIONS                                                                                                    |                                                                                                    |
| AMIGA | Typing Tutor                                                                                                    | Quarterback 42.00                                                                                                    | EPYX<br>4x4 Off Road<br>Axe of Rage<br>Battleship<br>California Games | 15.00             | MICROILLUSIONS<br>Black Jack Academy 24.00<br>Craps Academy 24.00<br>Faentale Adventure 30.00<br>Faentale Hints 9.00 | Manhunter 30.00<br>SOFT LOGIK<br>Page Stream 120.00                                                                                                    |
|       | ACCESS<br>World Class F.C. #1 15.00                                                                                                    | CINEMAWARE 24.00                                                                                                    | Axe of Rage                                                           | 30.00             |                                                                                                    |                                                                                                    |
| AMIGA | Leaderboard Dual Pak                                                                                                    | Deathbringer 24.00                                                                                                    | California Games<br>Death Sword                                       | 30.00             | FirePower 18.00<br>Photon Paint v2 90.00                                                                             | Falcon                                                                                                    |
|       | ACCOLADE                                                                                                    | King of Chicago 15.00<br>Lords of The Rising Sun 32.00                                                                                                    | Destroyer<br>Final Assault                                            | . 15.00           | Turbo                                                                                                    |                                                                                                    |
| NIGA  | Bubble Ghost                                                                                                    | Detender of the Orban         30.00           King of Chicago         15.00           Lords of The Rising Sun         32.00           Rocket Ranger         32.00           S.D.1         15.00           Simbad         15.00           Speedball         26.00           The Kristal         32.00           Total Ecloses         32.00 | Impossible Mission-II<br>Space Station Oblivion                       | 15.00             | MICROPROSE                                                                                                    | STRATEGIC SIMULATIONS                                                                                                    |
| AM    | Fast Break 27.00<br>Fourth & Inches 27.00<br>Fourth & Inches Team 12.00                                                                          | Sinbad 15.00<br>Speedball 26.00                                                                                                    | Street Sports Basketball<br>Street Cat                                | . 15.00           | MICROPROSE<br>Carrier Command 27.00<br>Elite 30.00<br>Gunship 33.00                                                  | Demons Winter 26.00                                                                                                    |
| AMIGA | Grand Prix Circuit                                                                                                    | The Kristal 32.00<br>Three Stooges 32.00<br>Total Eclipse 24.00                                                                                                    | Sub Battle Simulator                                                  | 15.00             | Rick Dangerous 30.00<br>Silent Service 15.00                                                                         | Heroes of the Lance Hints 8.00 Sector Phantasie-III 26.00 G                                                                                                    |
|       | Maan 18 27.00                                                                                                    | TV Sports Football                                                                                                    | The Games:Winter Edition                                              | . 30.00           | MINDSCAPE<br>Action Fighter 24.00<br>Alien Syndrome 24.00<br>Balance of Power 1990 30.00                             | Questron-II 32.00 >                                                                                                    |
| AMIGA | Mean 18 F C. vol2         15.00           Super Cars Disk         15.00           Test Drive         27.00           Test Drive-II         27.00 | COMPUTE! BOOKS                                                                                                    | ETHOS                                                                 |                   | Action Fighter 24.00<br>Alien Syndrome 24.00                                                                         | SUBLOGIC         MG           Flight Simulator-II         30.00         Scenery Disk #7         20.00           Scenery Disk #9         20.00         Scenery Disk #1         20.00           Scenery Disk #1         20.00         Scenery Disk #1         20.00 |
|       |                                                                                                    | 210 BOOK OF the Arriga                                                                                                    | Casino Fever                                                          | 24.00             | Captain Blood                                                                                                    | Scenery Disk #7 20.00 P<br>Scenery Disk #9 20.00 P                                                                                                    |
| IGA   | ACTIONWARE<br>Actionware Phasar Gun 39.00                                                                                                    | Advanced Amiga Basic 14.00<br>Amiga Applications 14.00<br>Amiga Programmers Guide 16.00<br>Beginners Guide Amiga 14.00<br>Elementary Amiga Basic 13.00<br>Inside Amiga Graphics 15.00<br>Kirls & Hin Amina 13.00                                                                                                    | Poker Solitaire                                                       | . 21.00           | Deja Vu                                                                                                    |                                                                                                    |
| AMI   | Capone 24.00<br>P.O.W. 24.00                                                                                                    | Beginners Guide Amiga 14.00<br>Elementary Amiga Basic 13.00                                                                                                    | Prime Time<br>Twilight Zone                                           | . 24.00           | Gauntlet II. 30.00<br>Harrier Combat Simulator 30.00<br>Hostane 27.00                                                |                                                                                                    |
| IGA   | Prison                                                                                                    | Kids & the Amiga Graphics 15:00<br>Kids & the Amiga 13:00<br>ML Programming Guide 16:00                                                                                                    | FREE SPIRIT                                                           | . 24.00           | Hostage 27.00<br>Indoor Sports 30.00<br>Indy Jones/Temple of Doom 24.00                                              | 2400 Supra Modern 120.00                                                                                                    |
| AMI   | ACTIVISION<br>Rampage 24.00                                                                                                    | Using Amiga DUS                                                                                                    | Amikit Drive Align                                                    | . 30.00           | Out Run 30.00<br>Road Raider 24.00                                                                                   | CADEA DOORG                                                                                                    |
| IGA   | AEGIS DEVELOPEMENT                                                                                                    | CREATIVE LABELS<br>3 1/2" Disk Labels 1.00                                                                                                    | FTL                                                                   |                   | Shadowgate 30.00<br>Space Harrier 30.00<br>Superstar Ice Hockey 30.00<br>Thunder Blade 30.00                         | Amiga Handbook vol2 19.00<br>Amiga Programmer's G 19.00                                                                                                    |
| AMI   | Aegis Starter Kit                                                                                                    | CREATIVE MICROSYSTEMS                                                                                                    | Dungeon Master                                                        | . 24.00           | Thunder Blade                                                                                                    |                                                                                                    |
| AMIGA | Audio Master 2                                                                                                    | Midi1 Interface                                                                                                    | GAMESTAR                                                              |                   | MINDWARE                                                                                                    | TAITO AMIGA<br>Bubble Bobble 21.00 AMIGA                                                                                                    |
| AM    | Modeler 3D                                                                                                    | Processor Accelerator 2000 168.00<br>V-I 500 Interface 51.00<br>V-I 500RF Interface 63.00                                                                                                    | GFL Championship F.B.                                                 | . 15.00           | Aunt Arctic Adventure                                                                                                |                                                                                                    |
| AMIGA | Ports of Call 13.00<br>Sonix 48.00<br>Video Titler 90.00                                                                                         | DATA FAST                                                                                                    | GOLD DISK                                                             |                   | NEW HORIZONS<br>Pro Write 2.5 75.00                                                                                  | Renegade                                                                                                    |
| AM    | AMERICAN COVERS                                                                                                    | Bad Dudes 27.00<br>Batman 27.00                                                                                                    | CornicSetter<br>ComicSetter Art Superheroes                           | 21.00             | NEWTEK                                                                                                    |                                                                                                    |
| AMIGA | Amiga 500 Dust Cover 10.00<br>Amiga 1000 Dust Cover 15.00                                                                                        | H000c0p                                                                                                    | ComicSetter Art Science Fic                                           | . 21.00           | DigiPaint 3                                                                                                    | Dark Castle 27.00<br>Warlock 21.00                                                                                                    |
| AMI   | Arniga 2000 2500 Dust C 15.00<br>1010 Drive Dust Cover                                                                                           | DATASHARE<br>Modem Cable (1000) 13.00<br>Modem Cable (500 2000) 14.00                                                                                                    | Desktop Budget<br>Denaris                                             | . 42.00           | OMNITREND                                                                                                    |                                                                                                    |
| AMIGA |                                                                                                    | Modern Cable (500/2000) 14.00<br>Printer Cable (1000) 13.00<br>Printer Cable (500/2000) 14.00                                                                                                    | Font Set-I<br>Gold Spell-II                                           | 21.00             | Breach 24.00<br>Breach Scenario Disk1 18.00<br>Paladin 24.00                                                         | Crazy Cars 16.00 AMIG<br>F40 Pursuit Simulator 27.00<br>Fire & Forget 24.00<br>Galactic Congueror 27.00 A                                                                                                    |
| AMI   | ANCO<br>Highway Hawks                                                                                                    | DESIGN LAB                                                                                                    | LaserScript<br>MovieSetter                                            | . 60.00           | Paladin 24,00<br>Paladin Quest Disk1 18,00<br>Universe 3 30,00                                                       | Galactic Conqueror                                                                                                    |
| GA    | ANTIC                                                                                                    | Fine Print                                                                                                    | PageSetter<br>Professional Draw                                       | 120.00            | ORIGIN                                                                                                    | Off-Shore Warrior 24.00<br>T.S.R. HUTCHINSON<br>Flicker Master 15.00                                                                                                    |
| AMIGA | GFA Basic 3.0                                                                                                    | DESIGNWARE<br>Designasaurus 30.00                                                                                                    | Professional Page<br>Transcript                                       |                   | Autoduel                                                                                                    |                                                                                                    |
| MIGA  | Zoetrope                                                                                                    | DIGITEK                                                                                                    | IMPULSE                                                               |                   | Ultima-III 24.00                                                                                                    | UNISON WORLD<br>Printmaster Plus 30.00<br>Art Gallery 1 18.00                                                                                                    |
| AMI   | ARTWORX                                                                                                    | Hole in One Min. Golf                                                                                                    | Evil Garden<br>Turbo Silver                                           | . 24.00<br>120.00 | PRACTICAL SOLUTIONS                                                                                                  |                                                                                                    |
|       | Bridge 5.0 21.00<br>Centerfold Squares 18.00<br>Linkword Spanish, French, Italian, German                                                        | Hollywood Poker 21.00                                                                                                    | INCOGNITO SOFTW                                                       | ARE               | Mouse Master                                                                                                    | Fonts & Borders 21.00                                                                                                    |
| AMIG  | or Greek ea 18.00                                                                                                    | Kind Words v2 60.00                                                                                                    | Footman<br>Kingdoms of England                                        | 24.00             | PRECISION<br>Superbase Personal-I 48.00                                                                              |                                                                                                    |
|       | Strip Poker-II 24.00<br>S.P. Data #4 & #5 ea. 15.00                                                                                              | DISCOVERY<br>Arkappid 18.00                                                                                                    | INFOCOM                                                               |                   | Superbase Personal-II 90.00<br>Superplan 90.00                                                                       | WORDPERFECT CORP.                                                                                                    |
| AMIGA | ASDG<br>Cygnus Ed Pro 60.00                                                                                                    | Arkanoid 18.00<br>Grabbit 18.00<br>Hybris 24.00                                                                                                    | Arthur: Quest for Excalibur<br>Battletech                             | 30.00             | PROGRESSIVE PERIPHERALS<br>Baud Bandit 30.00                                                                         |                                                                                                    |
|       | FACC-II                                                                                                    | Sword of Sodan                                                                                                    | Journey<br>Shogun                                                     | . 30.00           | CLI-Male 24.00                                                                                                    | Wordperfect Library 78.00 AGA                                                                                                    |
| AMIGA | BAUDVILLE<br>Award Maker Plus 30.00                                                                                                    | Zoom!                                                                                                    | Zork Zero                                                             | . 36.00           | Diskmaster v1.3                                                                                                    |                                                                                                    |
| IGA / | Dream Zone                                                                                                    | EAGLE THREE                                                                                                    | INTERPLAY                                                             | 20.00             | Duntap Utilities                                                                                                    | TV Show 60.00<br>TV Text 60.00<br>Zuma Fonts Volumes 1-4 ea. 21.00                                                                                                    |
| 2     | Video Vegas                                                                                                    | Distant Armies                                                                                                    | Battle Chess                                                          |                   |                                                                                                    |                                                                                                    |
| -     | AMIGA AMIGA AMIGA AMIGA AM                                                                                                    | MIGA AMIGA AMIGA AMIGA AN                                                                                                    | IIGA AMIGA AMIGA AMIG                                                 | A AM              | ga amiga amiga amiga amig                                                                                            | GA AMIGA AMIGA AMIGA AMIGA                                                                                                    |
|       |                                                                                                    |                                                                                                    |                                                                       |                   |                                                                                                    |                                                                                                    |
| 2000  | ××××××××××××××××××××××××××××××××××××××                                                                                                    | 000000000000000000000000000000000000000                                                                                                    |                                                                       | com.              |                                                                                                    |                                                                                                    |

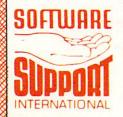

PLEASE READ BEFORE ORDERING: We accept money orders, certified checks, VISA, M.C. and, Discover. Previous Software Support customers may use 0.0.D. and personal checks. Orders shipped to U.S.A. (48 states), F.P.O., A.P.O., or possessions, please add \$3.50 per order for S & H. U.S. shipping is by UPS ground in most cases. FAST 2nd DAY AIR available: add \$1.00 per pound additional (US, 48 states only), Alaska or Hawai (all orders shipped 2nd day an; please add \$7.50 per order for S & H. C.D. available to U.S. customers only (50 states), add \$2.75 along with your S & H charges per order for S & H. C.D. available to U.S. customers only (50 states), add \$2.75 along with your S & H charges per order for S & H. C.D. available to U.S. customers only (50 states), add \$2.76 along with your S & H charges per order for S & S OSTWARE. and \$10 for each additional juege by including S4.100 (immium charge) for the first two pieces of SOFTWARE. and \$10 for each additional juege charges. Foreign customers must call or write for shipping charges. Defective items are replaced at no charge if sent postpaid. All in stock orders are processed within 24 hours: U.S. SOFTWARE and Vision wile shipped 2nd Day Air at our regular \$3.50 S & H charge (48 states only). Washington residents please add 7.6% additonal for Sales Tax. All prices subject to change. All sales are final unless authorized by management.

Mail your order to: Software Support, Int. 2700 NE Andresen Road / Vancouver, WA 98661

Or call our toll-free order line at 1-800-356-1179, 6am-5pm Monday-Friday Pacific time Technical support available. Call (206) 695-9648, 9am-5pm – Pacific time, Monday-Friday. Orders Outside USA call (206) 695-1393.

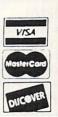

DEALERS — WE HAVE THE SUPPORT YOU'RE LOOKING FOR!

### New Products & Reviews

. . . continued

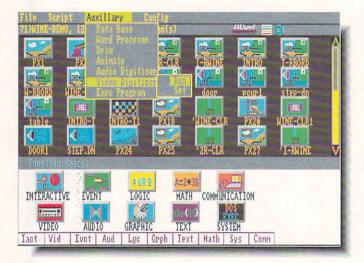

#### Michtron's VIVA.

#### **VIVA MEDIA**

Michtron is shipping VIVA, which stands for Visual Interfaced Video Authoring. It's basically a hypermedia system specifically designed for desktop and video presentations, though it has almost limitless applications. It's all icon-driven, making it relatively simple to put together the presentation you need. A good example of the types of things that could be put together with VIVA are the information terminals often seen in shopping malls. Such a system could tie together user input (via touchscreen, mouse, or other method), CD-ROM, laserdisk, or about anything else you can process through a computer. \$199.95. 576 S. Telegraph, Pontiac, MI 313-334-5700.

#### COMAL

Mark has been whining for the past couple of years that there hasn't been a version of the popular COMAL programming language for the Amiga. Well, our thanks to Len Lindsay of the COMAL Users Group USA for shutting him up. AmigaCO-MAL has all sorts of neat functions, like turtle graphics, nested record structures, trace, and it has also been fully Amiga-tized to make it fun to use. The language is similar to BASIC, but is more structured, faster, and programs can be compiled to make them able to stand alone. It also allows access to Intuition, DOS, Exec, etc. \$99.95. 5501 Groveland Terrace, Madison, WI 53716. 608-222-6625.

#### SLAVONIC

Contrary to popular belief, the Roman alphabet we use to write English is not the only one used in the world. Up until now, you've been out of luck if you wanted to do wordprocessing or videotitling in Russian or any other Slavic language. The release of Cyrillic Alphabets from Classic Concepts has solved the problem. The font set includes 12 monochrome and several multicolor character sets in a variety of styles and in sizes from 8 to 42 lines high. Several keymaps (the keyboard layout and how the Cyrillic

ASCII chart should be laid out are the subject of much heated debate) are also included. In addition to Russian, there are character sets for Bulgarian, Ukrainian, Macedonian, and Serbian. And in a burst of humanitarianism, Classic Concepts is donating \$1 from each sale to a charity promoting world peace. \$44.95. PO Box 786, Bellingham, WA 98227. 206-733-8342.

#### DOES IT LEVITATE?

Carl Sassenrath, a member of the original Amiga design team, has distilled some of his vast store of wisdom into **Guru's Guide: Meditation #1 - Interrupts.** The \$14.95, 105-page book covers everything from the theoretical aspects of interrupt programming on the Amiga to troubleshooting techniques. From *Sassenrath Research*, 387 N. State St., Suite 200, Ukiah, CA 95482, 707-462-4878.

#### **TV BACKGROUNDS**

**TV Graphics** is a two-disk set of background screens specifically designed for video work. There are screens of various patterns and textures, like brick and wood, along with patterns and frames. All are rendered in interlaced overscan. \$49.95 from *Slide City*, 6474 Highway 11, DeLeon Springs, FL 32130. 904-985-1103.

#### UTILITIES GALORE

The **Dunlap Utilities** provides a whole range of functions and modules that will either work together as a whole or as standalone programs. Probably the high point of the whole collection is a routine that will remove read/write errors from floppy or hard disks without having to reformat the whole

thing. There are also things like a phone dialler, Workbench customization, system monitors, sound and graphics utilities, and even virus checking. Many of the utilities have very technical uses, like dis-mounting a device and removing a path, but if you ever need them, at least they're available for you. It's all yours for \$79.95. *Progressive Peripherals*, 464 Kalamath St., Denver, CO 80204. 303-825-4144.

### SOUNDCOLOR

Without doubt the strangest application we've seen in a long time, Pixound (\$79) is a program designed to let you hear what you see onscreen. It translates the RGB content of each pixel on the screen into musical chords which can be heard using the Amiga's internal voices or through MIDI. The net effect is that each screen is an instrument to be played. Since MIDI-record is supported, it also offers the possibility of composing music graphically and then importing the result into other music packages. Parameters like pitch, harmony, orchestration, and sensitivity can be fiddled by the user, and there are also auto-play functions. Sounds like some neat stuff to us! Hologramophone Research, 331 East 14th St., New York, NY 10003. 212-529-8845.

### FALCON BOOK

If you need a few hints to play Spectrum Holobyte's , Falcon, Osborne/McGraw Hill has just published Falcon Air Combat: A Fighter Pilot's Guide to Falcon, The F-16 Flight Simulator. The volume of tips and howtos was written by Pete Bonnani. Price N/A. 1221 Avenue of the Americas, New York, NY 10020. 212-512-3851.

more on page 67 ...

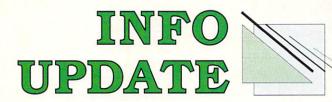

### CHANGES

- The phone-weasels have changed the area code for the Chicago suburbs from 312 to 708. The companies affected include Mindscape, Icom Simulations, Lattice, and many others. Of course, the final seven digits remain the same.
- Iconoclassic Software has a new phone number: 804-359-4085.
- King Publishing has moved to 5300 Greenvillage Rd., Chambersburg, PA 17201. 717-261-0512. They have also reduced the price of their *I.C.E.* calculator to \$49.95.

### VERSIONS

- *Thinker*, the hypertext processor from Poor Person Software, is at version 2.0. Some of the new features are scrolling by statements, viewable Clipboard, ARexx support, and sort functions. Current owners can upgrade for \$20.3721 Starr King Circle, Palo Alto, CA 94306. 415-493-7234.
- Consultron's CrossDOS MS-DOS/ST file utility has been updated to version 3.05b, with a minor bug fix in the device driver. It's automatically being sent to registered owners for free. 11280 Parkview, Plymouth, MI 48170. 313-459-7271.
- WordPerfect is at version 4.1, what the company calls a "maintenance update." That means bug-swatting. It's available for \$12.50 to registered owners. 1555 N. Technology Way, Orem, UT 84057. 801-225-5000.
- P.A.V.Y., publishers of the *Landmark Bible* for the C64, are now offering a New International Version in addition to the original King James. PO Box 1584, Ballwin, MO 63022. 314-527-4505.
- •*HAMandel*, the Mandelbrot screen generator, is up to version 3.0. New features include two-phase color cycling, a palette requester, a new user interface, an UnZoom function, and the depth count has been increased to 4096. MegageM, 1903 Adria, Santa Maria, CA 93454. 805-349-1104.
- Registered owners of Lattice's C compiler (version 5.0x) will be receiving 5.04 for free. 2500 S. Highland Ave., Lombard, IL 708-916-1190.
- •Blue Ribbon Bakery, citing increased R&D costs, has upped the price of their *Bars&Pipes* music software to \$299. 1248 Clairmont Rd., Suite 3-D, Atlanta, GA 30030. 404-377-1514.
- •X11, GfxBase's X Window system, is at version 3.0 and is not only faster, but complies with the latest from the MIT X Consortium. Upgrade cost is \$35. 1881 Ellwell Dr., Milpitas, CA 95035. 408-262-1469.
- •*M*, the music package from Intelligent Music, is at version 1.1. A few glitches have been corrected and there are several new features. \$20 will get registered owners the two-disk update. 116 N. Lake Ave., Albany, NY 12206. 518-434-0308.

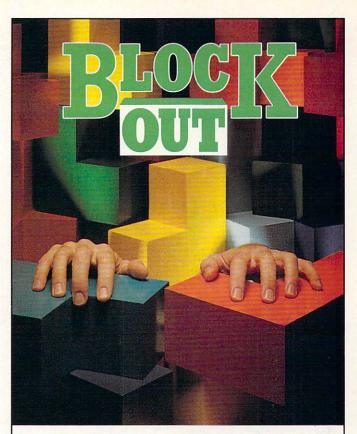

### WATCH OUT FOR FALLING BLOCKS

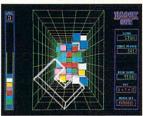

Be Careful! You will be buried alive by the addictive 3-D challenge of BLOCKOUT™ As the 3-D blocks appear, flip, rotate and maneuver them into

TM

position as they fall into the playing pit. Fit them together to complete layers, and you'll steadily clear your way out. But, make one false move, and you'll be buried in blocks.

Plus, with more and more complex sets of blocks, faster and faster action and hundreds and hundreds of pits, there's a version of BLOCKOUT for every player.

Contact your local dealer for details. Available for IBM PC®, TANDY®, AMIGA™, and MACINTOSH™ computers.

BLOCKOUT is a trademark of Kadon Enterprises, Inc., and is used by permission. California Dreams. 780 Montague Expressway, #403, San Jose, CA 95131 (408) 435-1445 ©1989 Logical Design Works, Inc.,

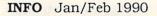

## News & Views

### **COMMODORE NEWS**

Commodore has announced price reductions of 10-15% on the Amiga 2000 series. Here are the new list prices:

| Model    | Old Price | New Price |
|----------|-----------|-----------|
| A2000    | \$2195    | \$1899    |
| A2000HD  | \$2999    | \$2699    |
| A2500/20 | \$4699    | \$3999    |
| A2620    | \$1995    | \$1495    |

One of Commodore President Harry Copperman's key strategies for turning Commodore around is to bring in talented people to head up new initiatives. Here are his latest personnel additions:

- John V. Gray, formerly with Fuji and Texas Instruments, has been named Commodore's new Eastern regional sales manager.
- Steven I. Salas, former national sales manager for Sharp Electronics, has become the Central regional sales manager.
- Ingrid Wallace has been appointed Commodore's new manager of K-12 educational marketing. She will not only be responsible for marketing programs for grades K-12, but will also work with educational software publishers to increase the available base of Amiga educational programs. Wallace is the former Educational Marketing Manager of Broderbund Software.
- Ken Christie, formerly a producer at Disney, has been named the head of Commodore's new Multimedia Marketing Group. The group will promote the Amiga's use in desktop and professional video, music, and presentation.

by the time you read this, Commodore will have announced an Educational discount for higher education markets. We understand that colleges and universities will be eligible for a 40% discount on Amiga equipment, while students and faculty will be able to qualify for 38% discounts. Interested parties should contact Dr. John H. Harrison IV, Director of Higher Education Sales, Commodore Business Machines, 1200 Wilson Dr., West Chester, PA 19380, 215,431-9100.

n its November 13 issue, Forbes magazine blasted Commodore management for its mishandling of the Amiga, and laid most of the blame at the feet of Chairman of the Board Irving Gould. "Sometimes an innovative technology falls into the hands of weak or erratic management. Commodore International seems to be just such a management" says the subtitle of the two-page article, which is titled "Lost opportunity?" The article's author, Evan McGlinn, takes several opportunities to praise the Amiga's capabilities in the video and multimedia markets, but spends most of his time criticizing what he calls Gould's "absentee landlord management style." He

also chronicles the history of the "revolving door" on Commodore's executive suite throughout the 80s. He concludes, "Maybe the jet-setting Irving Gould should let someone else call the shots."

Good News/Bad News Dept: The good news: Commodore engineers are working on a laptop computer. The bad news: it's not an Amiga. It runs MS/DOS. With dozens of MS/DOS laptops already on the market, it's hard for us to believe that Commodore will grab a substantial market share with this new machine.

ommodore has acknowledged technical problems with rev 6.0 and rev 6.1 motherboards for the Amiga 2000. (These were the first boards equipped with the new Super Agnus chip, and use 256Kx4 DRAMs rather than the 256Kx1 DRAMs used in earlier machines.) As a result, some expansion boards may not work properly in systems with those motherboards. Commodore service centers have been instructed to repair or replace any defective boards which exhibit problems, upgrading them to the current revision level 6.2.

#### AN OPEN LETTER TO INFO READERS FROM COMMODORE'S AD AGENCY

#### Dear INFO Readers,

I'm sure all of you are aware of the new advertising campaign which Commodore recently launched to promote the Amiga. On the television commercials, an avid young Amiga user named "Stevie Palmer" solves some pressing problems for some well-known people. The print ads present the stories of people who use the Amiga at home and professionally.

I represent the advertising agency which created this advertising campaign, and we would like to find out about all the creative ways in which people use the Amiga on a day-to-tay basis. We'd like to invite you to send us disks or printouts of your artwork, music, and graphics -- anything which would help you tell us how you use your Amiga. Your work need not be professional; everyone's story is of interest to us. (Please be aware that we cannot return any of the material you send to us.) Submit your materials to me:

#### Jeff Berg,

Messner Vetere Berger Carey Schmetterer, 375 Hudson St., New York, NY 10014

I look forward to seeing what INFO readers do with their Amigas!

Sincerely, Jeff Berg

### $N_{ews} & V_{iews}$

... continued

#### EARTHQUAKE AFTERSHOCKS

The October San Francisco earthquake disrupted more than just the World Series. It had a profound effect on Silicon Valley and the computing community as well. Among Amiga-ites, the effect was felt most at AmiEXPO, which began two days after the quake. Few exhibitors and even fewer members of the public attended the show. Aftershocks were felt by those who did come, and most of the talk was of the quake, not the Amiga. (See Tom's Ami-EXPO show report elsewhere in this issue.)

All of the software firms in the Bay area felt the tremor. Walls cracked and ceiling tiles fell at Electronic Arts, Accolade, and many other software houses. Miraculously, none was severely damaged, but many employees missed work and some software deliveries were delayed by a few days as highways were closed and personnel were diverted to cleanup efforts.

More tragically, some of the people involved in Amiga computing suffered personal losses. Steve Wagh of Brown-Wagh software had his house in Los Gatos severely damaged. The home of Rob Peck, a member of the original Amiga development team and the author of The Amiga Companion, was damaged, and he discovered that it had been built just 700 feet from a newlydiscovered fault line! Fortunately, Amiga computing suffered no loss as severe as that felt in the Macintosh community - MacUser lost two of their editors when a wall collapsed during the quake. Many in the industry incurred minor physical injuries, and all suffered the mental anguish that such a widespread disaster brings.

Though we're located in flat, quake-free Iowa (in the middle of "Tornado Alley") many INFO writers live in the Bay area, and we were frantic for a few days until we could get through to make sure that Sue Albert, Peggy Herrington, Harv Laser, Mitch Lopes, RJ Mical, and our other friends and colleagues in the San Francisco area were all okay. (They were.)

California is a long way away for most of us, and it's incredible that such a far-away event could hit us where we live. "No man is an island" said John Donne, and disasters like the San Francisco earthquake show us just how interconnected we all are.

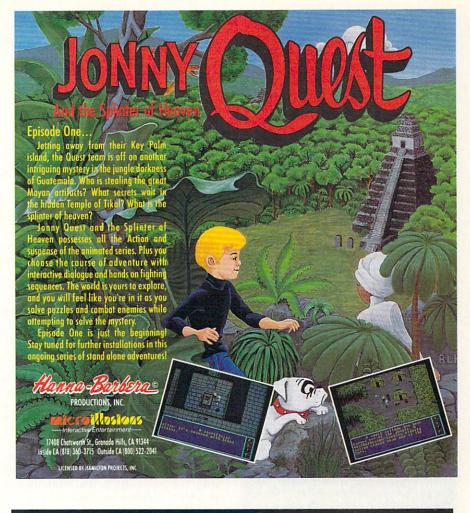

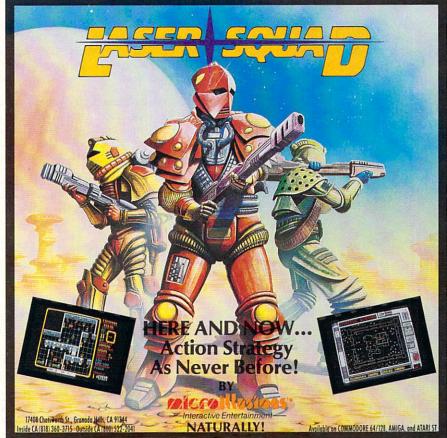

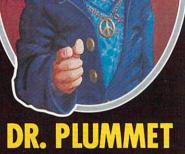

### DR. PLUMMET WANTS YOU...

To take the arcade journey of a lifetime! Pit your flying skills against the twisted, unpredictable forces of Dr. Plummet's House of Flux. Marvel at the incredible floating rocks in Zowie Land, or lay siege to the castle in Medieval Land. There's fun for invaders of all ages!

Dr. Plummet's House of Flux is 28 of the most bizarre, humorous, and frustrating screens in the universe, spread over 4 selectable missions, each one more difficult than the last! It's fighting aliens and the twisted, unpredictable forces of Dr. Plummet's fortress! But best of all, it's the most entertaining way to turn off those overworked brain cells for a while!

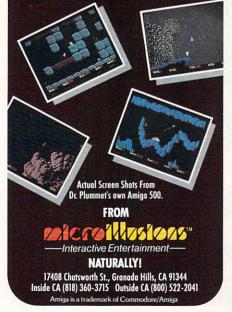

 $N_{ews} \& V_{iews}$ 

... continued

### COMMODORE IN THE MEDIA

Here are some more sightings of Commodore computers on film, on television, and in print, as reported by INFO readers.

Atch for the Amiga-generated graphics in the upcoming movie sequel *RoboCop* 2! (See the RoboCop feature article in this issue.) - David Martin

he folks who brought you *Airplane* and *The Naked Gun* are working on a new comedy about a submarine, to be called *Dive*. We hear Joe Conti is doing the graphics for the film on an Amiga. - Arby Fuller

They showed an Amiga 1080 monitor in an October installment of *Saturday Night With Connie Chung*. It was being used to prototype a collision avoidance device.

- R Jae

In some of the TV commercials for the "Abdominizer" exercise device there's a 1902 monitor and an old-case C64 running in the background when the woman doctor gives her testimonial. - Chee

An A2000 was prominently featured in the 10/09/89 episode of *Alf*. Alf uses the Amiga for computer stock trading, with disastrous results. - MichaelH30, Mark Kage, Ed Sherman, Steve Hymowitz, et. al.

An Amiga 1000 was running the "Heart-Beat" demo from the Amiga Extras disk in a scene in the Fat Boys movie *Disorderlies*.

- Chris Johnson

**U**n a Nickelodeon show called *Total Panic* some kids were shown playing *Star Wars* on an Amiga 500. - Chris Johnson

Un an installment of the PBS show *Newton's Apple* they discussed new arcade game methods while displaying *Earl Weaver's Baseball* running on an Amiga 500.

- Chris Johnson

he downtown mall in Iowa City is using an Amiga as the heart of an information kiosk. Several local supermarkets also use Amiga-based kiosks to display store maps and print coupons. - Jeff Lowenthal n the September 28 episode of *As The World Turns* a VIC-20 computer made a brief appearance in a scene in the police station, masquerading as an MS/DOS computer keyboard. - Marte

Pop artist Pedro "Capt. Draw" Bell has used his C64 in the creation of a great many videos and album covers for the music industry. His latest is the cover for MCA Records' brand new *Our Gang Funky* CD/album. The tiny dancers on the cover are all *PrintMaster* graphics. - Leslie Honore

On the Nov 2 edisode of the Discovery Channel's show *Beyond 2000*, a C64 was shown being used to monitor robot jockeys riding on miniature racing horses. Really.

- Rich Mattero

A miga 2000s are being used to control the music and timed explosions for the Indiana Jones Stunt Spectacular show at the new Disney/MGM amusement park in Florida.

- Victor Alex Vergara

The Sept/Oct issue of *Youth 89* featured an article on videogame designers Michael and Ron McNally. A photo showed the authors with an A2000 running *The Jetsons*.

- Eli Goldberg, John Phoebus

If your cable company features the Electonic Preview Guide, it might interest you to know that it's done using A1000s and A500s running *Digiview* and *Deluxe Paint*.

- Steve Guzmein

A Commodore 1084 color monitor made an appearance in an Oct 7 segment of CNN headline news. The story was about the need for stronger science education, but the segment didn't show what computer was hooked up to the monitor. - Jackie Wilson

On the gameshow *Test Pattern* on Canadian TV's Much Music Network, the band uses a MIDI-connected A1000 running *Deluxe Music Construction Set* and *MusicX* to control MIDI keyboards. - Jody Doucet

he PBS series *Learning in America* recently featured an Amiga running Activison's *Music Studio*. - Kevin A. Brook

In his much-respected nationally syndicated newspaper column about computers.

### $N_{ews} & V_{iews}$

... continued

Dan Gutman recently referred to *INFO* as "the only hip computer magazine."

- Marshall Freedland [Thanks, Dan! -Ed.]

Thanks to all who contributed sightings! If you've spotted a Commodore product in the media, report it to INFO Sightings, PO Box 2300, Iowa City IA 52245, or send EMail to our Reader Mail addresses. If it's the first we've heard of it, we'll print it here and give you credit. Such a deal!

### AN ILLUSTRATION

s a picture really worth a thousand words? It seems to us that the old adage underestimates your average graphic image by at least a factor of ten. In our experience, a picture is worth about ten thousand words -- in size, that is. An average Amiga IFF bitmap graphic with 32 colors in 320x400 resolution represents approximately 80K of graphic data. That usually compresses into an IFF file about 50K in size. You can figure the average word is about five characters in length, which makes an Amiga graphics file roughly the same size as a 10,000 word ASCII text file. Of course, it could be that our unknown philosopher was considering a case" scenario. A "best 320x200 monochrome graphic does compress into about a 5K graphic file, which is the same size as a thousand words.

### AMIGA HACKER CAUGHT

he October 6 edition of the New York Daily News reported that police had arrested a Long Island teenager who used his Amiga to break into the computer of the Grumman Corporation, a major aerospace contractor. Brian Hatten, a 15-year-old high school honors student, accessed Grumman's computer for over a month using a modemequipped Amiga 2000 system, but gained access to no classified material. An incompatible password he made up for his own use eventually alerted officials to his presence on the system. During the time he accessed Grumman's computers, he posted data he obtained from the system on a local electronic bulletin board system.

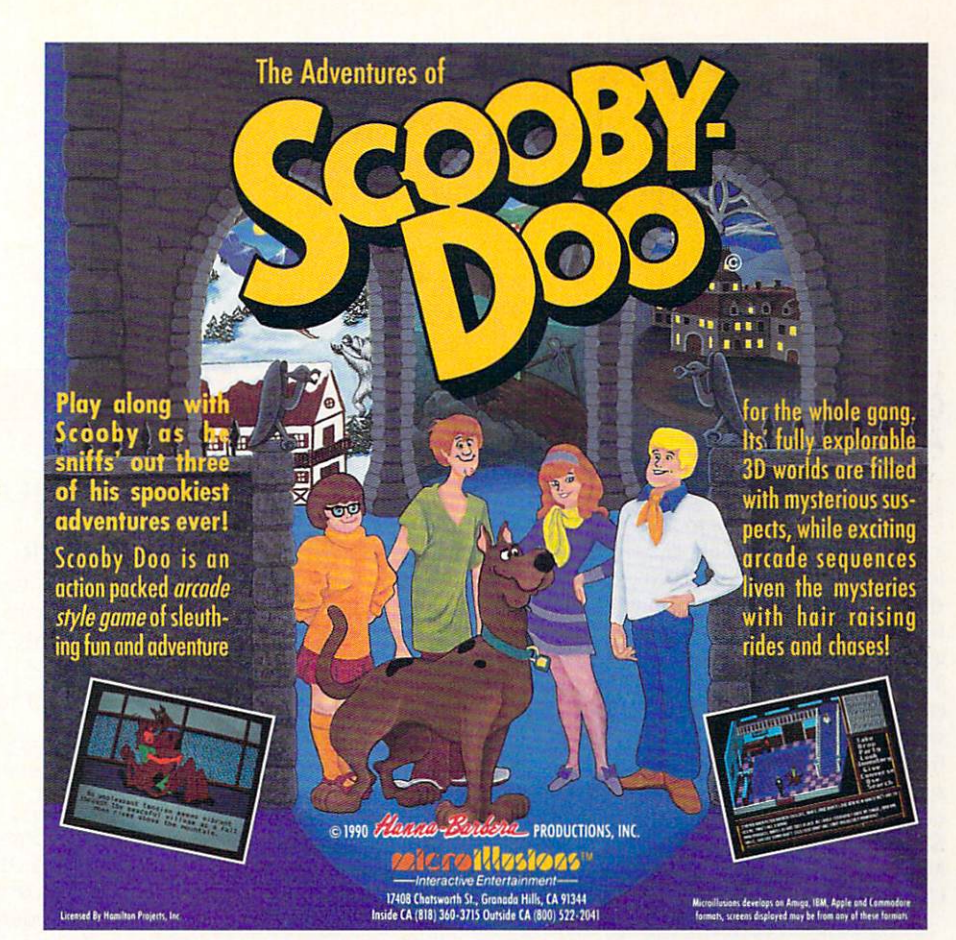

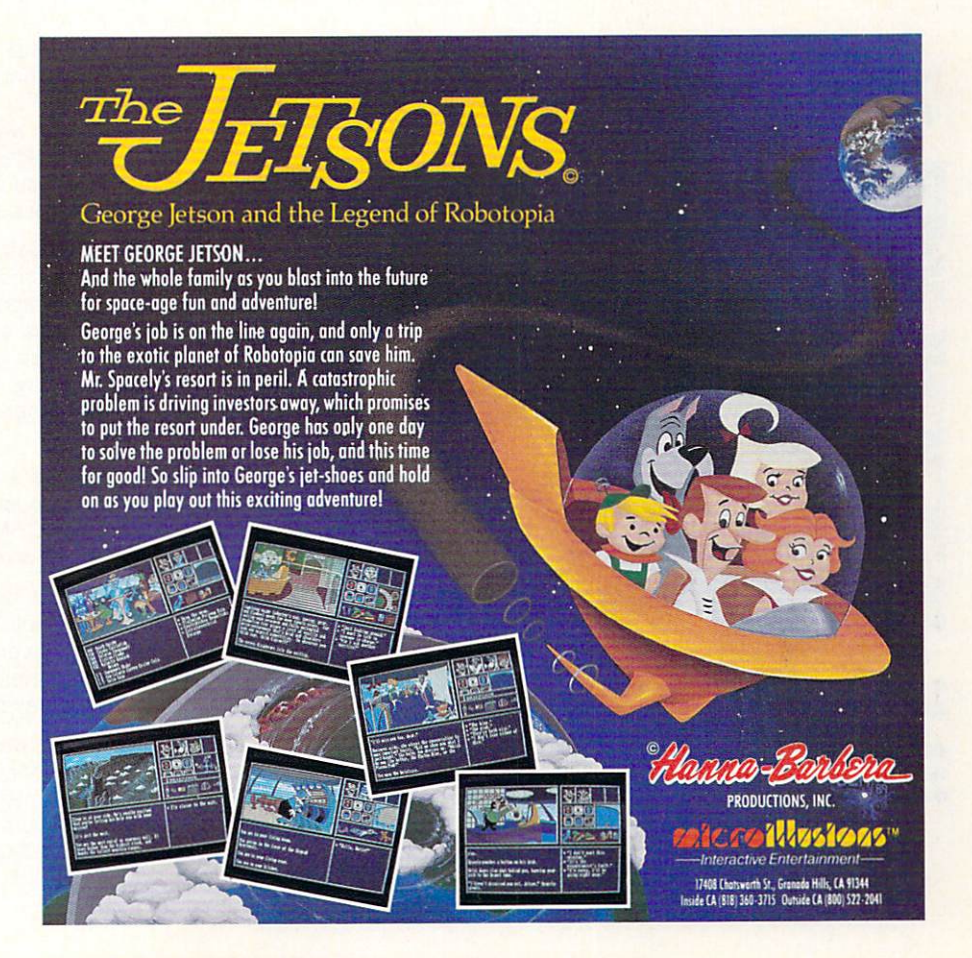

News & Views

... continued

#### COMPUTER ART

f you're into computer art, you owe it to yourself to send away for Media Magic's catalog. They offer the most extensive collection of books about fractals, chaos, and cellular automata that we've ever seen. They also sell videotapes, calendars, postcards, buttons, cassette tapes, and T-shirts with a fractal theme. They even offer some software, though they only carry a single Amiga title: MegageM's FractalPro. Media Magic, PO Box 507, Nicasio, CA 94946, 415-662-2426.

### **DEVELOPER'S** ASSOCIATION

migaWorld announced at AmiEXPO that they are organizing an Amiga Developer's Association to be launched in conjunction with the next AmiExpo (March 15, 1990 in Washington, DC). The organization intends to "provide a unified voice to the outside, non-Amiga converted world, and to provide a uniform set of goals to Commodore concerning technology and marketing issues." For details, contact Wendie Haines Marro at Amiga-World [800-441-4403].

### International Championship Wrestling The exciting action game for WrestleManiacs of all ages! BRUISER EAGLE 100 A A •Many moves including: Figure-4 Leglock, Airplane Spin, Run the Ropes, Flying Elbow, Shoulder Tackle, Atomic Drop, Body Slam, Power Slam, Kicks, Punches, and many, many more... Climb the ring ropes to really punish your opponent! Each Wrestler has his own unique "Death Hold" and Posing Routine (Just like on T.V.)

- Digitized Sound Effects.
- Digitized Sound Effects.
   1 & 2 player plus Computer Demo modes. 4 Skill Levels.
   \$50.00 prize for the 1st 10 players to pin the Champ at Level 4! Only \$32.95 + \$2.50 Shipping/Handling (Ca. res add sales tax) Visa/MasterCard/Check/Money Order accepted.
   Digital Wizards Inc. P.O. Box 710475 Santee, Ca. 92072-0475 Phone Orders for Fast Shipping (619)449-5218(days) (619)562-8697(Eves/Weekends)

### Rumor Mill

DISCLAIMER: The following are among the most entertaining rumors we've heard the past couple of months. They are presented for your entertainment and amusement only. Please do not make any important decisions based on these rumors, as some will prove to be inaccurate or just plain false.

Sanyo is rumored to have licensed the Amiga chips for incorporation into a custom videodisc controller workstation.

> Our Wall Street sources say Hewlett-Packard may be buying up blocks of Commodore stock. Other sources tell us an offer is on the table from H-P offering to buy Commodore outright. Still others tell us "that's all a bunch of hooey." Stay tuned.

Commodore stockholders are upset by the huge salary increases taken by Chairman Irving Gould and President Mehdi R. Ali. Commodore's 1989 annual report shows that Gould's cash compensation increased from \$500,000 in 1988 to \$1,250,000 in 1989. Ali's cash compensation was \$1,380,769. The board moved the 1989 stockholders' meeting from New York to the Bahamas, presumably so they wouldn't have to listen to the stockholders complain about their raises.

Now that Commodore is shipping their A2630 68030 coprocessor card, work proceeds apace on the new '030-based Amiga 3000. Sources say it'll have a 25 MHz 68030, 4 megs of 32-bit RAM, built-in SCSI controller, and new hi-res graphics capabilities. It will be faster (and most likely cheaper) than a Mac IIci. The accompanying Workbench v1.5 will support the new graphics capabilities.

Rumor has it that Commodore's new 8-bit computer is "not a real popular project in the company anymore." In any event, CBM management should give the "yea or nay" on the new machine by the time you read this.

No one has heard from Amiga Sentry in a long time. and though their answering service is still taking messages, they haven't returned our calls. We'll refrain from pronouncing them "dead," but can with a clear conscience say they seem to be "missing in action."

Publication dates for Ahoy!'s AmigaUser have been "moved back indefinitely" as of this writing. Though parent company lon International hasn't declared the magazine defunct, its future appears doubtful. Meanwhile, subscribers are getting extremely agitated about fulfillment.

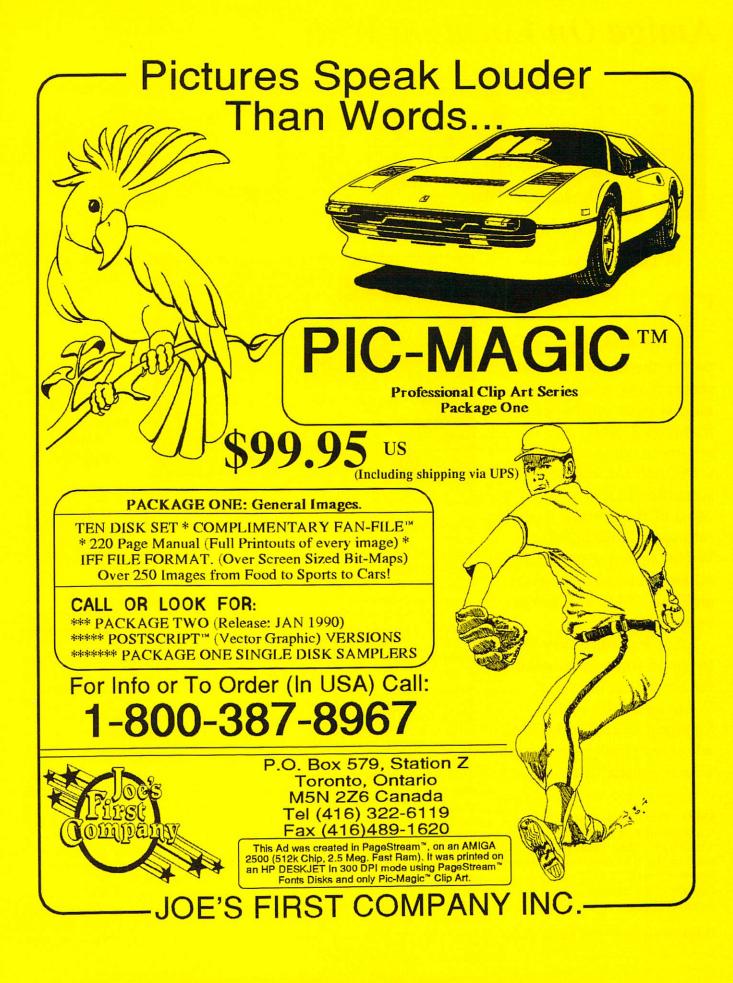

### Amiga On Location With

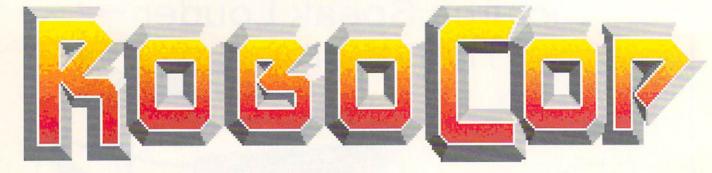

by David W. Martin

he Amiga has had a part in the making of many recent films, and is now hard at work on the set of *Robocop 2*. This action-packed sequel is scheduled for release sometime in mid-1990. Most of the original cast returns, including Peter Weller as Robocop, Nancy Allen as his partner Lewis, and Dan O'Herlihy as the head of the OCP.

Tobor Pictures invited me to spend some time behind the scenes on the set of *Robocop 2* with Paul Sammon and Mike Ribble, who are creating the Amiga effects for the film.

INFO: What made you decide to use

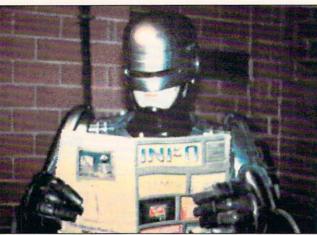

Copyright 1989 Tobor Pictures

the Amiga for the computer graphics work?

SAMMON: Most people who use computers for film production work use them in post-production or simply as set dressing, like plugging in a few monitors on the bridge of the Enterprise. You might go into a post-production house in LA and use the Amiga for character generation or to view overlays with graphics, that sort of thing. But I have always been very aware of exactly what the Amiga <u>could</u> do. I have an Amiga 500 at home. It's a "low end" unit in terms of cost, but a "high end" unit in terms of features and flexibility.

This is, obviously, a science fiction film, so I knew that we were going to have a lot of monitor output. The imagery also has to be very, well, Robocop-ish. It was a perfect opportunity for me to go to the producers and say, "Here's our chance to show not only that we are computer literate, but that we know a good system when we see it."

I think this is going to be actually the very first time that any major motion picture has so prominently featured all

Photo by Paul Sammon

Amiga-generated art. I am very happy to be the person responsible for showing what a "home computer" like the Amiga can do.

Robocop

takes a break to catch up

on his favorite

Amiga

magazine.

**INFO**: Still, isn't it considered a little unusual to be using a home computer in the production of a big-budget Hollywood movie?

SAMMON: I don't want to sound like a crusader, because I'm not, but I have been a film and video professional for over 20 years, and to me it has always seemed the height of lunacy to go out to an expensive post-production video or optical house in LA and give these jobs to a dozen people with an enormous amount of overhead. They spend anywhere from two to eight weeks generating a single image. You might not even like what they do, and you have to ship it back to them, and they might not even get it right the second time. You have this going on throughout the entire production.

With the Amiga, production is much faster. It also costs considerably less, and any filmmaker or video person is always worried about dollars and cents.

**INFO:** Paul, what exactly are your responsibilities on this film? **SAMMON:** Mike will probably be listed in the film credits as Computer Graphics Artist. I will probably be Computer Graphics Supervisor, and I'm also the Publicist.

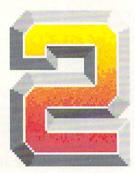

The Amiga, to me, is one of the most cost-effective and, at the same time, most technologically advanced systems that you can buy. Apple can crow about their systems as much as they want, but let's face

it -- a Macintosh is like a stone when compared to an Amiga,

**INFO:** I understand you're doing a great deal of the graphics work right here in Houston.

SAMMON: Yes, we are. The production personnel involved in *Robocop 2* wanted very much to work with the community of Houston, even before we came here. This whole computer graphics program has become a good example of how the film industry can come to a city like Houston

and work with the local businesses. When we got here, I scanned around to find a local company that would be comfortable about entering into a working relationship with us, and I liked what I saw at MicroSearch. I attended a business seminar given by Stephen Sinders of MicroSearch and was very impressed. They supplied us with an Amiga system and with Mike Ribble, who has been our primary computer graphics artist on this film. He has done an excellent job. He's very imaginative, and he's fast, which is essential on a project like this.

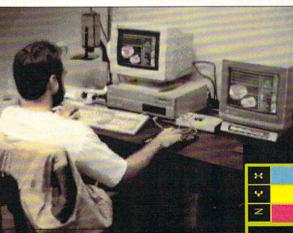

Photo by Paul Sammon

**INFO:** Mike, how exactly are you using the Amiga?

**RIBBLE**: Mainly for graphics that will show up on monitors or various other display devices used in the movie. We use *DigiView* 

to scan in artwork and photos which come from the art department and turn those into animated sequences.

**INFO**: I noticed that you are using *Deluxe Paint III*. Are you using it to do all your animations?

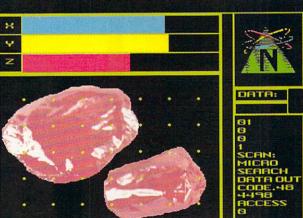

Amiga graphics artist

Mike Ribble works on the

"Nuke" analysis sequence.

Copyright 1989 Tobor Pictures

Photo by Mike Ribble

**RIBBLE:** No. We are doing some of them with *DPaint III*, but we're also using a little bit of everything else right along with it. We might be using *Sculpt Animate 4D* later on, but right now we haven't done any rendering since we have been taking care of what we need

-

using digitized images. We're also using *Elan Performer* to do some displaying and *Photon Paint 2.0* for an earlier animation. The *Photon Paint* animation was changed by the producers because the digitized HAM image was too good. They wanted a more "computer-looking" image with lots of jaggies and bright, artificial colors. It was too realistic, so we actually had to "dirty it down."

**INFO**: What's involved in that animation?

SAMMON: It's a sequence that will definitely not be showing simply in the background. It's called the "Robocop Videogame" sequence, and it will be shown full-screen. Some of the villains try to break into a computer system to obtain some information. They tap in only to find out that Robocop has been there before them. Instead of seeing the information, they see a digitized animation of Robocop saying "Back off Creep!" and shooting them -- BOOM! Game over! It's like a primitive videogame that Robocop himself has generated and introduced into the mainframe computer as a virus. Anyone trying to access that particular file without the right code word sees this animated sequence.

**INFO**: How did you create the "computerized" look that the producers wanted?

SAMMON: The entire sequence is based on just three 8x10 glossy color photographs, full-figure shots of Robocop that were taken by our still photographer Deana Newcomb. One shows him with his gun pointing at the sky, one pointing halfway down, and one aimed forward.

**RIBBLE**: We only digitized these three actual photos. Four more frames were put together using pieces of those three to create the complete animation. Instead of using HAM, we dropped down to using a 32 color palette, and we dropped the resolution to 320x400. Then

we roughed up the picture some and changed a few of the color values. We also removed the background. **INFO**: Tell us about this map animation you have running.

SAMMON: For anyone who saw the first film, there was a sequence where Robocop could be tracked by this little hand-held unit called a CompuMap. It's the same in the second film. It actually uses a portion of a map of the Detroit Rouge area.

**RIBBLE**: We used *Digiview* to get the actual images into the system and then used *DPaint III* and *Pixmate*. *Pixmate* was used to enhance the images a little bit and make them crisper. Then we put the whole works together with *Elan Performer*.

SAMMON: Basically it's a wide-angle view with a couple of shots zooming in really close to an area of the map. Mike changed the names of some of the streets because we did not want some little old lady in Detroit thinking that her address was being used as a narcotics factory, which is essentially what is going on in *Robocop 2*. "OAK," for instance, was changed to "OAN." Mike used the same type of font as the original map.

**INFO**: What other animations are you working on for the film?

**SAMMON:** One of the things that Mike is working on right now is the output for a background monitor shot. It's interesting because a lot of the plot of *Robocop 2* revolves around a narcotic designer drug called "Nuke." It's the ultimate designer drug; once you use it, you're hooked for life. The name is a pretty obvious takeoff on "crack."

Our problem was we never really discussed exactly what Nuke looked like on the microscopic level, so when we went to do an animation of a sample of the drug being

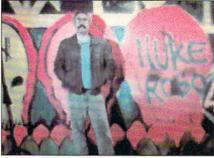

Copyright 1989 Tobor Pictures Photo by Deana Newcomb

Paul Sammon on the set of Robocop 2.

analyzed, Mike came up with the concept of using tin foil.

**RIBBLE:** I was sitting here thinking about what would be interesting to show on the screen, and I thought that we needed to show what Nuke looks like. So I took a piece of aluminum foil, crumpled it up into a ball, put it under the DigiView camera, and digitized it in black and white. Then I changed the color palette to shades of red. The Nuke particle, which looks kind of like a red asteroid, rotates as it's "analyzed" in the picture. Some minor revisions will occur, but it's almost 90% finished. The foil was from a snack wrapper. The chemical names on the screen were taken from common household products.

SAMMON: It looks like a very nasty crystalline object because it's crimson red. And it's psychedelic. Gang graffiti features very prominently in the film, and the handwriting is very fluorescent with lots of primary reds, greens, yellows, and pinks. What I like about what Mike has done is that he was able to work those colors into the crystalline structure of Nuke itself, suggesting that if you take this narcotic that is what you will see. So it all ties together.

**INFO**: Are there any other Amiga sequences in the movie?

SAMMON: Yes. There is another full screen sequence. If you remember the first movie, there's a scene where Robocop enters the police station, goes to the mainframe, takes a spike, and slams it into the computer. He then interfaces with the main computer to pull up a sort of computerized Identi-kit. There is something similar to that in *Robocop 2*, but it is much more lively and it's not just faces this time. It is going to be a major sequence with lots of images

Copyright 1989 Tobor Pictures

WH

Photo by Mike Ribble & Deana Newcomb

continued on page 73

## FARWEBPY UL.∃™

### The ULTRA-POWERFUL Backup tool for your Amiga<sup>tm</sup>

Look What RAWCOPY V1.3 Offers:

The power to eliminate wheel, dongle, and manually protected software;

A parameter copier, standard copier, and two Nibblers;

An Error Checker, Ram Buffer, and Extended cylinder;

The power to copy software that no other back-up utility will.

**RawCopy** is the most powerful parameter Copy utility available for the Amiga<sup>tm</sup>. No other back-up utility can match RawCopy's power. **RawCopy** has over 270 parameters that make it possible for **RawCopy** to copy protected software. Just put in the disk you want copied and click the start key; **RawCopy** will recognize the program to be copied and **AUTOMATICALLY** set the parameters necessary to make the back-up. It's as easy as that. **PLUS** there are tools for the experienced user to compensate for the various protection schemes of programs that are not yet in **RawCopy's** parameter list.

NOW SHIPPING \$59.95 US Dollars

Amiga is a registered trademark of Commodore-Amiga, Inc.

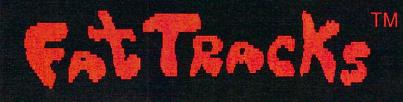

### **ATTENTION:**

Fat Tracks is an upgradeable nibbler copier that is designed to copy those "super" protection schemes found on European games and some domestic titles as well. You will not BELIEVE the so-called "uncopyable" programs that Fat Tracks will breeze through. RawCopy is upgraded every 3 months to registered users for a minimal charge

Do we have your attention yet??? If we have, then call our information line and find out the impressive list of titles Fat Tracks will copy.

#### **INCLUDES:**

The most powerful Nibbler available

A superfast multiple drive DOS copier

A wipeout tool to restore used disks

TRAC

Graphic display of 164 tracks

VISA MasterCard

Call Today Or Visit Your Favorite Dealer

(313) 654-8402 Orders and Information (313) 654-8405 Technical Support

Systems International 1143 Monroe Street, Carleton, MI 48117

HANCOPY U1.3

TM

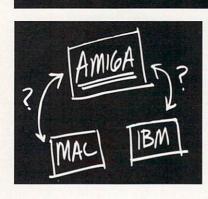

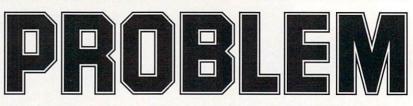

Your boss wants you to produce an animated video presentation to help sell that new project to top management. You know that a full-color, animated presentation, developed on the Amiga, using its powerful desktop video software, will make a convincing impact. The Amiga is the right machine for the job, but how can you easily import the images and data you need for your presentation from other divisions of the company, data and images which come from Macintoshes and IBM PCs?

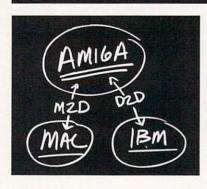

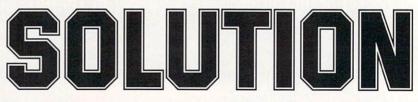

File transfer programs MAC-2-DOS and DOS-2-DOS from Central Coast Software! Using these simple and easy-to-use Amiga programs, you can now quickly and easily transfer the Mac/IBM/Atari data and images you need to and from the Amiga. MAC-2-DOS connects a Mac floppy drive directly to the Amiga . Reads and writes 400K/800K Mac disks . Converts MacPaint images to/ from IFF • Imports Mac clip art for use on the Amiga . Converts ASCII text files both ways . Converts PostScript files both ways • Supports MacBinary format • Includes

conversion utilities for PICT files and Mac fonts • Creates icons, as necessary • Formats 400K/800K Mac disks.

**DOS-2-DOS** uses your Amiga's floppy drives to read/write IBM/Atari 3.5-inch disks • Reads/writes 5.25inch IBM disks (using an external 5.25-inch Amiga drive) • Converts ASCII text files both ways • Supports international character sets • Formats IBM/Atari disks • Use with IBM program HIJAAK (from Inset Systems, not included) to capture/ convert IBM graphic images to/from IFF.

MAC-2-DOS — when it absolutely, positively has to get to or from a Mac disk, immediately.

**DOS-2-DOS** — when it absolutely, positively has to get to or from an IBM PC (or Atari) disk, immediately. And to preserve your entire presentation, all supporting data and graphic files, as well as the programs:

**QUARTERBACK** — the fastest and most reliable Amiga hard-disk backup program!

VISA

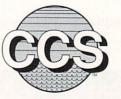

### Central Coast Software

424 Vista Avenue Golden, Colorado 80401 (303) 526-1030 • (303) 526-0520 (fax) Dealer Inquiries Welcome

MasterCard

# Beyond Desktop Publishing

elieve the ads for page-layout programs and you'll think that all you need to do to create a newsletter that would make Gutenberg roll over in his grave is to click your mouse a couple of times. We're here to tell you it's just a bit more difficult than that. But desktop publishing techniques can make it much easier to create classy publications. In the pages that follow,

we'll take a quick look at some Amiga programs that

can help you cut costs and create better-looking documents more quickly. Some you'll probably want to start using right away. Some may not be for you. Or you may want to incorporate a program or two at a time as you get the hang of transferring your publishing tasks to the desktop. Whichever way you go, and whatever you create, you'll find desktop techniques can revolutionize the way you publish. - Mark R. Brown

### Beyond Desktop Publishing

For text, you need an editor like CygnusEd Professional from ASDG.

| CED File: alert.asn<br>CognusSoft Software, own                                  | Load new file(s)<br>7 shown, 8 hidden. Done. |                                 |
|----------------------------------------------------------------------------------|----------------------------------------------|---------------------------------|
| 1985. Its original miss hardware to unite the ul                                 | Parent                                       | Hide .info files                |
| The company has created                                                          | Alert<br>ALERT ARC                           | 1996 🕂 Libs:<br>2238 🗆 Lib      |
| shareware program called<br>set the standards for Ma<br>Professional, whose manu | alert.asn<br>alert.o                         | 3432 NERCON:<br>1764 (Pagettil: |
| fr. Dawşon learned to p                                                          | lvos.i                                       | 387 NAN<br>49 Rexxt             |
| to assembly language, th<br>68000 on the Aniga. He<br>CED File: alert.asn        | ReadMe                                       | 1825 Root!<br>Si                |
|                                                                                  |                                              | Sysi<br>I:                      |
| CALL Forbid<br>nove.1 DeviceBa<br>nove.1 #NevBegi                                |                                              | L tex;<br>(, Nork;              |
| nove.w #DEV_BEG                                                                  | Draver Hork : Al er t                        | Hide *.bak                      |
| nove.1 D0,01dBe<br>CALL Pernit                                                   | File Blent.asn                               | Show                            |
|                                                                                  | Ok! Get Dir                                  | Forget                          |

### TEXT

Whatever the proponents of the "clean look" school of design might say, you still need <u>some</u> text in a document. It can't all be color graphics and white space. If you don't print at least a few words, what you've got is a design, not a publication. Getting the text written and edited is the first step in desktop publishing.

If your text is going to a typesetter or a page layout program, all you really want to be able to do is enter and edit text quickly. Though you can use a wordprocessor, you don't really need a WYSIWYG display, an online thesaurus, and 700 printer drivers just to edit text. That's a job for -- what else? -a text editor. We use Transcript from Gold Disk because it's so incredibly fast. It also comes with an adequate spell-checker, and does some nice codeconversion back and forth with Professional Page. Also highly respected is CygnusEd Professional from ASDG. It is loaded with features, and has the unique ability to recover your work after a system crash! Microsmiths' TxEd Plus is also excellent, and it's so small that it works well on a 512K Amiga. Any of these text editors will do you well for writing and editing, and they all do a fair job of printing letters and simple, justified blocks of text.

You may want to use a full-fledged wordprocessor if you plan on doing your own text formatting and output, but don't have access to a page layout program. WordPerfect from WordPerfect Corp. is the most-respected Amiga wordprocessor. Though it's somewhat of a memory hog and a bit on the expensive side, it's still the best full-featured wordprocessor you'll find for the Amiga. WordPerfect doesn't handle graphics, though. To integrate text and graphics without resorting to a page layout program, you'll need a graphic wordprocessor. For more on this subject, see Tom's comparison of four color graphic wordprocessors elsewhere in this issue.

### **GRAPHIC IMAGING**

Publishing is, technically, still publishing even if you never use a single graphic. But your work will be much more interesting if you spice it with just the right graphic touches. The age-old problem, though, is how to get the art to put into the document.

The time-honored solution among the Amiga crowd is to digitize art and photos with a video digitizer. The original, and still in many ways the best, of these is *DigiView Gold* from NewTek. For \$199 and a \$300 b&w video camera, *DigiView* gives you the ability to digitize art in 16 shades of gray, or in as many as 4096 colors. With the addition of the *RGB Splitter* from MicroSearch you can digitize in full color from a paused color video source. Progressive Peripherals' *Framegrabber* is a bit more expensive at \$699, but lets you grab full-color images in real-time from live video sources.

As far as desktop publishing goes, the problem with digitized video is its limited resolution. The maximum resolution you can achieve with a video digitizer is somewhere in the neighborhood of 704x480 pixels, which tends to look a bit blocky in print. For higher resolutions, you need a scanner.

Most inexpensive scanners for desktop publishing digitize images in resolutions of up to 300-600 dots per inch. There are three kinds of scanners: *Flatbed scanners* have a glass plate top like a copy machine and can scan in images from books and magazines. *Sheet-feed scanners* feed a single sheet past a scanhead in much the same manner as a dot-matrix printer feeds a sheet of paper past a printhead. *Hand-held scanners* roll over a surface and scan a smaller area than the other types.

At the high end of the Amiga scanner spectrum are *Professional ScanLab* and *ScanLab 100* from ASDG. These color systems are based on Sharp scanners. *Professional ScanLab* (\$995) includes hardware and software to interface to a Sharp JX-450 (\$7000) or JX-300 (\$5000) flatbed scanner. Both will scan in an image at 75-300 dpi in full color or in shades of gray. *ScanLab 100* (\$995) includes the compact Sharp JX-100 scanner capable of scanning in grayscale or full color at up to 200 dpi, with a scanning area of 4"x6".

Several models of b&w/grayscale scanners are now available for the Amiga. MicroTech Solutions' *Scannery* (\$250) software and custom cable interface the Amiga to the \$1595 Hewlett-Packard Scanjet, which is among the most highly-rated monochrome scanners in the Mac and MS/DOS desktop publishing communities. It supports resolutions up to 600 dpi and 256-level grayscales. For INFO ratings of three other recently-released Amiga b&w scanners, see the sidebar.

#### **GRAPHIC EDITING**

Once you have a graphic you want to use, the odds are good that it'll need some touching up before it looks good in print. You may have to sharpen the image, boost the colors, or change the format before it looks just right. For that, you'll need a good IFF graphic manipulation program like *Butcher* from Eagle Tree. *Butcher* will highlight edges, swap formats, and adjust palettes in all non-HAM IFF images. It will even turn a graphic from color to b&w, or break it up into a pixelated mosaic. It's a lot of fun. Better for the special-

#### HAN-D-SCAN

☆☆☆ \$399.95 C. Ltd

This little hand-held scanner will scan images up to 4" wide at 100, 200, 300, and 400 dpi in b&w or 16-shade grayscale. *Han-D-Scan*'s major annoyance is that its <u>3</u> connectors fill the serial, parallel, and joystick ports without providing pass-thrus. - MW

#### IMG SCAN

★★ \$149.95 Sunrize This is an optical scanhead that mounts on your printer's printhead. It scans at 75-360 dpi, depending on your printer resolution, in up to 256 levels of gray. Mounting the scanhead securely will be your major problem. - MRB ProScan

★☆☆☆ \$1095.00 Gold Disk ProScan consists of a custom interface adapter for the Amiga's parallel port, a standard Canon IX-12 sheet-feed scanner, and software. It offers resolutions of 75, 150, 200, or 300 dpi. I found this implementation to be as good as the MS/DOS versions I've seen. - RB

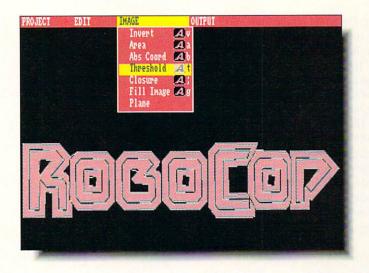

Access Technologies' DigiWorks 3D creates structured drawings from IFF bitmaps.

ized task of sharpening digitized images is Progressive Peripherals' *Pixmate*, which works its magic with both standard and HAM images. *Deluxe Photolab* from EA also provides some decent tools for manipulating graphic images, and is the only paint program that works in <u>all</u> Amiga graphics resolutions, including HAM.

#### **GRAPHIC CREATION**

You'll need a good Amiga paint program for doing touch-up work, and for creating your own original bitmap graphics. The best for general graphics work is, of course, *Deluxe Paint III* from Electronic Arts. There are others that are less expensive, but none has the features and overall utility of *DP3*. Its only shortcoming lies in not working with HAM images. For that, you need Microillusions' *Photon Paint II* or *Digi-Paint III* from NewTek. Both are chock full of features that make working with HAM pictures fun and fruitful.

But for desktop publishing work, you probably won't always want to use bitmapped graphics. Depending on the size in which they are printed, bitmapped graphics can show "jaggies" when reproduced in print. Structured graphics, on the other hand, can be scaled to any size and still reproduce smoothly. Most of the artwork used by desktop publishing professionals in the Mac and IBM worlds is structured.

*Draw 2000* from Oxxi (formerly from Aegis) is a CAD program, but it creates structured drawings which can be imported into Amiga page layout software. Gold Disk's structured drawing program, created distinctly for the DTP market, is *Professional Draw*. In its latest incarnation, version 2.0, it includes such sought-after DTP features as blended color fills and text along a curve. Coming soon is *Pro Vector* from Taliesin, which will offer many unique features of its own.

There is an IFF standard for bitmapped graphics, but there are no standards for structured drawings on the Amiga. If you plan on using structured drawings in your documents, make sure the output program you use is compatible with the structured drawing format you pick. An invaluable aid in achieving compatibility is *InterChange* from Syndesis. Various *InterChange* modules allow you to change structured objects from one file format to another.

#### CONVERSION

Sometimes you may have bitmap graphics that you'd like to convert to structured graphics so you can avoid

## Beyond Desktop Dublishing

ragged reproduction. Professional Draw includes the ability to import and trace over IFF graphics, but there are two programs available for the Amiga that will convert IFF graphics directly to structured objects, with varying degrees of success. 3D Options from Rainbow's converts IFF bitmaps Edge to PostScript, Draw 2000, and other structured file formats. DigiWorks 3D from Access Technologies converts IFF images to 2D or 3D structured object files for use in raytracing programs like Sculpt-Animate or Turbo Silver. But you can use InterChange to convert these objects into files that can be used for desktop publishing. Our experience is that it takes the right file, some experimentation, and a bit of hand touchup to get usable results with these conversion programs.

#### **DESIGN & LAYOUT**

Making your text read well is one thing, but making your text look good is the job of layout and design. And picking the right font is the first step in making your text look just right. Besides all the commercially available fonts for the

Amiga (see sidebar), it's possible to create your own. For that you need a font editor. The Calligrapher from InterActive Softworks was the first color font editor for the Amiga. It allows you to create both color and monochrome fonts for exciting titles and headers. Font Works from ACS is another excellent color-capable Amiga font editor.

Again with fonts, though, you hit the bitmap "jaggies" problem. When reproduced in print, Amiga fonts show jagged edges. You can eliminate the problem by creating headers and titles using structured fonts, which are simply

#### FONTS

There are at least three types of fonts you'll run into in desktop publishing. Amiga fonts are the bitmapped fonts used on the Amiga screen. They are also transferred directly to the printer when you dump a graphic that contains Amiga text, and many graphic wordprocessors use the Amiga fonts for their printed output. Depending on the size in which they are printed, they tend to look blocky. Structured fonts are used by drawing or 3D rendering programs. Because they are structured objects, not bitmaps, they reproduce without "jaggies" when imported into desktop publishing or structured drawing programs that support them. Printer fonts are the fonts used by the printer itself. Though printer fonts are built into every printer, some printers also have the ability to download new font styles from the computer. Here are the sources of commercial font collections for the Amiga:

#### ALOHAFONTS

3 Amiga font collections, \$20 each / AlohaFonts, PO Box 2661, Fair Oaks CA 95628, 916-631-9633

#### MASTERPIECE FONTS

20 disk set of 100 Amiga fonts, \$199 / ARock Computer Software, 1306 E Sunshine, Springfield MO 65804, 800-288-AROK

#### TATE FONTS

2 sets of 3 structured raytrace fonts, \$35-\$70 / Byte by Byte, 9442 Capitol of Texas Highway, Austin TX 78759, 512-343-4357

#### JETSET FONTS

40 font sets for HP laser printers, \$40-\$100 / C Ltd., 723 E. Skinner, Wichita KS 67211, 316-267-6321

#### FONT SETS

Various Amiga fonts for DTP, \$35-\$75 / Classic Concepts, 6871 North Third, Richmond BC Canada V6Y 2A6, 206-733-8342

#### **VIDEO VISIONS FONTS**

5 volumes of Amiga fonts, \$17 each / CV Design, 61 Clewey Rd., Medford MA 02155, 617-396-8354

#### EARTHBOUND FONTS

3 disks of 100 Amiga fonts each, \$17 each / Earthbound Software, PO Box 7710, Santa Cruz CA 95061, 408-425-5203

#### MEDIA LINE FONTS

Nine Amiga fonts, \$35 / Free Spirit, 58 Noble St., Kutztown, PA 19530, 215-683-5609

#### FONT SET I

Amiga font collection for DTP, \$35 / Gold Disk, 2179 Dunwin Dr., #6, Mississauga ON Canada L5L 1X2, 416-828-0913

#### CALLIGRAFONTS

Various Amiga color and b&w fonts. \$46-\$90 / Interactive Softworks, 2521 S. Vista Way, Suite 254, Carlsbad CA 92008, 619-434-5327

#### KARAFONTS

3 collections of color Amiga fonts, \$70-\$80 / Kara, 6353 Green Valley Circle, Suite 317, Culver City CA 90230, 213-670-0493

#### LONS FONTS

Structured fonts for raytracing, \$NA / Micro Momentum, 100 Brown Ave., Johnston RI 02919, 401-949-5310

#### NTF FONTS

4 sets of Amiga fonts, \$30 each / National Type Foundry, PO Box 255427 #265, Sacramento CA 95865 PROFONTS

#### Two collections for ProWrite, \$35 each / New Horizons, 206 Wild Basin Rd., #109, Austin TX 78746, 512-328-6650

#### **TYPEFACE VOLUMES**

Four volumes of PostScript fonts, \$65-\$75 / Pixelations, PO Box 547, Northboro MA 01532, 503-393-7856

#### LASERUP FONTS

Set of 3 Postscript printer fonts, \$40 / S. Anthony Studios, 889 De Haro St., San Francisco CA 94107, 415-826-6193

#### **MASTER FONTS 3D**

3 structured fonts for Sculpt, \$35 / TSR Hutchinson, 110 W. Arrowdale, Houston TX 77037, 713-448-6143

#### **ZUMA FONTS**

Several collections of Amiga fonts, \$35 each / Zuma Group, 6733 N. Black Canyon Hwy., Phoenix AZ 85015, 602-246-4238

structured art objects. Syndesis' *Inter-Font* is a valuable tool which will aid you in converting bitmap fonts to structured fonts.

#### **PAGE LAYOUT**

The ultimate in desktop publishing software is, of course, the page layout program. In fact, it's what most people think of when you say "desktop publishing." Page layout programs let you take all of the graphics and text you've prepared and lay them out as finished pages.

MicroSearch's City Desk is a b&w

page layout program with advanced capabilities like text flow around irregular graphics and support for PostScript and HP Laserjet printers.

*PageStream* from SoftLogik is a color desktop publishing program that still shows much promise, though we await a revision that (a) does everything it promises, and (b) does it without crashing.

Then there's Gold Disk's *Professional Page*. In its latest version, v1.3, *Professional Page* features scalable Compugraphic fonts, which makes your printed output look great on just about any printer. We do, however, keep a "wish list" of features we'd like to see in *Professional Page*, which includes things like rotatable text and color trapping. Perhaps we're just picky because of its familiarity.

Less capable is Gold Disk's *PageSet*ter, which, though still available, shows its age in its relative simplicity. Also from Gold Disk is *ComicSetter*, a sort of dedicated desktop publishing program for those who want to create comics.

On the near horizon is *Saxon*, a strong new contender from Saxon Industries which promises to take care of most of

#### **CLIP ART**

Your desktop documents will look better when dressed up with appropriate artwork. Amiga clip art comes in three varieties. *Bitmap* art is simply stan-dard Amiga IFF format graphics. Depending on the size of the original, it may show "jaggies." Structured clip art is not jagged when reproduced by the proper software, no matter what size it is printed. Some structured objects are intended for use by 3D rendering programs, though most can be translated for use in desktop publishing. Encapsulated Postscript clip art is Postscript-printer ready for direct importation into DTP programs. It is also structured, and shows no jagged edges when printed. Here are the commercial clip art collections available for the Amiga:

#### ECLIPS

300 Pro Draw structured objects, \$99 / AlohaFonts, PO Box 2661, Fair Oaks CA 95628, 916-631-9633

#### **OBJECT LIBRARIES**

4 sets of structured raytrace objects, \$35 each / Antic, 544 2nd St., San Francisco CA 94107, 415-957-0886

#### **BORDERS & VIGNETTES**

Over 100 b&w bitmap illust. & borders, \$45 / Classic Concepts, 6871 North Third, Richmond BC Canada V6Y 2A6, 206-733-8342

#### DELUXE MAPS

Maps in IFF bitmap format, \$25 / Computer Arts, PO Box 529, Opp AL 36467, 205-493-6312

**VIDEO VISIONS** 

4 sets IFF color hi-res bitmap art, \$25 each / CV Design, 61 Clewey Rd., Medford MA 02155, 617-396-8354 ART DISKS

3 IFF color clip art collections, \$30 each / Electronic Arts, 1820 Gateway Dr., San Mateo CA 94404, 415-571-7171

#### MEDIA LINE CLIP ART

Disk full of IFF b&w bitmap art, \$35 / Free Spirit, 58 Noble St., Kutztown PA 19530, 215-683-5609

#### STRUCTURED CLIP ART

Structured art in Pro Draw format, \$60 / Gold Disk, 2179 Dunwin Dr., #6, Mississauga ON Canada L5L 1X2, 416-828-0913

#### COMIC ART

Several sets of color IFF comic art, \$35 each / Gold Disk ,2179 Dunwin Dr., #6, Mississauga ON Canada L5L 1X2, 416-828-0913

#### PIC-MAGIC

10 disk set of 250 hi-res IFF images, \$85 / Joe's First Company, PO Box 579 Station Z, Toronto ON Canada M5N 2Z6, 416-322-6119

#### LION CLIP ART

Structured clip art in Pro Draw format, \$TBA / Lion's Amiga Art Studio, PO Box 42252, San Francisco CA 94142, 415-431-1799

#### MADRIGAL LIBRARIES

IFF bitmap architectural & auto art, \$60-\$90 / Madrigal Designs, PO Box 2292, Santa Rosa CA 95405, 707-539-5675

#### CLIP ART

8 disks of IFF clip art, \$20 each / Magnetic Images, 1506 E. Missouri Ave., Phoenix AZ 85014, 602-265-7849

#### **CITY DESK ART COMPANION**

4 volumes of IFF clip art for DTP, \$30 each / MicroSearch, 9896 SW Freeway, Houston TX 77074, 713-988-2818

#### **TYPEOGRAPHER'S SERIES**

2 volumes of Encapsulated PostScript art with IFF screen images, \$65 each / Pixelations, PO Box 547, Northboro MA 01532, 503-393-7856

#### QUICK ART

IFF bitmap clip art, \$NA / Rad Software, 2450 E. 7000 S., Salt Lake City UT 84121, 801-255-3569

#### DESKTOP ARTIST

Collection of 200 IFF images, \$30 / Sunrize, 3801 Old College Rd., College Station TX 77801, 409-846-1311 HARDCOPY CLIP ART

IFF bitmap clip art collections, \$60 each / Symphasys, 156 W. Caroline Lane, Tempe AZ 85284, 602-730-1232

#### CLIP ART COLLECTIONS

Several sets of color IFF art, \$30-\$60 / Tangent 270, 2509 Dahlia, Denver CO 80238, 303-322-1262

# Beyond esktop ublishing

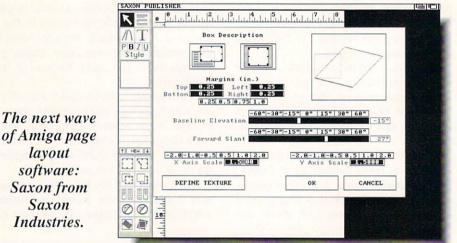

lavout software: Saxon from Saxon Industries.

the items on our Professional Page wish list. Some of its most fun features are text justification in irregular polygons and rotatable, scalable graphics. If everything works out, we'll report firsthand on what Saxon has to offer in the next issue of INFO.

In the "someday" column, ISD is still promising a version of *Calamus* for the Amiga, though they have not announced a release date yet and they've been talking about it for over a year. Very popular on the Atari ST, when it's available Calamus will offer a great many advanced b&w DTP features, including bezier curves, rotatable text, and Compugraphic fonts.

#### **OUTPUT UTILITIES**

The whole point of desktop publishing is to get something that looks good onto a piece of paper. Your final obstacle in this process is your printer. If your printer is lousy, your page will look lousy.

Most of the page layout programs mentioned here somehow optimize their output to make it look as good as it can, whether your output device is a 9-pin dot-matrix printer or a Linotronic typesetter. But there are a few utilities that can help you to create better printer output. PixelScript (formerly PrintScript) from Pixelations is the most unique of these. It is a stand-alone PostScript interpreter which will take PostScript output files and interpret them for output on any printer. We've tried it with a variety of printers and a cross-section of PostScript files with mixed success. In general, we've found text and line art to reproduce pretty well on just about any printer, while graphics degrade proportionally with lower and lower printer resolutions. Obviously, the better your printer is to begin with, the better the job that PixelScript can do.

If you already own a PostScript printer, you should look into the variety of LaserUp! PostScript printer utilities available from S. Anthony Studios. And owners of Hewlett-Packard Laserjet printers (or compatibles) should definitely pick up C Ltd.'s Jet Master printer font editor, which lets you create an unlimited number of downloadable printer fonts and/or Amiga screen fonts. C Ltd. also did a very nice job on the point-and-click Intuition user interface for this program. It's a joy to use.

Whatever you publish, we hope you found something in this overview of DTP tools that will help you simplify the process, give you new capabilities, save you time and money, or set loose your creativity. With the right tools, the Amiga really can provide you with your own personal freedom of the press.

#### DESKTOP COMPANIES

Access Technologies, PO Box 202197, Austin, TX 78720, 512-343-9564

- ACS, 2135 E. Sunshine, Ste. 106. Springfield, MO 65804, 417-887-7373 ASDG, 825 Stewart Rd., Madison, WI 53713, 608-273-6585
- C Ltd., 723 E. Skinner, Wichita, KS 67211, 316-267-6321
- Eagle Tree Software, PO Box 164, Hopewell, VA 23860, 804-452-0623
- Electronic Arts, 1820 Gateway Dr., San Mateo, CA 94404, 415-571-7171
- Gold Disk, 2179 Dunwin Dr. #6, Mississauga, ON Canada L5L 1X2, 416-828-0913
- Hewlett-Packard, 16399 W. Bernardo Dr., San Diego, CA 92127, 415-857-1501
- InterActive Softworks, 2521 S. Vista Way, Ste. 254, Carlsbad, CA 92008. 619-434-5327
- ISD, 2651 John St., Unit 3, Markham, ON Canada L3R 2W5, 416-479-1880
- Microillusions, PO Box 3475, Granada Hills, CA 91344, 818-360-3715
- MicroSearch, 9896 SW Freeway, Houston, TX 77074, 713-988-2818
- Microsmiths, PO Box 561, Cambridge, MA 02140, 617-576-2878
- MicroTech Solutions, Eastgate Plaza, 991A Aurora Ave., Aurora. IL 69595, 708-892-3551
- Newtek, 115 W. Crane, Ste. B3, Topeka, KS 66603, 913-354-9332
- Oxxi, 1339 E. 28th St., Long Beach, CA 90806, 213-427-1227
- Progressive Peripherals, 464 Kalamath St., Denver, CO 80204, 303-825-4144
- Rainbow's Edge, 4412 4th Ave., Ste. 2, Brooklyn, NY 11220, 718-972-8648
- S. Anthony Studios, 889 De Haro St., San Francisco, CA 94107, 415-826-6193
- Saxon Industries, 14 Rockcress Gardens, Nepean, ON Canada K2G 5A8, 613-228-8043
- Sharp Electronics, 287 Dunlay Ct., Wooddale, IL 60191, 708-759-8340
- Soft Logik, 11131 S. Towne Sq., Ste. F, St. Louis, MO 63129, 314-894-8608 Syndesis, N9353 Benson Rd., Brook-
- lyn, WI 53521, 608-455-1422
- Taliesin, PO Box 1671, Ft. Collins, CO 80522
- Wordperfect, 1555 N. Technology Way, Orem, UT 84057, 801-222-4410

# AmigaTeX

By Dr. Gerald Hull

#### AmigaTeX \$200.00

Radical Eye Software Box 2081 Stanford, CA 94309 415-322-6442

he *AmigaTeX* package is an attractive alternative to the more popular PostScript approach to laying out and publishing manuscripts. Most PostScript programs rely on a WYSIWYG interface -- "what you see is what you get" -- and insulate the user from the complexities of the PostScript language. TeX expects more of the user, but delivers more as a consequence.

If your interests incline more toward mathematical, scientific, or academic documents than toward brochures, newsletters, or magazines, you will find TeX literally irreplaceable. Indeed, the sort of person who wants or needs TeX's capabilities will generally be accustomed to dealing with the kinds of fussy details it involves.

TeX requires the user to learn the particulars of its typesetting programming language. Indeed, the TeX environment is a bit of a throwback so far as "user friendliness" is concerned. A substantial degree of CLI sophistication is required for setting up and using *AmigaTeX*.

The connection between what you do and how it affects the resulting document is less immediate with TeX than with other desktop publishing software. And it is more limited in dealing with graphics and complex page layouts, though color graphics and structured graphics support for *AmigaTeX* are being developed. However, TeX provides a precision of control over the typographic details of documents that is unparalleled. It is optimized for the representation of complex mathematical formulae. In addition, it automatically takes care of things like kerning, liga-

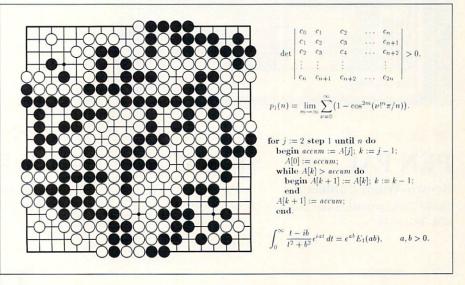

tures, hyphenation, and line and paragraph breaks.

TeX was developed by Donald Knuth, the author of the landmark series *The Art of Computer Programming*. Although *AmigaTeX* comes with a 200+ page manual, you will also need to acquire Knuth's *The TeXbook* [Addison-Wesley, 1986] to learn the TeX typesetting language.

By design, TeX is implementation independent. The same ASCII TeX program will produce the same results with any computer and any printer. Different packages of TeX macros have been developed to simplify the generation of documents (*LATeX*) or for more specialized purposes (BIBTeX, SLITeX, AMS-TeX, etc.).

If the enormous range of scalable Computer Modern fonts that come with *AmigaTeX* are insufficient for your purposes, you can also acquire the allied font design program *METAFONT*. Like TeX, *METAFONT* is a recursive compiler, and takes an algorithmic font description language as its input. It is another Donald Knuth program, and you will need his book on *METAFONT* to learn how to use it.

The Radical Eye implementation of TeX on the Amiga has been optimized for size and speed. Processing and printing are much faster than some comparable PostScript interpreters. The program can be run on a 512K Amiga with two floppy drives, though you will need at least one megabyte to take advantage of all the supplementary software. The Amiga multi-tasking environment helps to overcome some of the awkwardness in the user interface by letting you run TeX concurrently with a PREVIEW program that can put results up on the screen as they are generated. ARexx hooks allow the enterprising user to integrate TeX with a favorite editor.

The basic *AmigaTeX* package consists of TeX, PREVIEW, LATeX, BIBTeX, and SLITeX, plus a host of support utilities and some 1500 previewer fonts, for \$200. *METAFONT* costs an additional \$75. You will also need a printer driver for another \$100. Supported drivers now include the HP LaserJet Plus and Series II, PostScript laser printers, HP DeskJet and DeskJet Plus, ImageWriter II, and Epson LQ, MX, and FX printers, among others.

Support is provided through the "radical.eye" conference on BIX. A free demo disk plus a pricing sheet, an impressive brochure, and a sample newsletter are available upon request.

×

| PPExtras:Documents/Hello.WTR                                                                                                    |                           |
|----------------------------------------------------------------------------------------------------|---------------------------|
| And state, when the series and a same of the series of the series of the |                           |
| l la la                                                                                                    | Word; INFOmaniacs Burgers |
| Words<br>48767 inform                                                                                                    | ↑<br>X Main User Connon p |
| 48768 informal                                                                                                    | Change Insert Find∉       |
| 48769 informalities<br>48770 informality                                                                                                    | ↓ Speil Delete Suggest    |
|                                                                                                    | ALL 0088234               |

\$149.95

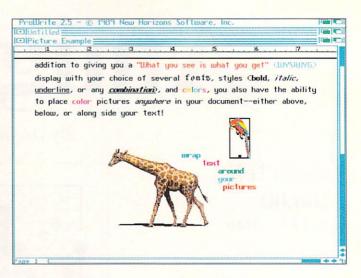

#### **★★★ PROWRITE** \$124.95

New Horizons PO Box 43167, Austin, TX 78745 512-328-6650

he appeal of mixing text in different fonts and colors with graphic images is undeniable. Fortunately for Amiga users, there are several ways to go about it, from full-blown page layout software to cutting up printouts with text and graphics on them, pasting them down on a piece of layout board, and making color photocopies. If neither of those methods is right for you, there is an intermediate step: graphic wordprocessors.

\*\*\*\*

PEN PAL

408-395-3838

**Brown-Wagh Publishing** 

16795 Lark Avenue, Suite 210, Los Gatos, CA 95030

## THE MIDDLE GROUND A Look at Graphic Wordprocessors by Tom Malcom

All four of the packages discussed here offer the basic requirements of wordprocessing (editing tools, spellchecking, and the like). It's in the auxiliary functions and how they go about making provisions for graphics that they differ considerably.

The best of the lot by a huge margin, *Pen Pal* (latest version is 1.2.4) offers the widest variety of tools and is also the fastest (in fact, *Pen Pal* is fast enough that speed isn't even a consideration). Not only can you import graphics and size, crop, and generally muck about with them, but there are even a few tools for directly adding lines, circles, and other goodies to your document. Text can flow around graphics, printing can combine your printer's internal fonts with Amiga graphics, and for good measure, it has an integral database manager built in. But the best thing about *Pen Pal* is that is intuitive and easy to use. About the only thing missing is a thesaurus.

*ProWrite 2.5* is the latest revision of New Horizon's entry in the graphic wordprocessor field. Its speed is much better than in previous versions, and I haven't been able to type ahead of it. It suffers, though, from the unforgivable sin of recognizing only its own files. A separate file conversion program is included with the package, but the only files it will presently convert are from *Scribble!*, *Textcraft*, and *TextPro*. If you

| 🖂 KindWords DEMO, NOT FOR RESALE - Sample D Page 1 📮 🗖                                                                             |
|----------------------------------------------------------------------------------------------------|
|                                                                                                    |
| improved Open and Save requesters. KindWords comes with the official<br>1.3 Workbench, including the new enhanced printer drivers. |
|                                                                                                    |
|                                                                                                    |

#### \*\*\* **KINDWORDS**

\$99.95

excellence! v1.14 @ Copyright 1987,88 Micro-Systems Software, Inc. Style.doc: 1111111 =13= + + + Vcellencel Our new word processor has a certain style for fonts and pictures. Colorful features make it an easy program to use. excelence, is a cut above the rest and includes everything avcost the kitches cisk evceloped allows you to be hold

#### \*\*\* **EXCELLENCE!**

\$299.95

#### **Micro-Systems Software**

The Disc Company

11022 Santa Monica Boulevard, Los Angeles, CA 90025 213-478-6767

12798 W. Forest Hill Boulevard, West Palm Beach, FL 33414 407-790-0770

start out with ProWrite and use it exclusively, that won't be a problem. But if you're like most people, you will certainly want to insert text from other sources at some time or another. New Horizons has also released the first two volumes of exceptional series of add-on bitmapped font disks, ProFonts (\$34.95 each), to use with ProWrite. One thing I do like about ProWrite is its rather strange ability to lay a graphic over text or another graphic. A little imagination will let you use this feature to create some very unusual effects.

KindWords 2.0 is the stiffest and least versatile of these four titles, though it has the virtue of being offered in nine different languages. It will only use its own fonts, though it does offer what it calls SuperFonts, which give higher quality output via special printer drivers. The limited font selection is is a severe restriction if you're interested in producing fancy text. Inserting graphics is a simple process, but manipulation is limited and there is a 16-color maximum. The image can be resized proportionally and there are cropping tools, but the biggest problem is that there is no provision for flowing text around

graphics. Moving and manipulating them is also on the sluggish side.

excellence! doesn't hold up well in comparison with PenPal and ProWrite. Its biggest problem is the lack of graphic manipulation tools. Images can be imported, but they are treated more as characters than graphics. The images can only be sized proportionally, and you can't drag them around with the mouse. Once they're placed, the only way to move them is by inserting or deleting spaces. Additionally, text cannot flow around the graphic, which creates problems in spacing. excellence! does have a couple of features the others lack, like index/table of contents generation, grammar checking, and PostScript output, but overall, it is a generation behind the others.

Of course, printed paper is your ultimate goal. PenPal and ProWrite both offer the option of using your printer's own built-in fonts in combination with Amiga graphics. KindWords and excellence! output bitmapped graphics only. The results you obtain depend entirely on your printer - and a bit of advice here: plan on devoting a day or so to experimenting with different settings to

get the best output. The price of versatility in print is wading through the confusion of printer settings.

Whether a graphic wordprocessor is right for you depends entirely on your purpose. If you're a serious writer more interested in getting text onto the screen than with how it looks, you'll probably find graphic wordprocessors to be cumbersome. (Most serious writers I know possess a variety of wordprocessors anyway.) If you're publishing a fourcolor magazine like INFO, you're definitely in the market for page-layout software. However, if you're the one who got stuck with doing the garden club's newsletter, or if you frequently find yourself putting together flyers, or if you just like to dress up your letters to Aunt Maude, a graphic wordprocessor is most likely what you need.

In reflecting on my experiences with these four graphic wordprocessors, it seems to me that there really isn't much question which one is the best. Until something else comes along, or the others are radically upgraded, Pen Pal is the only real contender.

×

# Public Domain

The programs listed here are available on QuantumLink and American People-Link, and on other networks, local BBSs, and on public domain disk collections. You don't have to belong to these online services to obtain these programs. But if you're interested, you can get information about signing up for these network services by calling:

> **QUANTUMLINK:** 703-883-0788 AMERICAN PEOPLELINK: 312-648-0660

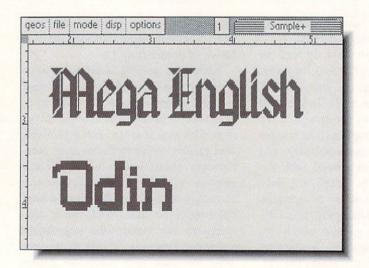

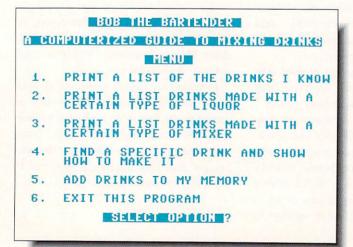

#### **QUANTUMLINK GEMS**

#### GEOPUBLISH TOOLS

There are several new programs on QLink which will make your desktop publishing a simpler task. The first of these is **BIG CLIPPER**. It can grab and make larger photo scraps than the GEOS photo manager. **PHOTO-SCRAP** can make a scrap from an entire *GeoPaint* page. Using the combination of *GeoPublish*, *Paint Pages*, and *Photo-Scrap*, you can now transfer *GeoPublish* files to *GeoPaint* for special processing and back again. **MEGA ENGLISH** and **ODIN** (shown) are rich examples of what can be done using MegaFonts with *GeoPublish*, and there are a number of other excellent fonts on QLink. If you have an Epson or compatible printer, try the sixpass printer driver **EX-800 V3.4** for printouts which look like laser printing. Use this printer driver only for final printouts as it takes much longer to print.

#### FUNK MACHINE

*Funk Machine* uses a simple concept to create an enjoyable numbers game. Each time the program is run, it selects a different mathematical rule to follow. You can select five different levels of difficulty. Your are supposed to guess the rule based on the input and output. To win the game you must enter three correct output predictions in a row. This is a great game for the junior mathematician, though adult supervision may be required.

#### DRINK MASTER

Here's a little help for would-be mixologists. *Drink Master* (shown) gives you instructions for mixing over 95 different drinks, including the most often asked for (7&7) to the most exotic (FireCracker). Dazzle your friends with your new repertoire of drinks at your next party!

#### DOWNLOAD INFORMATION

**BIG CLIPPER** [CSS/ GEOS ARENA/ Software Libraries/ User Applications/ Part 2; From: GeoRep Tim; By: Nick Vrtis]

**PHOTO-SCRAP** [CSS/ GEOS ARENA/ Software Libraries/ User Applications/ Part 2; From: DEN S]

MEGA ENGLISH [CSS/ GEOS ARENA/ Software Libraries/ Fonts; From: YumaLamb; By: Susan Lamb]

**ODIN** [CSS/ GEOS ARENA/ Software Libraries/ Fonts; From: TimK18]

**EX-800 V3.4** [CSS/ GEOS ARENA/Software Libraries/ Input and Printer Drivers; From: GeoRep GHW; Original by: Kevin McConnell]

FUNK MACHINE [Learning Center/ Parent-Teacher Information Exchange/ Educational Software Libraries/ Word and Number Programs/ Number Puzzles; From: Roarshak]

**DRINK MASTER** [CSS: Software Libraries/ Browse C-64 Software/ Applications/ Home/ Recreation Programs; from: Drinkinman]

- Saul Cohen [QTUTOR SEC]

### Public Domain

#### **8-BIT PEOPLELINK**

First of all, we at PeopleLink are sorry to say good-bye to JABBA HUTT (Joseph Grau) as our music chairman. He has served us well in many ways for the last several years, and we will miss him. By the time you read this, we hope to be announcing a new music chairman to replace Joe (if that is possible!)

#### SID MUSIC

Since I've mentioned Joe, let me also mention one of his recent uploads, SCHUBERTIADE.SDA [#10577]. Joe has not only produced several wonderful SID versions of Schubert's best-known melodies, but has also added a graphic to go with them, another of DOCJM's series of composer portraits. Do not miss this one. Two of Joe's new stereo SID uploads are FANCY FOR 2.SLR [#10395], an arrangement of a keyboard duet by Thomas Tomkins, and MENU/TRIO9.SLR [#10527], from Schubert's Piano Sonata #9.

SYL has been busy composing on her C64 as well, and has uploaded a number of new SIDs. Among the finest are **BEETH/PRESTO** [#10458] (mono) and **TIME.BOTTLE. SLR** [#10505], a stereo SID based on Jim Croce's hit song.

Other excellent SID files are ALLEGRO/13 [#10503], a monaural SID by Ron Foster, a brilliant conversion of Mozart's Symphony #13 to guitar. We hope to hear more of his work in the future. /HUNGDNCE1 [#10546], a version of Brahm's Hungarian Dance #1 by Carl Benton, is outstanding, and is enhanced by another of DOCJM's graphics.

Two final SID notes: first, for those of you who do not have stereo capabilities on your C64, I suggest you invest in Dr. Evil Laboratory's *Stereo SID Cartridge*. Second, Bob Stoerlle has written a brilliant public domain stereo SID editor that makes writing six voices of music as easy as writing one. It is still in beta testing at this time, but we haven't found any bugs. It should be available by the time you read this.

#### GRAPHICS

There have been a large number of graphics uploads to PLink since the last issue. Three of the best (shown at right) are **GGLIBERTY** [#10245], by Kathy Wright of Print Shop Graphic fame; **GGWDRAGON** [#10525], Anne McCaffrey's bookcover converted to the C64 screen by Sean Huxter; and **JJWOODSTOCK** [#10479], the Woodstock logo for nostalgia seekers. Other excellent graphics include **GGCOMET** [#10523], a surrealistic picture by Sean Huxter; **GGALS FREEDOM** [#10493], a beautiful patriotic graphic; and **JJST LOGO** ;#10477], the logo for "Star Trek: The Next Generation," by Derek.

- Bob Umfer [CBM\*BOB]

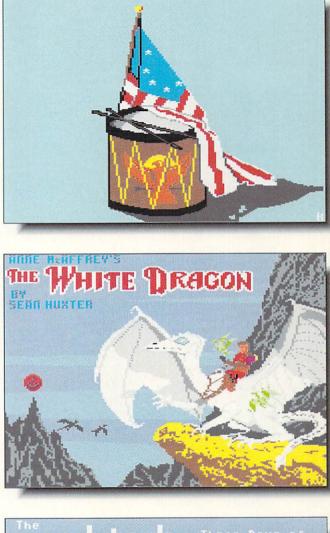

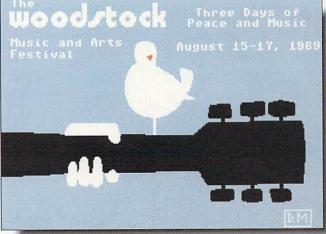

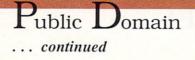

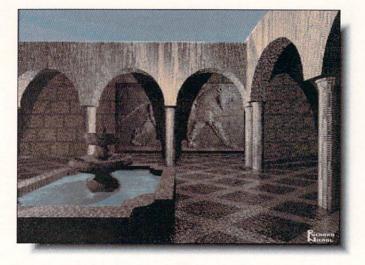

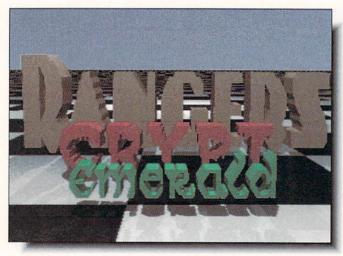

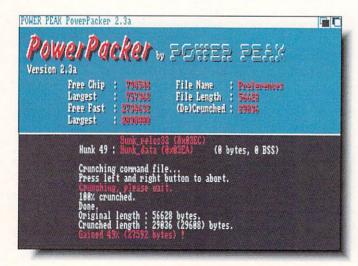

#### AMIGA PEOPLELINK

PeopleLink has revamped its rate schedule. The downloading surcharge which was in effect during the Summer has been removed, and besides Telenet or direct-dialing you can now reach PLink nationwide through the REDI-ACCESS packetswitching network. Details on the new rates and log-in methods can be found online on PLink by typing /GO NEWS.

#### LHARC100.ZOO [#19,961]

As of this writing, this is the latest version of *LHARC*, a new file librarian/compressor similar to *ARC* and *ZOO*. Although some folks will complain that yet another compressor confuses things, *LHARC* has one BIG advantage over its brethren -- it compresses every kind of file (text, programs, pictures, or sampled sounds) better than either *ARC* or *ZOO*, and operating *LHARC* is simple and straightforward. Its only drawback is that it's slower when compressing or dissolving archives. Many recent uploads have a filename extension of ".LZH" which means they were packed with *LHARC*, so you should consider this a "must have" for your utility toolbox.

#### ARTWORK BY TRACER

Richard Nichol [TRACER on PLink] is a talented Amiga artist from Texas who has recently uploaded some of his beautiful *Turbo Silver* raytracings. Nichol appears to have perfectly mastered *Turbo Silver*'s IFF picture mapping features. These incredible landscapes and still lifes should be an inspiration to anyone struggling to create their own masterpieces. Files currently available include: **ART\_MUSEUM.ARC** [#17221], **COURTYARD.ARC** [#17331](shown), **GRECIAN.ARC** [#17388], **STILLLIFE.ARC** [#18651], and **VER-SAILLES.ARC** [#19129].

#### FONTMAKER.ZOO [#19,566]

This is the easiest way yet to convert regular Amiga bitmapped fonts into *Sculpt*-format objects for raytracing. Just type into *FontMaker*'s window and click PROCESS, and a few seconds later you have a *Sculpt* ".scene" file. Plop this file into *Sculpt*, EXTRUDE and FILL the characters and va-voom! Instant 3D typeface objects. If you own Syndesis' *InterChange* software, convert these scene files to different rendering formats. *FontMaker*'s author, James Rice, promises future enhanced versions if the shareware money flows in.

#### POWERPACKER23B.WPR [#19,910]

*Power Packer 2.3a*, by Nico Frangois of Belgium, will take any disk file and smash it down to about <u>half</u> its former size. So what? Well, this can free up a lot of disk space for increased storage. After packing, your programs automatically unpack themselves when run. The time it takes to do so varies with how big the program was before packing. Not all Amiga software can be PowerPacked, but most can, and the program offers many switches, speeds, and settings for experimentation. - Harv Laser [CBM\*HARV]

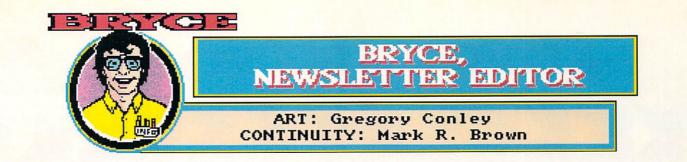

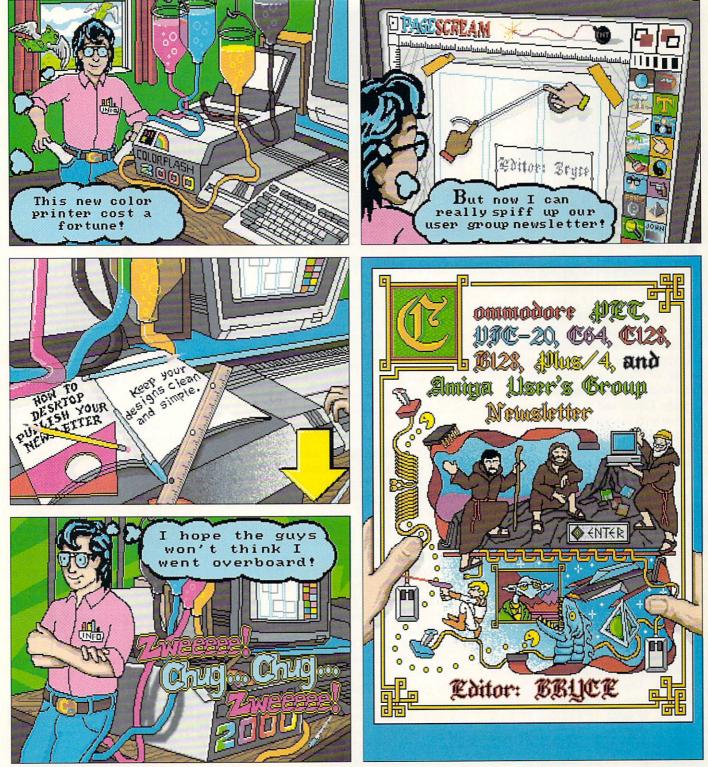

Gregory Conley can be contacted by writing: Gregory Conley, 17320 Laverne Avenue, Cleveland, Ohio 44135

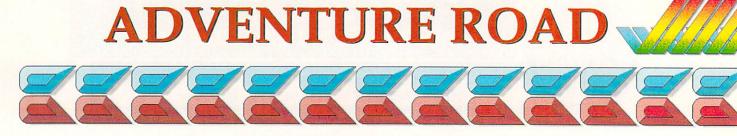

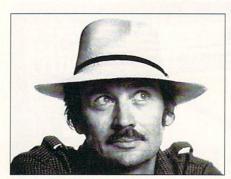

photo by Tom Ives by Shay Addams

t's not easy becoming a Teenage God-King, but it is a lot of fun. A one-character roleplaying game for the Amiga from Electronic Arts, *Keef the Thief: A Boy and His Lockpick* casts you as a teenaged thief who must loot and steal everything in the Tri-City area before ultimately solving a riddle-filled poem to earn the title of God-King. *Keef* is one of those rare computer games that's original and entertaining.

Andy Gavin and J. Rubin managed this feat with inventive interactive graphics, a carefree interface, and a warped sense of humor. *Keef*'s individualistic artwork boasts the best-looking babes I've ever seen in an adventure. (So what if they're reduced to sex objects? What do you expect from a teenaged perspective on life in a fantasy land, anyway?) Spot animation is limited: rather than move smoothly across the screen, a character is first seen at the far left, then vanishes and reappears a bit to the right; this recurs until he moves down the street.

The combat system's like those in space games, as a radar-type screen shows locations of you and the monsters. Magic is easily mastered, and many actions may be executed via mouse or keyboard. Interactive graphics enable you to click on a person's picture to look at or talk to them, or you can click on names listed below. Icons are effectively employed throughout the game.

Once you've looted a house, its con-

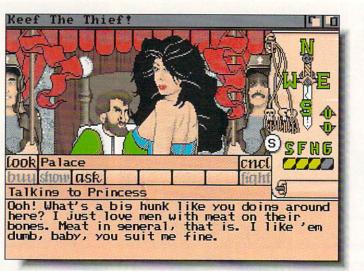

EA's new teenage adventure, Keef the Thief.

tents are erased from the play disk. Even with frequent saves, this can spell trouble, so make several copies of your saved game disk at different stages. The protection scheme is an optometrist's nightmare. All the necessary keywords are printed with that impossible-tophotocopy but guaranteed-to-blind-you method also used in Lucasfilm's *Indiana Jones and the Last Crusade*. (Is it really in the best interests of the software industry to blind its best customers?)

Keef is at its best when poking fun at the role-playing genre. Most adventures simply say "You can't go that way" if you hit the "Down" button and there's no exit in that direction, but Keef says: "You burrow deep into the bowels of the earth. Suddenly you're attacked by hordes of savage Worm People! You're surrounded! Aagghh! Just kidding. You can't go that way." And when I went to use a weapon I'd just found, its name was listed not as "broadsword" or "greatsword" but "Charles!" If you find fantasy games repetitious but still yearn to play them, Keef's approach will definitely keep you laughing all the way to the last room in the maze. Had it been released a few weeks sooner, Keef would easily have made my list of "Best Adventures of 1989."

Another such title is the Amiga ver-

sion of Indiana Jones and the Last Crusade, which plays like Zak McKracken. (Of course, I'm talking about the adventure game version of Last Crusade. There will also be an arcade version.) A verb menu lists actions you can perform on things in the picture by clicking on them with mouse, stick or keyboard controls. The animation and sound effects are as exciting as Zak's, and a new feature presents you with two ways to score: the "Episode" score tells the number of points you've made in the game, and the "Series" score reflects the number of alternate solutions you find. You can rack up extra points by returning to some puzzles and solving them again in a different way. And Last Crusade emerges as one of the few film adaptations that resulted in a decent adventure. The story elements are true to the film, so anyone who saw it will have a slight edge over people who didn't. But the assortment of new situations, clever logical puzzles and alternative solutions held my attention, and I saw the film twice.

#### SPACE QUESTS

Another logical mindbender, *Space Quest III: The Pirates of Pestulon* is Sierra's first Amiga conversion that takes full advantage of the machine's

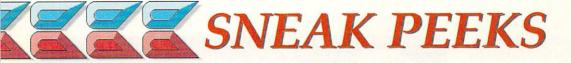

musical talents as well as delivering double the graphics resolution. Finely painted patterns and shading now lend depth and resonance to the pictures, and animation is equally enhanced.

In the first half of the game, you must free your ship from a space freighter filled with garbage. Then it's on to rescue those "Two Guys from Andromeda," the game's authors. Mark Crowe and Scott Murphy wrote themselves into the story as programmers kidnapped by Scumsoft, Inc., and forced to write boring arcade games. Animated sequences tell parts of the story, which includes a Terminator-like character who chases you through space. Unlike Space Quest I and II, this one gives you more freedom when flying the ship, allowing you to choose your destination. Like those games, it's full of the authors' crackpot humor, now illustrated when you die. Instead of just saying you're dead, it shows a little picture keyed into the way you died and adds an appropriate jibe.

I heard the IBM version's music played through a Roland synthesizer, and the new Amiga music and sound effects (lots of them, too) sound just as dramatic. Additionally, the input window now appears only when you touch the keyboard, which frees up more space for pictures. These improvements will also be found in *Leisure Suit Larry III*, where halfway through you shift from playing Larry to the role of Polyester Patty, and *Police Quest II*. None of these will be converted for the 64.

In fact, the only C64 adventure I can recommend is EA's *Future Magic*, a science fiction story with superlative graphics but a weak game design that fails to take advantage of its original blend of sci-fi and magic. Other new space games include *Starflight* (Amiga/C64), *The Kristal*, and *Star Command* (both Amiga). *Star Command* could have been called *Phan*-

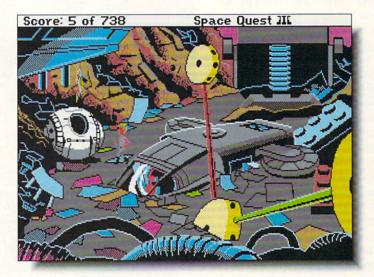

Sierra's higher-res Space Quest III.

tasie in Space; it's from the same author, Winston Douglas Wood, and plays much the same. Star Flight, the science fiction scenario that opened up the IBM game market two years ago, should look and feel even better on the Amiga (and maybe on the 64, depending on disk access time). Cinemaware's The Kristal, hyped as the first adventure based on a play, is to be avoided. While the graphics and animation are top-notch, the interface is awkward and there's just no depth to the actual game. A better bet for action adventurers is SSI's Hillsfar, a C64 game now out for Amiga.

# ONE FOOT IN THE TIME DOOR?

These titles were still press releases as I wrote this, so don't blame me if some of them aren't on the shelves by early Spring. Amiga: *King's Bounty* (a futuristic bounty-hunting RPG from the makers of *Might & Magic*). Amiga and C64: *Knights of Legend* (Amiga, not 'till Summer), from ORIGIN. For the C64, check out *Dragon Wars* (Interplay); designed by *Wasteland* coauthor Brian Fargo.

News Dept: The first C64 Azure Bonds was buggy. The latest is 1.2, but call SSI [408-737-6810] before sending in your disks for it. We may never see an Ultima V on the Amiga. The conversion is reported to be tied up in contractual problems due to ORIGIN's break with Microprose, who distributed their games in England. Microillusions' Land of Legends (Amiga) was postponed again; latest word is February, maybe. There is good news, however, for GEnie users, who woke up to find a whole new world to explore in Imagine\*Nation, which combines the best elements of CB "chat" and all-text adventuring. I spent the past few weeks there, and it's best described as like being inside an Infocom game with scores of other people at the same time. Finally, as Dan Rather might say were he writing this column, "And that's a part of our fantasy world."

Shay Addams, "the world's foremost expert on adventure gaming<sup>™</sup>," is the publisher of the excellent gaming newsletter *Questbusters* (\$18/yr., \$24 Canada, \$32 Int'I., PO Box 5845, Tucson, AZ 85703). He also owns more computers than you can shake a stick at, so he may occasionally mention a game he has played on the Macintosh (bleech!) or even on an MS/DOS computer (barf!).

**H** *illsfar* is an enchanting graphic adventure from the Advanced Dungeons and Dragons series. This one-character roleplaying quest has lots of action, adventure, and puzzles. Unlike *Bonds* and *Pool*, *Hillsfar* concentrates on solving puzzles and completing quests rather than fighting strategic battles. Maze-running, lock-picking, horseback riding, Gladiatorial combat, gold grabbing, and archery are only some of the skills you'll need to practice and master to conquer *Hillsfar* completing all three quests for each character class.

*Hillsfar* features an intuitive interface and movement is easily accomplished with either joystick or keyboard. I have only two minor complaints; I wish the programmers had taken the time to enhance the sound effects and music for the Amiga version. They should also have found a way to avoid the lengthy disk accesses that interrupt the pace of the game as you venture from one quadrant of the city to another. Shortcomings aside, you can count on a rousing good romp through a richly detailed, beautifully illustrated fantasy kingdom.

- Judith Kilbury-Cobb

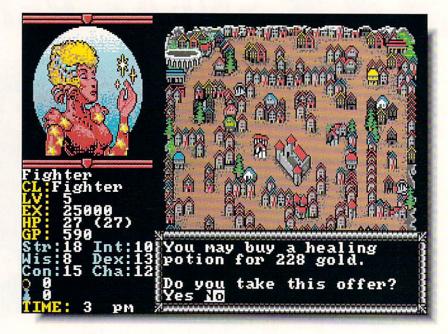

# AD & D HILLSFAR

**SSI / EA** 1820 Gateway Drive San Mateo, CA 94404 415-571-7171

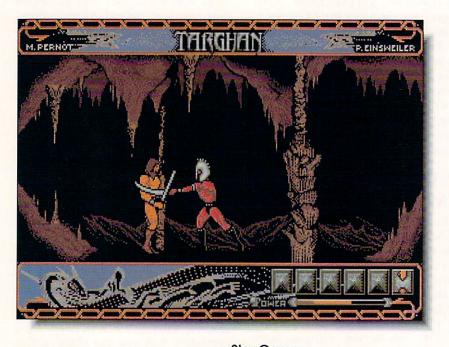

TARGHAN 次次次次十 Star Games 708 W. Buffalo Ave., Suite 200 Tampa, FL 33603 813-222-0006

hile there's nothing new or particularly innovative about this import arcade adventure developed by Silmarils, it certainly is one of the best entries in the field. The emphasis is on the adventure aspect and has you playing the usual brawny hero trying to fight your way through dungeons and guards to destroy the Evil One. While I'd like to see a little higher frame-rate in the animation, the graphics are excellently drawn and highly detailed. In fact, there is so much detail that I occasionally found myself trying to pick up objects that turned out to be part of the background. There are several distinct areas to the game and, unlike some arcade adventures, they all hang together to form a satisfyingly complete world.

I found the joystick control easy to master and I also like the fact that you're given a fighting chance to get through the game. It's not easy, but it's not impossible, either. Movement from screen to screen is fast enough that you won't lose track of where you are, and doing battle with enemies is, thankfully, more a matter of skill than chance. Entertaining stuff.

- Tom Malcom

hen I previewed this bizarre game back in issue #27, I thought I was going to like it. Now that the game is shipping, I know I do, and it's even weirder than I anticipated. It seems that the bankerweasels you owe money to would really rather have your circus than their money back. However, if you can perform six different acts well enough, the crowds will keep paying admission and you can save your livelihood. The bad news is that the bankers have sent Fiendish Freddy, the evil clown, to thwart your efforts.

The events will take you some practice to master, but that's all part of the fun. The cartoon graphics are a delight, the music properly circus-ish, and the animation humorous. I particularly like the knife throw and the demure little "ouch" the spinning babe emits when you accidentally hit her. The other events (trapeze, juggling, high dive, tightrope, and cannonball) also have considerable charm.

*Fiendish Freddy* is more fun than a Volkswagen full of clowns, good ones or otherwise. It's one of those games you'll find yourself pulling out to impress your friends with at parties. Don't miss it. - Tom Malcom

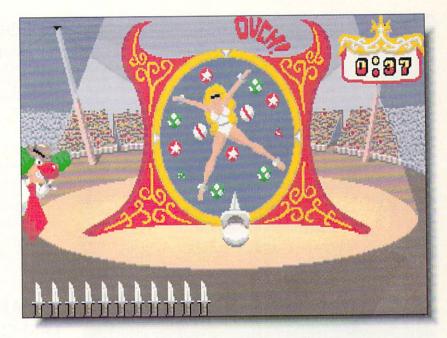

Mindscape 3444 Dundee Road Northbrook, IL 60062 312-480-7667

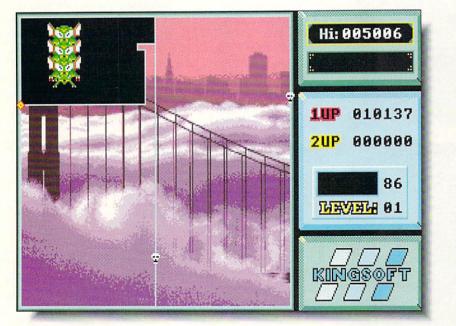

MANIAX

Anco Unit 19 Burnham Trading Estate Lawson Road, Dartford Kent DA1 5BH here's really nothing wrong with this *Qix* clone that a little polish, speed, music, variety, and playability couldn't fix. I'm a long-time *Qix* fan, but this programming effort was only half-hearted at best. True, you do use a joystick to draw lines and fill in spaces; true, there is a big adversary and several little ones; true, you do save having to plug quarters into the machine. But an arcade game should be <u>fun</u>, and this one isn't.

*Maniax* is sluggish. The joystick feels like molasses and your adversaries move like sloths. The sound is bland, with occasional pops and wheezes and a bored-sounding digitized voice that tells you when it's your turn. There is no music. However, the background illustrations that you reveal as you draw are excellent. I only wish the rest of the game showed the same quality.

To add insult to injury, this is one of those games that insists you leave the disk un-writeprotected so that it can save high scores, a process that places your valuable software open to viruses, power glitches, and other datadestroying phenomena. *Maniax* works, but it doesn't work for me. - Mark R. Brown

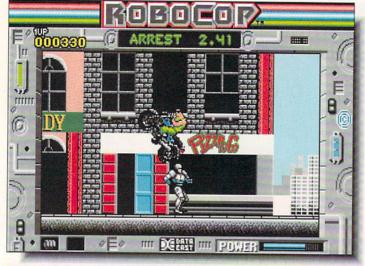

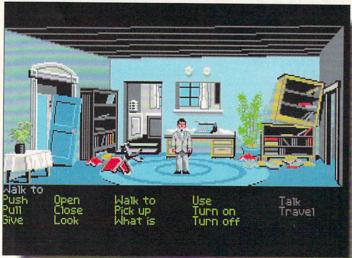

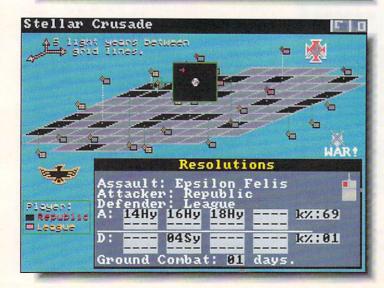

#### ROBOCOP

Data East 470 Needles Drive San Jose, CA 95112 408-286-7074

Robocop is another of those ill-conceived licensed titles I keep carping about. It's kind of sad when the music and sound are the best things about a game, but that's the case here. The graphics are slightly above average but the game is just another uninspired sidescrolling arcade title, the like of which we've seen a thousand times before. It's also too slow; I don't like games where the enemies move faster than I can. The blurb on the package says "Part man, part machine, all game". I say "Part man, part machine, no play". - TM

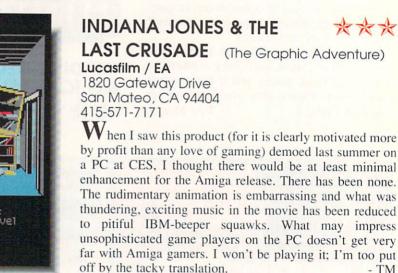

STELLAR CRUSADE

\*\*\*

- TM

\*\*\*

SSI / EA

1820 Gateway Drive San Mateo, CA 94404 415-571-7171

Two groups vie for control of a small star cluster. Explore, build, and battle to see who comes out on top. Stellar Crusade is pretty standard wargame scenario stuff, well done as always by SSI. MS/DOS-like selection screens come up quickly, and button gadgets make resource allocation and strategic manipulation easy. There are no Amiga bells and whistles here, and the manual even sticks to the ST and MS/DOS versions, with an insert for the Amiga. Recognizes only df0:, 1-2 players, HD installable, multitasking, and manual protected. - MRB

ignificant milestones like Romance of the Three Kingdoms have become more and more infrequent as computer gaming matures. It has been one of the most popular games in Japan's history, and now it has been brought to the Amiga. Romance of the Three Kingdoms is primarily a wargame, but it is so much more than a mere wargame that it sets a new standard. In addition to the usual battles, takeovers, and landgrabbing (and isn't that what traditional wargaming really comes down to?), the subtleties of characterization, the rhythms of Chinese life in the Third Century AD, and, above all, diplomacy and intrigue have been added to the mix to make it a richly rewarding experience.

Probably the best aspect of *Romance of the Three Kingdoms* is that it provides a view of China's history through interacting with characters who act as figures of the era might really have behaved. Mastery of the intricacies of alliances and relationships among the warlords has as much to do with success in the game as victory on the battlefield. I only wish I had the time to devote a few months to playing it through. - Tom Malcom

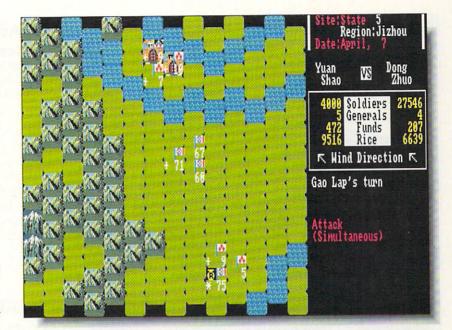

ROMANCE OF THE THREE KINGDOMS 会会会会会 Koei One Bay Plaza, Suite 540 1350 Bayshore Highway Burlingame, CA 94010 415-348-0200

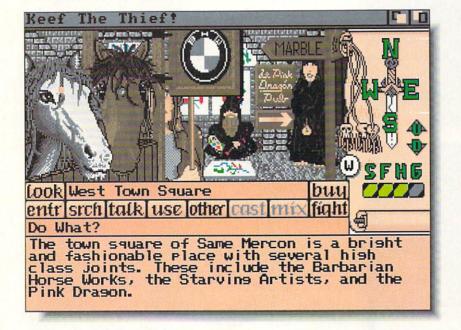

KEEF THE THIEF 杂杂杂杂 Electronic Arts 1820 Gateway Drive San Mateo, CA 94404 415-571-7171 have never been a teenage boy but I can see well enough why one would go ga-ga over this game. Loaded with action, adventure, humor, and Sex Objects, *Keef the Thief*'s mission is to survive, conquer the world, and become Teenage God-King. In that order. As Keef, you survive by exploring the towns, dungeons, and jungles of the Tri-City area and stealing anything that isn't nailed down or booby-trapped.

This is a wacky, wacky game. The artwork is terrific. The prose, written by Iowa City native Mike Humes, is very funny, if you like sophomoric humor. The high-energy sound track is very listenable. *Keef* features a unique point and click interface. My only complaint is with the combat mode; the view is unnecessarily narrow and the movement un-intuitive.

The perspective and concept of *Keef the Thief* are aimed squarely at adolescent males (I don't mean merely teenagers, either.) I wish there were such games written for the female point of view; girls like thieving and adventuring too, you know. *Keef The Thief* is rowdy and raunchy adventuring at its best.

- Judith Kilbury-Cobb

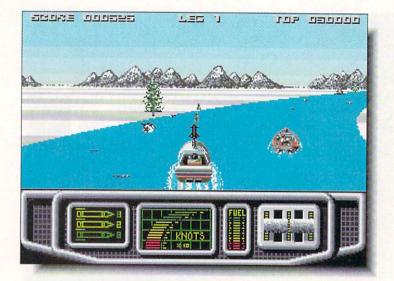

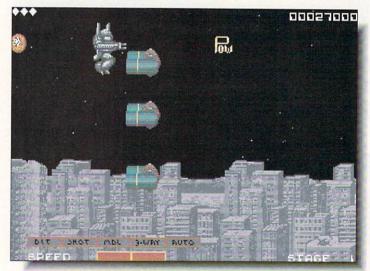

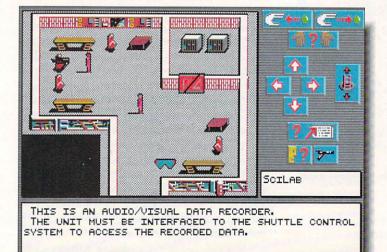

#### AQUABLAST

Elite / Keypunch 1221 Pioneer Building St. Paul, MN 55101 612-292-1490

Like other very playable race games, *Aquablast* has simplicity going for it. There aren't any elaborate controls, you just get in your speedboat and barrel down a long, winding canal as fast as you can, trying not to hit any rocks and collecting points by blasting away at mines and rockets. The game isn't going to win any awards, but within the confines of its genre, it is very well done, with classic arcadish graphics and just the right noise level. I like it.

- TM

\*\*\*

\*\*\*\*

#### SIDE ARMS

**Capcom** 3303 Scott Boulevard Santa Clara, CA 95054 408-727-0400

mitation is not always the sincerest form of flattery. *Side Arms* is a pale imitation of Psygnosis' *Menace* and while it may be sincere, it most certainly is not flattering. The artwork is abominable, appearing to use only about eight colors and displaying little detail. The soundtrack is monotonous and there are even snatches that might have been directly lifted from *Menace* and rewritten with all the inspiration removed. Play seems a little sluggish, though the arcade action is still fast enough to keep you busy. Give this one a miss.

#### **UNIVERSE 3**

\*\*\*

**Omnitrend** P.O. Box 733 West Simsbury, CT 06092 203-658-6917

**U**niverse 3, the third in a series of sci-fi graphic adventures from Omnitrend, sends you on a diplomatic mission to Earth in the 24th century. No diplomatic way to say this - Universe 3's biggest problem is it's not an Amiga game, it's an MS/DOS game. It's a nice MS/DOS game, but Amiga games can and should do better than this. Jerky, slow animation, tiny graphics, and an obstinate interface (sometimes you can use the mouse, sometimes you can't) combine to make Universe 3 a disappointing venture into the future. - JKC

#### POWERDROME

\*\*\*

\*\*\*

Electronic Arts 1820 Gateway Drive San Mateo, CA 94404 415-571-7171

I like the premise of this unusual race game very much. You pilot a Typhoon racer through a futuristic trough-like racecourse which has the added twist of not being flat, but writhing through three dimensions. Even though the controls can be fine tuned by the player, I'm still having some problems getting the hang of flying. I'm sure more practice will help. The game has lots of detail, a null-modem two-player mode, and six tracks. The net effect is something like a carnival ride for your computer, and it's just as much fun. - TM

#### SWORDS OF TWILIGHT

Electronic Arts

1820 Gateway Drive San Mateo, CA 94404 415-571-7171

Three years in the making, *Swords of Twilight* is a gorgeously illustrated fantasy roleplaying adventure. The three members of your party can be played independently by up to three humans using a unique multi-player interface (which is the game's strongest and weakest link) or the computer can control both your companions if you'd rather quest alone. Quirky, non-standard key usage (with no mouse control) is irksome and hampers player maneuverability. The story and characters are lavish and intriguing; with eight parallel worlds to search through for the Swords of Twilight you'll be busy for weeks. - JKC

#### WHERE IN THE U.S.A. ★★★★ IS CARMEN SANDIEGO? Broderbund

17 Paul Drive San Rafael, CA 94903 415-492-3200

The jail hasn't yet been built that can hold *Carmen* Sandiego or contain her larcenous hi-jinks. Your arch-nemesis and her gang are currently relieving the U.S.A. of National Treasures. This latest installment in the excellent educational adventure series from Broderbund takes you from the redwood forests to the gulf stream waters and all points in between. Interpreting the clues, solving the case, and tracking Carmen to her hideout is so engrossing you won't even notice how much you're learning (or re-learning). - JKC

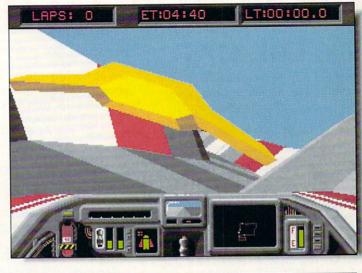

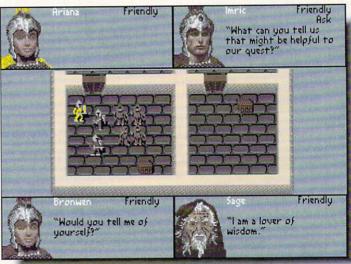

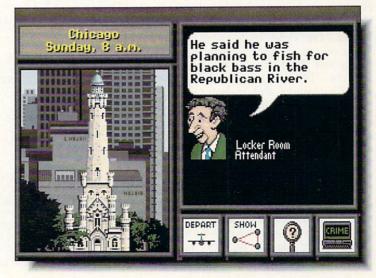

# INFO MANIA GAME TIPS

# **EXAMES COMING SOON**

#### **GAME TIPS**

Here are some secret "side doors" and "back doors" to your favorite games, discovered by INFO readers!

#### C64

Platoon: The "7" key takes you to the explosives, the "8" key to the village, and if you hold down the "9" key, you can play the game in slow motion and pass through trees and bushes. - Jason Phillips

Gauntlet: To get your energy up to 10,000, go to the 9th level or above. Your energy must be under 200, so a death can kill your man. Keep the firebutton pushed at all times, and at about 9930 you will be able to move around. - Justin Bell

#### AMIGA

**Carrier Command:** To activate cheat mode, type *THE BEST IS YET TO BE*. Holding down the "+" key on the keypad makes your Mantas and Walruses invulnerable. Or try surrendering and then pressing the "+" and "-" keys on the keypad to cycle through all the objects in the game. - Zach Meston

Sim City: You can actually build land on water. First, find a straight (horizontal or vertical) stretch of coastline and string a power line along it. Next, move one square out into the water and string another power line parallel to the first. Move out one more square and string a third power line. Land will appear under the second line. You can continue this as long as you like, and when you're finished, just bulldoze all the excess powerlines and you can build on the newly cleared land. - Mark Sachs

Falcon: At the higher levels, as you're coming in over the verge of the runway, ten to twenty feet above Smear City, press and hold the "HELP" Center/Level key and you're suddenly in what amounts to a Harrier jump-jet, which floats you down slowly to a landing soft as a kiss. - Jim Hitchcock

**Dungeon Master**: Go to the dungeon's entrance (where you started the game) and face the door. Use the spell 'oh ew ra' to look through the door and you will see something (or someone). - Kevin Miguel

Shadow of the Beast: To beat the twoheaded skeleton guarding the bridge, first find the demon tossing the ball in the air and breathing fire (inside the tree marked HOME). Destroy the ball and get the firepower, then walk to the right. Don't stop to go up the ladder, but keep going right until you hit the wall. It will warp you to another place. From there, you can go up the ladder and walk to the right. Now you can fight the skeleton with firepower. - Fred Selker

Populous: Enter *KILLUSPAL* to get to level 999. - Zach Meston

Datastorm: After booting, wait for the Datascores screen to appear, then hit "F10" to view a message from Soren Gronbech, the game's designer. - Mike Love

If you've discovered "secret tricks", share them with INFO readers! Send to: INFO Mania, PO Box 2300, Iowa City IA 52244.

#### **COMING SOON**

Here's our list of games recently announced by your favorite game companies. Games that we've received are marked with an asterisk ('\*').

#### **C64**

Accolade: Jack Nicklaus 1989 Course Disk Activision: Beyond Dark Castle\*, Tongue of the FatMan, Grave Yardage, Ghostbusters II, Mines of Titan (Infocom), Mech Warrior, Deathtrack, Die Hard Broderbund: Downhill Challenge\* Cinemaware: TV Sports Football Electronic Arts: Thud Ridge\* (360), Starflight Innerprise: Tom & Jerry\* Interstel: Empire\* Konami: Life Force\* Mastertronic: Time to Die...\*, Vegas Casino 2\* Microillusions: Jonny Quest, Scooby Doo Microplay: Savage\* Mindscape: Afterburner\* (Sega), Shinobi\* (Sega), Aussie Games\*, Sgt. Slaughter's Mat Wars\* New World/EA: Might & Magic II\* Origin: Knights of Legend Psygnosis: Ballistix SSI: Dragons of Flame, Sword of Aragon, War of the Lance

#### AMIGA

Accolade: Jack Nicklaus 1989 Course Disk\*, The Cycles: International Grand Prix Racing, Heatwave: Offshore Superboat Racing Mediagenic/Activision: Beyond Dark Castle\*,

Tongue of the FatMan, Grave Yardage, Ghostbusters II. Face Off (Gamestar), Mines of Titan (Infocom), Mech Warrior, Deathtrack, Die Hard, David Wolf: Secret Agent (Dynamix) Aurum: Adventures through Time I: The Scavenger Hunt\* Britannica: Jigsaw\*, Eve of Horus\* Broderbund: Shufflepuck Cafe\*, Downhill Challenge\*, Licence to Kill\*, Typhoon Thompson\*, If It Moves, Shoot It!, Wings of Fury. Where in Europe is Carmen Sandiego?, Joan of Arc Capcom: Pocket Rockets\*, Forgotten Worlds\*, Tiger Road\*, L.E.D. Storm\* Cinemaware: TV Sports Basketball, TV Sports Baseball, Federation (Spotlight) Centaur: Leonardo\*, Oswald of the Ice Floes Data East: Bad Dudes\*, Super Hang On\*, ABC's Monday Night Football **Digital Wizards:** International Championship Wrestling\* Free Spirit: Bride of the Robot Electronic Arts: Sentinel Worlds I: Future Magic, Indiana Jones & the Last Crusade - Arcade\* (Lucasfilm), 688 Attack Sub, Starflight Innerprise: Battle Squadron\* Koei: Genghis Khan:

Conquests of Love and War Microillusions: The Jetsons\*

Mindscape: Paperboy\*, Aussie Games\*, Star Trek V: The Final Frontier, Harley Davidson: The Road to Sturgis, Afterburner (Sega), Shinobi (Sega) **Omnitrend:** Breach 2 Origin: Windwalker\* The Other Guys: World Odyssey\*, Math Odyssey\* Psygnosis: Shadow of the Beast\*, Never Mind, Stryx, Killing Game Show, Matrix Marauders, Carthage, Gore, plus one more as yet unnamed title from the developers of Beast Sierra: Space Quest III\*, Hero's Quest I, Sorcerian, Code Name: Ice Man, Hovle's Book of Games. The Colonel's Bequest. Conquest of Camelot, Manhunter: San Francisco, Leisure Suit Larry 3 Spectrum Holobyte: **Operation Counterstrike** (Falcon Mission Disk) SportTime: Omniplay Horseracing\* Star Games: Clown-O-Mania, Rings of Medusa, Table Tennis Simulation SSI: Star Command\*. Dragonlance, Sword of Aragon Sublogic: Flight Simulator Scenery Disk 9\*, Hawaiian Odyssey\* (scenery adventure disk) Titus: Night Force, Dark Century, Wild Streets

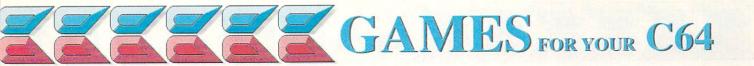

Ithough the concept of this rather abstract arcade game might not appeal to everyone, its technical achievements are nothing short of stunning. The speed of the large, scrolling playfields is extraordinary. The premise of the game has you collecting diamonds while flying around a series of mazes deep underground in an ancient Incan Dragon Temple. There are secret doors in the mazes (distinguishable by slightly different graphics though they're very hard to spot), and teleportation pads, which inject an element of strategy into the game. Of course, there are creatures and obstacles trying to thwart your efforts, and to make things even more interesting, you're also playing against time. Fine graphics, very smooth animation, and a good soundtrack also make considerable contributions to the play.

The only problem I have with *Netherworld* is that it is difficult to get involved in at first. The manual tries hard, but the game is so esoteric that what it really needs is a demo mode. If you're willing to spend enough time experimenting and figuring out how things work in this strange game, you'll find plenty of rewards in it. - Tom Malcom

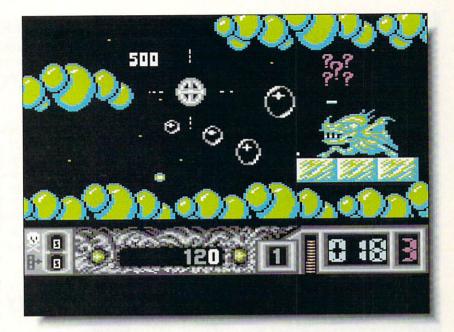

Hewson / Medalist 180 Lakefront Drive Hunt Valley, MD 21030 301-771-1151

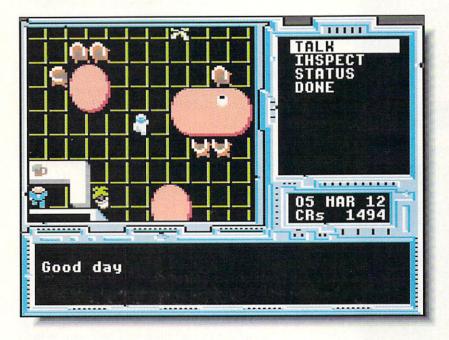

SPACE ROGUE 女女女女 Origin 136 Harvey Road Londonderry, NH 03053 603-644-3360 roleplaying flight simulator, *Space Rogue* casts you in the role of a young space private. Your ship and entire crew have been destroyed right before your eyes somewhere in the Far Arm Star Cluster. Alone in space, you take possession of the Sunracer "Jolly Roger"; your only goal is survival. After orienting yourself with your Sunracer Owner's Guide and Navigational Manual (complete with foldout star map) you begin your adventure. Your actions in the economy of the galaxy determine your career: merchant, pirate, or bounty hunter.

One of the first sci-fi genre RPGs to incorporate a full-fledged spaceflight simulator, *Space Rogue* features a variety of tasty visual effects. While flying your Sunracer, space stations and other craft appear in 3D. Fluid animation and realistic (albeit sparse) sound effects complement the spaceflight experience. While on shore leave, you interact with the locals, share information, qualify for a space pilot's license, buy cargo, and even play the galaxies' hottest videogame. The concept is innovative and well implemented. This game works. - Judith Kilbury-Cobb

# **EXAMPLE S FOR YOUR C64**

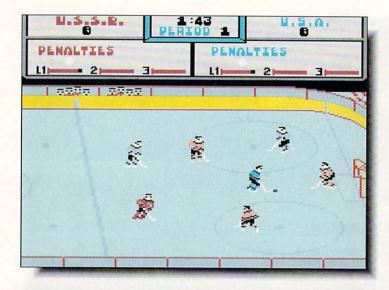

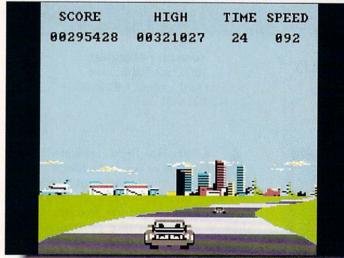

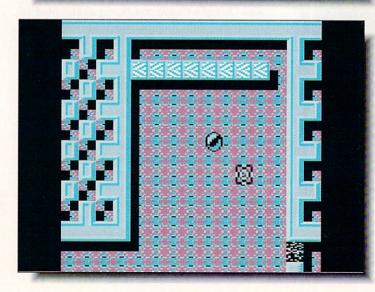

#### POWERPLAY HOCKEY

Electronic Arts 1820 Gateway Drive San Mateo, CA 94404 415-571-7171

This "US vs. USSR" hockey simulation is as good as most and better than some. It features 1-on-1 or full 5-on-5 play against another human or your C64. I found it somewhat difficult to keep track of my player, but you've got plenty of moves, shots, and play options. This game is from the same programmers who brought you *GFL Championship Football*, and the action is quick and the music fun. Personally, I think it's worth the price just for the poster of Gorbachev in a hockey helmet.

- MRB

-TM

\*\*\*\*

\*\*\*

\*\*\*

#### CRAZY CARS

**Titus** 20432 Corisco Street Chatsworth, CA 91311 818-709-3692

As car racing games go, *Crazy Cars* falls somewhere in the lower end of the spectrum. You begin with a Mercedes 560 SEC, and if you're able to complete a course in the allotted time, you get to move up to a faster car. The idea is good, but there is little detail and less depth. The graphics are barely acceptable and the sound effects are so poorly done that they're annoying. I still occasionally dig out the Amiga version to drive for a while, but this version won't be doing anything but gathering dust on my shelf.

TITAN

**Titus** 20432 Corisco Street Chatsworth, CA 91311 818-709-3692

One of the fastest games I've ever seen on the 64, *Titan* is a derivative of *Breakout*, played on a larger than screensize scrolling playfield. The graphics are exceptional and the sound, while nothing outstanding, is perfectly adequate. There are enough strategic elements in *Titan* to make it interesting, though the fast scrolling may take some getting used to (and possibly a couple of dramamine tablets). One of the few C64 games that measure up to their Amiga counterparts, *Titan* will keep you glued to your joystick for much longer than you intended.

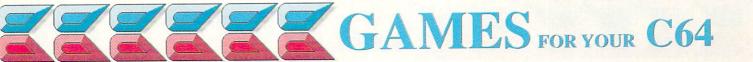

avish graphics and great music still don't make me any less tired of playing ninja games. This one is much better done than most, and because it is presented as a graphic adventure it's much more interesting to play than the usual ninja combat games. There are still plenty of bad guys to battle as you run around New York, but you also have to find keys, weapons, and other objects in order to destroy the evil warlord (I haven't gotten far enough to find out if it's Donald Trump). I find it highly objectionable, though, that you're required to fight cops as well as muggers as you progress through the game.

There are seven levels, depicted in a diagonal perspective view, and moving through the various locations is much quicker than I expected. The joystick controls will take some practice, and conveniently, the joystick orientation can be changed to suit your style of play. The animation is quite good, and response is fast enough to give you a fighting chance against the multitude of enemies you encounter. If you like playing ninja, this is one of the better of the genre.

- Tom Malcom

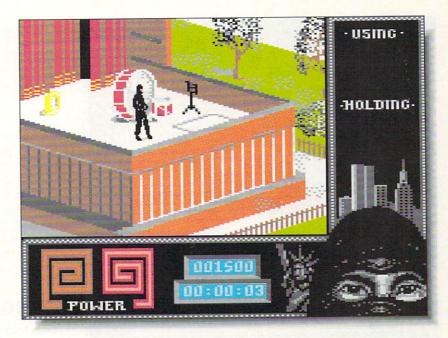

#### LAST NINJA 2

\*\*\*

Activision 3885 Bohannon Drive Menlo Park, CA 94025 415-329-0800

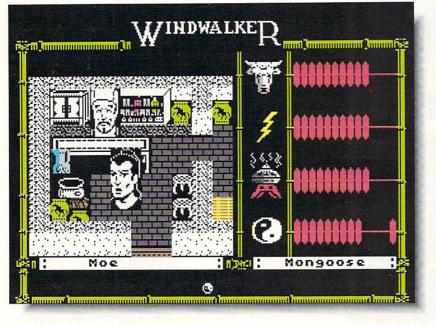

WINDWALKER

**Origin** 136 Harvey Road Londonderry, NH 03053 603-644-3360 his sequel to *Moebius* exhibits the same high level of "Apple conversionitis." The graphics are blocky, stiff, and uncolorful, and the "animated" martial arts sequences are in a jerky stop-motion. This game doesn't use any sprites, or even a joystick; you control the action with the keyboard.

This adventure is laced with Eastern mysticism, and the box even includes a miniature copy of the *I Ching*. You must read the included storybook to get a grasp of who you are, where you are, and what your goals are before you start. Gameplay consists of moving your character (represented by a huge head!) around exploring places, then interacting with the characters you meet. You'll talk with dozens of citizens in 100 locales by the time you're through, and fight with many adversaries.

*Windwalker* comes on both sides of two disks, but disk swapping is minimal. I frequently longed for joystick control, and the graphics are so underwhelming that they became a distraction. The story is entertaining enough, and if you're a *Moebius* fan you'll like *Windwalker*. Otherwise, I'm sure you'll be disappointed. - Mark R. Brown

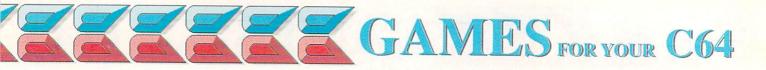

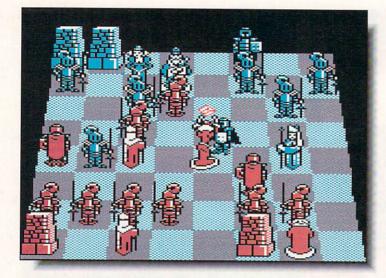

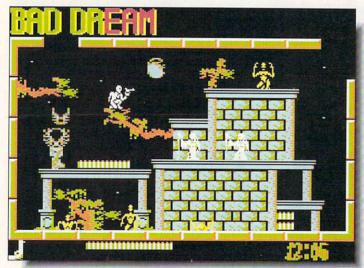

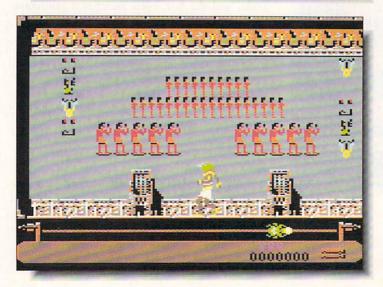

#### **BATTLE CHESS**

Interplay 1575 Corporate Drive Costa Mesa, CA 92626 714-549-2411

If you've ever found Chess too cerebral or too boring you have to pick up *Battle Chess*. Watch and listen as two armies clash in mortal combat. Really. Colorful, wonderfully individual, animated 3D chess characters stroll across the playing board to do actual battle with their opponents. The animated battle sequences do slow down gameplay but I doubt you'll mind. Ten skill levels, optional non-animated 2D playing board and a terrific manual combine to make *Battle Chess* an excellent choice for beginners as well as more experienced players. - JKC

#### FRIGHTMARE

Avantage / Accolade 550 S. Winchester Blvd. San Jose, CA 95128 408-985-1700

**E**ssentially a maze game distinguished by fast play and a horror-movie theme, *Frightmare* is standard-issue arcade stuff. The graphics are adequate, if uninspired, though the sprite manipulation and animation are nicely done. The music is catchy and the sound effects appropriately arcadish, though I might have wished for a scream or howl for atmosphere. There are 85 different levels populated with plenty of objects and creatures to keep you busy. *Frightmare* won't win any awards, but it will give you a slightly better-than-average excuse for killing (or at least seriously maining) a few hours.

#### EYE OF HORUS Britannica

PREVIEW

\*\*\*

\*\*\*\*

345 Fourth Street San Francisco, CA 94107 415-546-1866

While the C64 version of this arcade game isn't quite as pretty as the Amiga version, it is still going to be a standout entry in the arcade wars. Set in an ancient Egyptian tomb (the only one I've seen that has elevators!), you play Horus, the falcon-headed son of Osiris. Your task, true to Egyptian mythology, has you collecting the dispersed remains of the murdered Osiris. The animation, including the falcon you fly around the rooms and hieroglyphs that come to life to hamper your progress, is excellent. Don't miss it. - TM

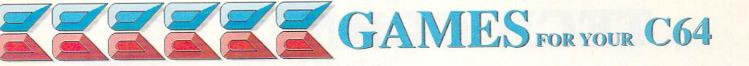

\*\*\*

\*\*\*

\*\*\*

#### LICENCE TO KILL

**Broderbund** 17 Paul Drive San Rafael, CA 94903 415-492-3200

Unfortunately, licensing a movie to create a game often gives a software company a license to steal. But Broderbund, in licensing the James Bond film *Licence to Kill* (note the British spelling), has created a pretty decent arcade pursuit game. You are Bond, pursuing the drug lord Sanchez through six different scenarios from the movie. The graphics are very good and the music and sound effects excellent. My one complaint is that it's way too easy to get killed off, which will make it tough going for arcade novices. - MRB

#### LIFE FORCE

Konami 900 Deerfield Parkway Buffalo Grove, IL 60089 312-215-5111

A couple of years ago, I might have been wowed by this arcade blast-fest. As it is now, there are plenty of shoot-em-ups just as good, and some better. The game is the standard scrolling alien landscape populated with nasties to destroy with a variety of weapons you pick up along the way. The game does, to its credit, offer some variety by having alternate levels scroll horizontally and vertically. If you're looking for innovation, look elsewhere, but if you're a terminal arcade game junkie, you'll get some mindless enjoyment from *Life Force*. - TM

#### SAVAGE

Microplay 180 Lakefront Drive Hunt Valley, MD 21030 301-771-1151

Spawned by *Barbarian* and countless Nintendo titles, *Savage* is pretty standard dungeon arcade action, wrapped up in the trademark slick programming only the British seem able to accomplish. If the game has any fault, it's that there is too much going on at once and too little explanation of what's what. It took me several tries before I was able to discern the benign from the beastly. The graphics are excellent, the sound effects properly coin-op, and the speed of the play dizzying. No real innovation here, but very well done within the confines of the genre.

- TM

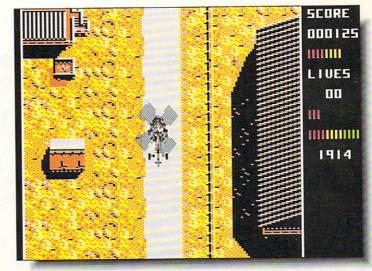

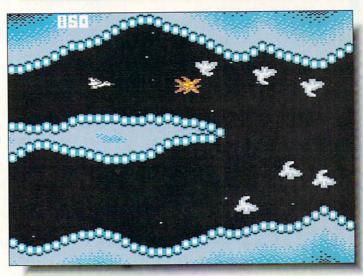

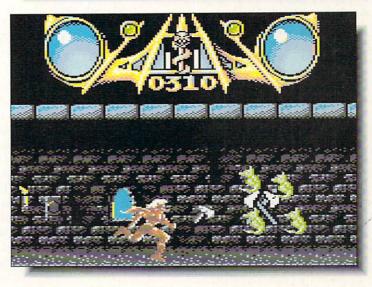

## TECH CORNER By David W. Martin

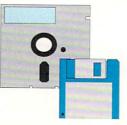

#### **ABACUS TOOLS**

Abacus 5370 52nd Street SE Grand Rapids MI 49512 616-698-0330

AMIGADOS TOOLBOX \$59.95

t's not a good idea to be without a toolbox of some sort, but picking the best with the right tools is difficult. Abacus has introduced the *AmigaDOS Toolbox*, with tools that will help you to easily use your Amiga. It offers a variety of CLI and Workbench tools, fonts, and a nice AmigaDOS Reference book.

I'll be frank -- the only redeeming features of this product are the Amiga-DOS Quick Reference book, the BTSnap graphic utility, and the Deepcopy copier. The Quick Reference is a nice pocket-sized reference book covering AmigaDOS commands. It's great for people on the go who need to look up obscure AmigaDOS commands. The BTSnap graphic utility is a fine program that everyone needs. It allows you to clip IFF pictures of all or just part of an Amiga screen. Deepcopy is a fast and accurate copier that will copy protected or non-protected disks. It's generic in design and completely takes over the computer, but it is functional. Don't expect it to replace Project D or Rawcopy, however.

The rest of the product is practically useless to those with access to public domain libraries. Many of the *Amiga-DOS Toolbox*'s CLI commands are available in similar or even improved forms in the public domain. You'd expect that a commercial product would offer the best of both worlds, but the *Toolbox* really falls short of doing so. Amiga PD software is so good it puts pressure on commercial developers to

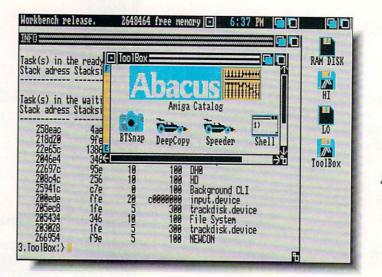

AmigaDos Toolbox -Some helpful tools but not much worth shouting about.

develop improved products. The *Toolbox*'s Diskmon is a good example; many PD sector editors have much better features.

I'd buy the Abacus' *AmigaDOS Toolbox* for the AmigaDOS Quick Reference, BTSnap graphic utility, and Deepcopy. These two utilities and the book will make wonderful additions to your library. It's too bad the rest of the package is not up to the same level. Abacus needs to improve this package considerably before it's worth the full asking price of \$59.95.

#### VIRUS PROTECTION TOOLBOX \$59.95

hat is a virus? That was the exact question I was asked the other day at the B. Dalton Bookseller where I work. Inquiring minds wanted to know, so I delivered my world-famous "What Is A Virus?" lecture. I launched into the basic comparison of a biological virus versus a computer virus, with some follow-ups on disk structures and other technical explanations. I tried to explain how, basically, the two viruses act the same but are slightly different mechanically. My co-workers' inquiries were brought about by recent press stories on the (non-Amiga) "Columbus Day" and "Friday the 13th" viruses. These have renewed the public's interest in virus programs and how they work. In fact, I am finding that people in the computer industry are really taking the virus problem seriously. The demand for books on viruses and computer security has increased as the virus problem continues.

You are probably thinking about how you can protect your own computer at home. (If you are not thinking about protecting your computer, then you should start! Even the simplest virus can destroy disks or data at a very frightening pace.)

With the introduction of the Abacus' Amiga Virus Protection Toolbox the problem of finding a good commercial virus prevention and treatment program has been solved. This wonderful package contains programs that will help you to protect your valuable disk collections, and even provides extensive documentation explaining viruses. It answers the "What is a Virus?" question in easy to understand language with examples. Information is the key step in conquering your enemy. Know him well! The VPT documentation consists of two books. The first, What You Should Know About Computer Viruses, covers computer viruses with examples. This book, which is only available for a limited time, explains the virus concept by comparing computer viruses with biological viruses. The second book contains much information repeated from the first book, as well as the manual for the VPT software. I am very impressed by the documentation. It is both informative and educational.

The software that accompanies the *VPT* consists of a boot check program (BC), a bootblock recovery program (RECOVER), a change control checker program (CCC), and a check new program (CN).

The BC program checks each disk's bootblock for legal boot sectors. It starts "screaming" via a pseudo-guru message when a non-standard boot block is found. If you choose to INSTALL the offending disk the old bootblock is saved to the RAM: disk so that you can archive it for use with the RECOVER program. The RECOVER program copies the saved bootblock produced by BC back to disk.

CCC detects changes in files. This is handy in detecting viruses that modify existing files. A log file containing the info block for each file is stored on disk. This file can be used later to check a disk for possible changes. Changes might mean a virus has infected the disk. CCC (and CN below) are much more powerful when used from CLI, and that is the way I recommend you use them. The manual says that this program will help detect viruses that overwrite or append themselves to files. You will find it to be very useful, but listen to the manual's warning about storing log files on a separate disk, since a sneaky virus could get them, too!

The CN program detects the addition or deletion of files on your disks. It will detect a virus in program form. It also generates a log file containing original disk information. This file is later used

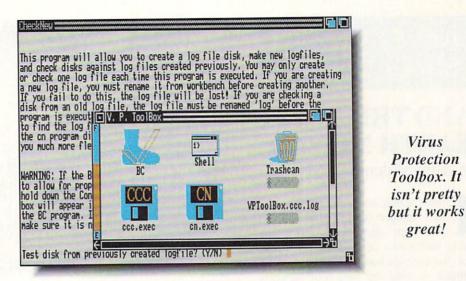

to verify the validity of files on the disk. Warnings are issued for changes.

The three levels of protection offered by these programs will help you in your defense against viruses. You still need to be cautious though, and don't ever get careless about how you handle your disks. (See Sidebar.)

The Virus Protection Toolbox is the best of the three virus protection packages that I have reviewed. The others, V.I.P. (rated  $\bigstar \bigstar$ ) and Anti-Virus (rated  $\divideontimes \bigstar \bigstar \bigstar$ ) are poor and very good, respectively. Of the three, I favor the point-and-click interface provided by Anti-Virus, but its documentation is not very good when compared with VPT. Which package you pick depends on your personal preference: interface or information. I prefer being better informed, but you may want to opt for ease of use and choose Anti-Virus.

If these commercial products don't meet your needs, then check out the wealth of anti-viral PD software that's available. *Virus-X* is particularly good, and copies are available almost everywhere. Be sure, though, that you get an actual, authenticated copy of any PD virus protection program you pick up, as bogus virus checking programs have been known to actually carry and transmit new viruses!

#### SAFE STORAGE

Here are some tips on protecting your original disks from viruses:

• Be sure to ALWAYS write protect your original disks as soon as you unwrap them and take them out of the box.

● ALWAYS make backups of originals! If you cannot make a backup then NEVER remove the write-protect from the original. This might mean not being able to save high scores for games, but wouldn't you rather protect your original disk than brag about your latest high score?

• NEVER use CTRL-AMIGA-AMIGA to reboot your system. ALWAYS power down and wait 30 seconds before turning the machine back on and rebooting.

• NEVER use strange software without testing it thoroughly first! This is important because most BBS sysops do not test software before making it available for downloading by the user. I don't know of one sysop in my area running an Amiga BBS who checks software before giving users access to it!

• Use virus detection programs. They can help detect a virus early, before it spreads throughout your disk collection.

# Show Reports

#### AmiEXPO Santa Clara

#### AND THE EARTH MOVED by Tom Malcom

must admit to some nervousness as I stepped off the plane in San Francisco three days after the killer earthquake of 1989. In the terminal, the ceilings had been shaken to the ground, leaving the bare roof supports as grim reminders of the hazards of building on a fault line. The devastation was much less widespread than I had been led to believe by the media, but still clearly evident in many places. Having spent several years in the city once upon a time, I knew full well that there were inevitably going to be aftershocks. I could only hope they would be small ones.

I was, of course, in town for the Ami-EXPO Show. The aisles were considerably less than overcrowded. Deliveries by UPS and other carriers were effectively suspended for several days, causing some no-shows simply because people weren't able to get their equipment to Santa Clara. Software and computers were only the secondary topic of conversation; people were much more interested in trading quake stories.

#### **NEW STUFF**

A new company called *Taliesin* [303-484-7321] has developed a stunningly fast and very powerful new structured drawing package called **Pro-Vector**. It's going to blow a lot of socks across a lot of rooms. Scott Anthony of *S. Anthony Studios* [415-826-6193] is nearing completion of a similar program, **Draw 1.0**. It appears to be less complex, but still useful-looking. *NewTek* [913-354-1146]

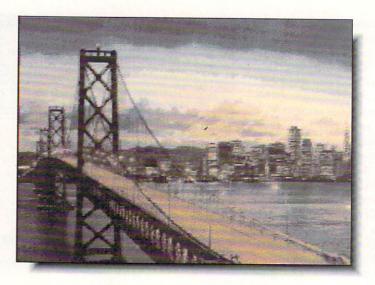

was wowing the crowd with DigiView 4, which has a new hi-res display mode that can put 4096 colors on-screen at once. Centaur Software [213-542-2226] is shipping a new stereo audio digitizer called Quasarsound that has some nifty features, like realtime playback from disk. It's one of the best sound samplers I've seen. Centaur has also released World Atlas, which lets you point and click to retrieve information about various parts of the globe. The displays are very flashy. Spirit Technology [801-485-4233] was showing several new products, the most impressive of which is the AX-S Expansion System, which allows the multitude of XT/AT boards to be used by the Amiga. It's not a Bridgeboard, but rather acts as a translator between the data the board handles and the data the Amiga expects. And finally, fans of Galileo will be glad to know the planetarium program has been picked up by Virtual Reality Laboratories [805-545-8515] and is being released as Distant Suns.

#### **GRAND TOUR**

Since I was already in the depths of Silicon Valley, it was a perfect opportunity to stay in California an extra week and visit some of the many software San Francisco's Bay Bridge, which was heavily damaged by the quake.

publishers in the area. *Capcom* [408-727-0400] is in Santa Clara, in open and spacious offices that were shaken but suffered little discernible damage from the quake. Led on a tour by the ever-effervescent Cynthia Bruschi, I was shown **Pocket Rockets**, a new motorcy-cle racing game, as well as some good-looking new arcade titles, including **Cabal** (C64) and **Forgotten Worlds** (Amiga & C64). **Forgotten Worlds** is especially tasty, with a slick sci-fi arcade look.

In Menlo Park, I was given the grand tour of Mediagenic [415-329-0800] and was told that they are dropping their productivity lines in order to concentrate on entertainment software. Amid the labyrinth of cubicles, I saw Tongue of the FatMan, described by Activision as a sort of "Saturday night at Jabba the Hutt's." It's a terminally weird, very funny game, with even weirder characters, but one I think is going to hold much appeal. Also coming are Face Off (hockey), Ghostbusters II, Mech Warrior (adventure with combat robots), Deathtrack (arcade), and Die Hard (based on the movie). Despite rumors to the contrary, there are still some people in the Infocom section, and I was told unequivocally that there will be more Infocom adventures coming. Mines of

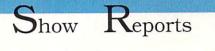

... continued

**Titan** is being released on Apple and IBM, with Commodore conversions to follow.

Accolade [406-985-1700] was much harder hit by the quake. Charlotte Taylor-Skeel and Melinda Mongelluzzo didn't give me a tour of the offices so much as a tour of the damage to them. There were enough cracks and shattered pictures to make me nervous all over again. A couple of Accolade's coming titles are The Cycles: International Grand Prix Racing, and Heatwave: Offshore Superboat Racing. Right across the street from Accolade's offices is the Winchester Mystery House, easily the most bizarre house ever built. It was constructed by the heiress to the Winchester rifle fortune, who believed that as long as she continued building and never actually finished the house, she wouldn't die. Since she expired in 1922, the plan was obviously unsuccessful, but she left behind a 160-room mansion with doors that open onto blank walls, stairways leading to ceilings, and other oddities that defy description. Sounds like a good premise for a computer game if you ask me.

Late Wednesday afternoon, a 4.5 aftershock hit. Everything started to shake, not unlike being near railroad tracks just as a heavy freight goes by, but without the roar. It is an unnerving experience, not knowing whether it will stop or grow into The Big One. Thankfully, this one stopped.

Electronic Arts [415-571-7171] occupies parts of two buildings near the Bay in San Mateo (and I had quite a time finding my way to them). Of all the software houses I visited, EA had the worst damage. There were workmen all over the complex, and not only were the suspended ceilings missing several panels, but the strips that hold them up were bent and twisted. There were also enough cracks in the walls to make me keep taking uneasy sidelong looks at them. Of the products I was able to see, Deluxe Video III was the

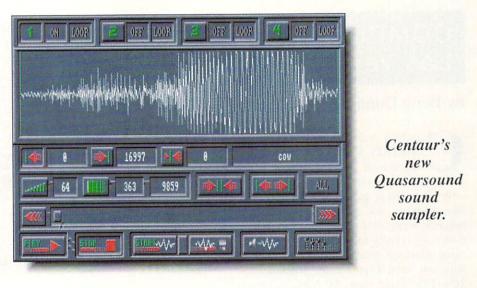

standout. [See the preview elsewhere in this issue.]

The trip from San Mateo to Moraga to visit Maxis Software [415-376-6434] brought home the full effect the quake has had on life around the Bay. The San Mateo bridge was relatively clear going east, but because of the Bay Bridge collapse, traffic was backed up for 20 to 30 miles going west. And I did unintentionally pass by the collapsed section of Interstate 880. Seeing a disaster in person is much more disturbing than seeing it on TV. Jeff Braun at Maxis offered the best description of the quake I heard. He told me he raced out into the parking lot as the shaking started and suddenly "the ground got fluffy". It's especially ironic that Maxis' next project is Gaia, a planetary simulation, which lets you build a world from the core outward. This new system simulation is even more detailed than Sim City, encompassing everything from continental drift to wind currents to bioforms. It is currently in development on the Mac, and will then be ported to the Amiga.

Britannica Software [415-546-1866] is in San Francisco itself, housed in a little-damaged building in the newly fashionable area south of Market Street. Their next import game is Eye of Horus, a beautiful arcade game with graphics in the style of ancient Egypt. If ever there was an up-and-coming game publisher, Britannica is it. Tom McGrew and his staff are highly enthusiastic about their games, and committed to bringing out only the best.

Broderbund [415-492-3200] is up in Marin County, across the Golden Gate bridge. The most impressive of their new titles is Typhoon Thompson, a very pretty arcade game with some delightful animation. It has you skimming smoothly over the surface of the ocean, encountering all sorts of mythical creatures in a quest to rescue a stolen child. There are more Carmen Sandiego titles in the works, as well as a mindless alien blast-fest aptly named If It Moves, Shoot It! and Wings of Fury, a WWII flight simulator type game with a unique variable-distance viewpoint.

Seeing the aftermath of an earthquake like this one is a preeminently sobering experience, one that graphically emphasizes just how fragile civilization can be in the face of a natural disaster of this scale. We at INFO offer our sincere condolences to those affected by the quake and our admiration for the spirit of the people of the Bay area.

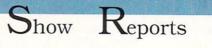

... continued

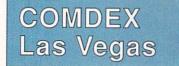

#### by Benn Dunnington

omdex was its usual orgy of MS/DOS products with bits of Macintosh spice. Those who seek Amiga activity at this businessonly show have to approach the task like panning for gold. The biggest nuggets were at Commodore's booth, which was nicely located just inside the main entrance where the press room was last year. Commodore announced 10%-15% price cuts on A2000-series products [see News & Views for details - Ed.] as well as several long-awaited products. The A2232 Multi-Serial Port Board (shown) fills an A2000 slot and provides your system with seven additional RS-232 ports. Each is programmable to run at up to 19.2 Kbaud and connects to the outside world via an 8-pin mini-DIN plug; these adapt to standard DB-25 connectors via supplied cables. The new A2091 autobooting SCSI hard drive controller card includes space to mount a 3.5" drive as a hard card. It's even available pre-configured

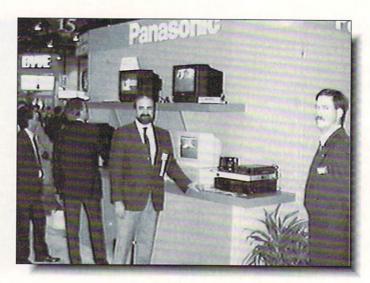

I check out Panasonic's new video still camera.

with a 40 meg Quantum drive as the A2091-40. Commodore's biggest introduction was of the new A2630 25 MHz 68030 co-processor card. It comes complete with a 68882 math co-processor and 2 megs of 32-bit RAM, expandable to 4 megs on the card. The new A2500/30 bundled system includes the '030 board and 40 meg hard card.

Commodore did not show the Amiga 3000. Keith Masavage explained "The Amiga A3000 is under development. but we won't launch it until Unix System V Release 4 is shipped. That ver-

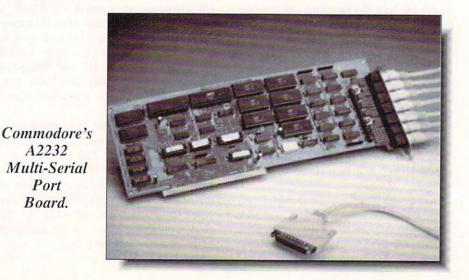

sion is due sometime in the first quarter of next year, so draw your own conclusions about shipping dates."

There were other spots of Amiga activity tucked away in odd corners of the hall, but most of it we'd seen before. The most exciting Amiga tie-in I saw at the show was in Panasonic's booth, where they had their AG-ES10 still video camera hooked up to an Amiga through a Progressive Peripherals Framegrabber. They were using the setup to digitize and display images of the show, like this one of me in their booth. We should have one in hand for a full review Real Soon Now.

Atari's booth is always a lot of fun. They were displaying the TT series of 68030-based workstations, the Spectre GCR Mac-compatibility cartridge, the tiny Portfolio PC-compatible (with a keyboard sized for leprechauns), and the Stacy ST laptop. Talk was you can buy them all "in Europe".

That's about it. I deeply regret that the press wasn't allowed into Computer Shopper's Best Buy Awards, so I can't tell you anything at all about their Wizard of Oz theme decorations, complete with singing midgets dressed as Munchkins. (And this was a business show!)

A2232

Port

Board.

# New Products & Reviews

... continued from page 22

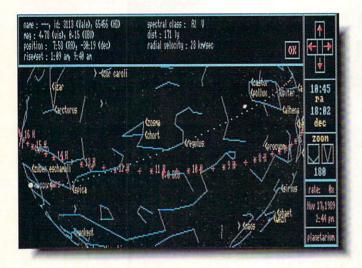

Virtual Reality resurrects Galileo as Distant Suns.

#### STELLAR

Those of you who have been lamenting the loss of Galileo since Infinity Software's demise, need weep no more. A company called Virtual Reality Laboratories has picked up the planetarium program, redone it as version 3, and released it under the title Distant Suns. The program is much faster than it used to be and has a bunch of enhancements, like being able to hide the screen buttons so you can have a whole screenful of stars. Expansion disks of deep sky objects and star catalogs are also coming. \$69,95, 2341 Ganador Court, San Luis Obispo, CA 93401. 805-545-8515.

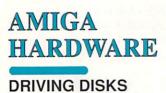

The latest disk drive from *California Access*, the **CA-880** rev. 1.1, is an extremely silent little thing. It draws very little power, which means you can daisychain other drives to it. In fact, it uses so little power I was even able to chain a notoriously antisocial Commodore drive to successfully. Obviously it designed by people who actually use Amiga drives, this one's activity light only goes on when the drive is actually accessing the disk. It also has a switch on the back so you can turn it off altogether (which is kind of fun - if you have Blitzdisk installed and try to access the drive after turning it off, the Amiga gets very confused). \$199.95. 780 Montague Expwy., #403, San Jose, CA 95131. 408-435-1445.

#### L.E.D. DISK

Disk drive maker M.A.S.T. is shipping their Enhanced Unidrive. It has LED readouts to show which track it's accessing and also a built-in hardware virus detector which will let you know if something is trying to write to track 00, and also let you selectively write protect that track. In fact, there's a hardware switch to write protect the entire drive. Price is \$179 (check with M.A.S.T. for details on upgrading from other models). 1395 Greg St., Sparks, NV 89431.702-359-0444.

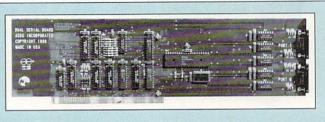

#### \*\*\*

#### DUAL SERIAL BOARD \$299.95

ASDG, 925 Stewart Street, Madison WI 53713, 608-273-6585

he first thing you probably want to know about a dual serial board for the Amiga is "Why the heck does anybody need one?" I mean, there's already one serial port built into the Amiga. What would anyone do with two more? Here are some suggestions: (1) Hook up a serial printer and a modem at the same time; (2) Run a BBS with multiple incoming phone lines; (3) Plug in a couple of dumb terminals and make your Amiga a multi-user system; (4) Network two Amigas together without having to give up your modem. Make use of that multi-tasking, gang! Use your imaginations!

It wasn't much of a challenge to plug the ASDG *Dual* Serial Board into one of the empty slots on Megan's A2000. As usual, the hard part was unstacking everything and taking the case off the A2000. Installing the software was relatively painless, too, though it helps if you know the operating system a bit so you aren't scared to death when you're informed that your serial.device driver is being replaced. We installed the "Serial DisPatcher" software, too, a kind of switcher that pops up anytime the serial device is accessed and asks you if you want the application to use the real Amiga serial port or one of the *Dual Serial Board* ports. This makes it relatively painless to use *Comm*, *Pro Page*, and just about any other software with *DSB*-connected peripherals.

The DSB ports don't use 25-pin "D" connectors like the built-in Amiga port, but instead have 9-pin "D" connectors like the IBM/AT. You'll need appropriate cables (or adapters) for any serial equipment you want to run.

We had ASDG's newer 8-megahertz *DSB*, so we were able to drive our QMS PS-810 PostScript laser printer just fine at speeds up to 57,600 baud, considerably faster than the Amiga's own serial port is capable of running reliably. It worked fine with an Amiga modem at 1200 baud, too. As you'd expect from ASDG, it's a solid, well-supported product with no surprises. - Mark R. Brown

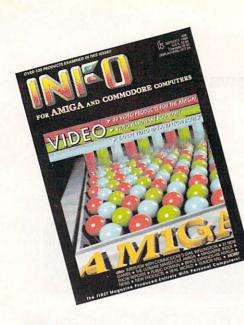

**#** INFO 64, Fall 1983 Premiere issue! Review and product guide, Games, Flexfile 2.1, Sorcerer's Apprentice.

**#2** INFO 64, Winter 1983/84 Guide toC64 products, Koala pad, Flexidraw, UltraBASIC-64, Home Accountant vs. C.P.A.

**#3** INFO 64, Spring 1984 Product Round-up: 1000 product listings for C64, Superbase 64, Commodore LOGO, C64 Forth, Model Diet, Computer Mechanic.

**#6** INFO 64 Spring 1985 Color Gallery! C64 hard drives, Intro to Assembly Language, COMAL 2.01, The Print Shop, Whither C/PM.

**#9** INFO Dec/Jan 1985/86 Expanded C64/128, Amiga color gallery, Guide to C128 software, Network Wars, 1571 Disk Drive Survival Guide.

**#10** INFO May/June 1986 Monitor Roundup! C64 word processors, Multiplan for C64/C128, Amiga BASIC, Tips & hints.

**#11** INFO Aug/Sept 1986 Product Roundup issue: over 1500 hardware and software listings for C64, C128 and Amiga.

**#12** INFO Nov/Dec 1986 Graphics report: C64/128 and Amiga painting, CAD, drafting, video animation, tools and utilities. Idea-processors, 8 bit business software.

**#13** INFO Jan/Feb 1987 Games issue: C64/C128 and Amiga games. 8-Bit business and application software (part I), Telecommunication networking, Amiga Music.

## SIX YEARS OF COMMODORE COMPUTING

**#14** INFO Spring/Summer 1987 Product Roundup issue: over 2000 hardware and software listings for C64, C128 and Amiga.First look at the A500 & A2000 systems.

HIS INFO July/Aug 1987 1st Annual C.H.U.M.P. Magazine! Commodore & Amiga Survival Guide, Anne Westfall interview, TDI Modula 2, Supra Hard Drive.

**#10** INFO Sept/Oct 1987 Graphics Renaissance! GEOS Update, C128 BASIC compilers, Microtroll, Fontmaster, Amiga 500, Sidecar, Genlock, Multi-tasking.

**#17** INFO Nov/Dec 1987 ANNUAL GAMES ISSUE! GEOS Update, 16/32 bit comparison, C128 ROM upgrades, B.E.S.T. Accounting, Word Writer 3, DIGA! **#10** 

**H18** INFO Jan/Feb 1988 Desktop Publishing & wordprocessors (parts I), Virus diagnosed, Geos Update, C64 Powerful Cartridges, C128 Superpak II.

**#19** INFO Mar/Apr 1988 Desktop Publishing & wordprocessors (parts 2), Leo Schwab interview, GEOS Update, ICT hard drive, Digital SuperPak2, Thoughtform.

**#20** INFO May/Jun 1988 Desktop Video: Titlers, genlocks, converters, C64 slide show programs, GeoStuff, AmigaDos 1.2 Bugs, Joel Hagen tutorial.

**#21** INFO Jul/Aug 1988 Second Annual C.H.U.M.P. Magazine! Jay Miner interview, Easing The Upgrade Path, GeoStuff, Virus prevention, Over 40 8 & 16 bit reviews.

**#22** INFO Sep/Oct 1988 Digitizing, Mac VS. Amiga, GeoStuff, Over 50 reviews for C64, C128, and Amiga computers, INFOmania Game Tips! BRYCE debut!

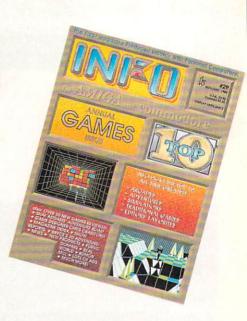

**#23** INFO Nov/Dec 1988 ANNUAL GAMES ISSUE! OVER 100 GAMES IN COLOR!! INFO Mania Game Tips, New Products, News & Views,

**#24** INFO Jan/Feb 1989 Amiga 3D Graphics Round Up, Reichart Von Wolfsheild interview, GeoStuff, SuperBase Pro, Spectrascan, Sky Travel.

#25 INFO Mar/Apr 1989 Amiga Animation Round Up, Rodney Chang interview, C128 T.H.I.S., GeoCalc 128, Dr Term Pro, AC/BASIC, Microfiche Filer Plus.

**#26** INFO May/June 1989 Paint Program Round Up, Loren Lovhaug interview, Removable Mass Storage, 1581 Toolkit, MicroLawyer, WillMaker, Pen Pal, Graphics Tablets, Lightpen, PageStream.

**#27** INFO Jul/Aug 1989 3rd Annual C.H.U.M.P. Magazine! Dale Luck interview, Sound & Music, Fractals, Maverick, GeoProgrammer, Masterpiece, Professional Data Retrieve, Silentwriter LC890, Transcript.

**#28** INFO Sept/Oct 1989 Video Boot Camp! High-End Amiga Expansion. Gail Wellington interview, 3D options, Home Town, Viking I, A-Max, Anti-Virus, V.I.P.

**#29** INFO Nov/Dec 1989 ANNUAL GAMES ISSUE! Chris Crawford interview, SFX Sound Expander, The Write Stuff 128, The Amiga Companion, Toshiba Express-Writer 301, RawCopy, Mac-2-Dos.

**#30** INFO Jan/Feb 1990 Amiga DeskTop Publishing Tools, LOGO, A590 Hard Drive, Dual Serial Board, Abacus Books, Twin Cities 128 book.

# **INFO BACK ISSUES \$5.50 EACH**

\$6.50 each outside USA. INFO Back Issues on MICROFICHE! \$5.50 each \$6.50 outside USA

USE THE TEAR OUT ORDER CARD or Charge By Phone with your VISA or MASTERCARD (319) 338-0703

INFO Jan/Feb 1990

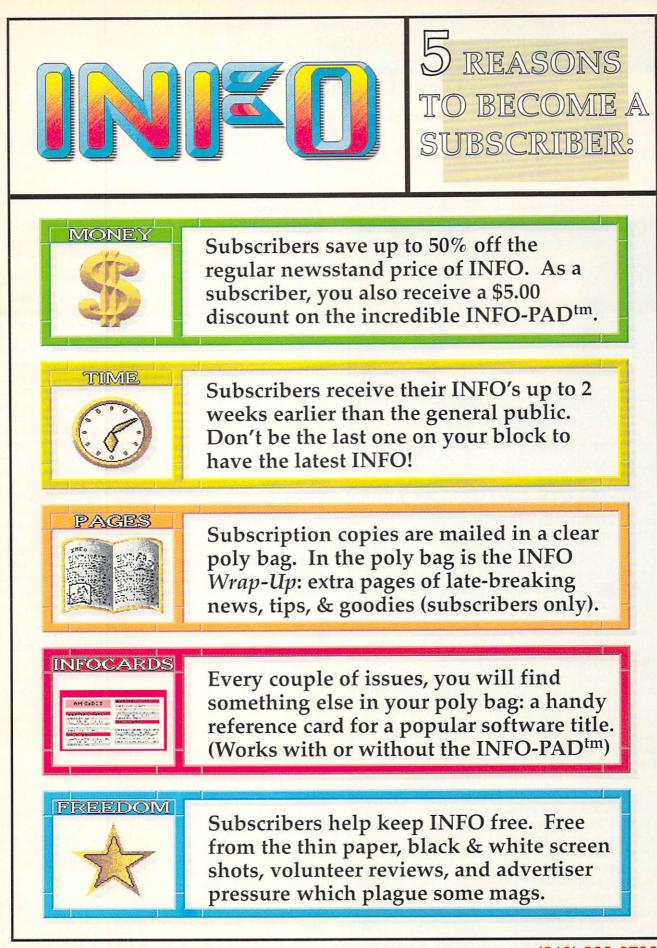

To subscribe or renew, use the reply card, or phone INFO (Visa & MasterCard only) at (319) 338-0703

# New Products & Reviews

. . . continued

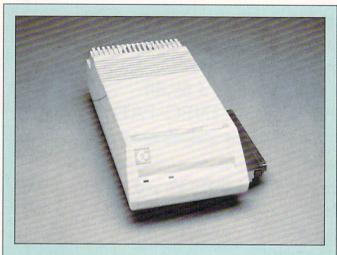

#### ★★★★ A590 HARD DRIVE \$799.00

Commodore, 1200 Wilson Drive West Chester, PA 19380, 215-431-9100

he A590 20 meg hard drive for the Amiga 500 is a nice, neat little box that slips into the expansion slot on the left edge of the computer. It's got an external brick power supply that switches off and on automatically. On the back is a connector for additional SCSI devices, along with four dip switches that control SCSI settings and autobooting, if you have v1.3 Kickstart ROMs.

Physical installation is fairly straightforward, though installing the big metal groundclip in the expansion slot is a pain, and a process that might scare off novices.

Since the A590 comes pre-formatted with WB 1.3 already installed, all you have to do is transfer your own software onto the hard drive. You can, of course, reformat and partition the drive any way you want with the included utilities.

Unfortunately, the A590 is sold only with a 3.5" 20 megabyte SCSI hard drive installed (ours was from Western Digital). The formatting and installation software will support almost any SCSI hard drive, from what I can see, but if you want to upgrade you'll have to pick up a new drive, swap it in, and sell the 20 megger to someone else.

The board includes sockets for adding 512K, 1 meg, or 2 megs of expansion RAM. You'll have to plug in chips and change some jumpers for this operation, so it's not for newcomers. But having a hard drive and 2 megs of RAM in one box is an almost perfect expansion solution for A500 owners. - Mark R. Brown

#### PERFECT SOLUTION

When this gadget came in, we thought it was just a surge suppressor built into a monitor stand. A closer look revealed it to house a stereo amplifier as well! Now this is the kind of thing that we like around here, simple solutions to common problems. AmiSound serves as a monitor stand for any Amiga model and it has six power outlets, each controlled by a keen lighted on/off rocker. But the best part is the 6 watts per channel (max into 4 ohms, 0.3% THD, for you stereo junkies out there) stereo amplifier. Such convenience is yours for \$99.95 from AmiTech Computers, PO Box 65, Boystown, NE 68010. 402-493-7852.

#### EXPANDING UNIVERSE

There are thousands of plug-in boards on the market that perform a myriad of functions. Unfortunately, most of them are designed for the PC. Spirit Technology has come up with a way for you to use all those boards. The AX-S is a box about the size of an XT which connects to the Amiga 500 or 1000's expansion port. It comes with a 200 watt power supply, 7 plug-in expansion slots (including XT/AT buss), and multiple peripheral drive bays. One of the slots will also accept Spirit's new Octabyte (\$289/0K) memory expansion board (OK to 8 Mb), to bring as much Autoconfig RAM as you want to your 500 or 1000. The main point that needs to be made about the whole system is that it is not a PC, but a full-speed method of translating the data from the board into something the Amiga can understand.

Price isn't firm yet, but will be in the \$900 to \$1000 range. 220 West 2950 South, Salt Lake City, UT 84115. 801-485-4233.

#### **DRIVING IN SYNC**

Supra has come up with a new technique for shoving data into your Amiga from a hard drive. Unlike DMA, the WordSync SCSI Hard Disk Interface operates by transferring two bytes on each cycle (it uses custom hardware circuits to synchronize the data transfer), which they say altogether eliminates the conflicts existing between DMA and sound, video, and serial I/O. The halfcard will accept 3.5" SCSI drives if you're inclined to put a hard card together yourself, or comes all ready to plug in, with 30 (\$649), 45 (\$749), and 80 (\$1299) meg models available. The interface kit by itself is \$199.95. 1133 Commercial Way, Albany, OR 97321. 503-967-9075.

#### PARTING OF THE WAYS

One of the inconveniences of the Amiga 500 is the fact that the keyboard is built in so you can't type with it on your lap (at least not comfortably). Lightning Bolt Computers has come out with a Freedom 500 keyboard kit that will let you detach the keyboard from your A500. It fits in their case (yes, it's the same color as your Amiga) and provides a plate to cover the gaping hole where the keyboard used to be in the computer. The plate is even designed to be a copy stand. Sounds like a reasonable solution if you want a detached keyboard. Price wasn't available at presstime. 1737 Waltham Dr., Ann Arbor, MI 48103. 313-769-5670.

## New Products & Reviews

#### 8-BIT SOFTWARE

#### NEW BOOK

*Free Spirit* is publishing **How** to Get the Most Out of BASIC 8, a new reference book written by Dave "Whiz Kid" Krohne and Roger "Mr. Silly" Silva. For \$19.95, you get coverage of such topics as user inputs, utilities, graphics modes, and Rylander 3D solids. There is also a section devoted to creating animations with BASIC 8. The book comes with two disks of examples and demos. Such a deal! 58 Noble St., Kutztown, PA 19530. 215-683-5609.

#### MORSEL BOOK

Tab Books has released the latest collection of Commodore esoterica from the eminently triviologist respected Lou Sander. The book covers primarily the C64, C128, and, believe it or not, the Plus/4. There are even morsels on other machines just for good measure. It is extraordinarily wellreferenced, with dingbats on each item to denote which machine it is for. There's a detailed table of contents, pertinent cross-references, and an index to make your tidbit hunting a little easier. Lou Sander's Tips and Tricks for Commodore Computers has a cover price of \$21.95 and is available at your local bookstore or from Windcrest Books, which is a division of Tab Books, Blue Ridge Summit, PA 17294.

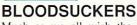

Much as we all wish the IRS and their tax thugs would just go away and leave us alone, tax time is nearly upon us again. This is the ninth year that Taxaid Software has published their tax preparation software (quite a track record) for the C64, C128, and even the Plus/4. The 1989 edition of Taxaid conforms to all current changes in the tax laws and will prepare the basic 1040 form, in addition to Schedules A, B, C, D, E, SE, and Form 2441 (Child Care). The necessary tax tables are built in so you don't have to look at their evil little faces. Taxaid prints all of those forms, along with the complete listing of pages 1 & 2 of the 1040, in a format that is acceptable to the IRS. In other words, it rolls out of your printer, you sign it, open a vein, and send it all to Uncle Sam. Cost is \$49.95 (deductible, by the way) for new owners, \$18.00 for those who have previous editions. 800 Middle Road, La Pointe, WI 54850.715-747-5862.

#### MODEM STUFF

BellTerm is a brand new telecommunications package from D & D Services. It offers support for the 1581 (including partitions and subdirectories) and REUs, along with a plethora of other features. Baud rates from 300 to 2400 are supported, as are 32 definable macro keys, split screen chat mode, auto log-on phone directories, a sophisticated 255-line editor, all the usual protocols, and display of Koala and Doodle files. Probably the most unusual feature, though, is the ability to write your own overlays (parameters, protocols, etc.), load them into the program and execute them. There are lots of other features too numerous, as the saying goes, to mention. \$29.95. 30 South Ridge Road, Reinholds, PA 17569. 215-267-4170.

\*

#### ★★★★ COMPENDIUM BOOK #1

Voyager Mindtools, PO Box 11578, Minneapolis, MN 55411

Everyone who reads *INFO* already knows that *Twin Cities 128* is the world's best and most reliable source of C128 information. Unfortunately, *TC128* does not enjoy the wide visibility of your standard newsstand magazine. Though it's easy enough to subscribe (and thousands do: \$12.50/yr., address above), it's not so easy to find a single copy. And it's impossible to buy many of the back issues, even though they cumulatively contain a great deal of invaluable C128 information, much of it unavailable elsewhere.

*Compendium Book #1* was created to address that problem. It is a collection of most of the best information from the first 18 issues of *Twin Cities 128* in a 170-page spiralbound book.

Included are all of "Sparrow's Slick Tips" for using the C128 more effectively, reviews of C128-specific hardware and software, and tutorials on programming in machine language, BASIC 7, and BASIC 8. There's even information about CP/M. You'll find useful type-in utilities (but, thank goodness, no type-in games or wordprocessors). Out-of-date information has been left out, as have product listings and interview and conference transcripts which were simply too long to include. In all, about 75% of what appeared in the first 18 issues made it into the book.

Flavoring the whole works is the wit and wisdom of *Twin Cities 128* publisher Loren Lovhaug. I'm glad the book reprints Loren's "Rumor/ Opinion/ Mayhem" columns, if just for their historical value. They are also highly entertaining, mostly thanks to Loren's weird way of looking at the whole world through C128-colored glasses.

I have only three real complaints about this book. First, there's the teeny, teeny type. Secondly, there's the fact that the book is organized chronologically by issue rather than by subject matter. I'd like to see the tips together, a CP/M section, a Review section, etc. Finally, an index would have been nice. Still, *Compendium Book #1* is an invaluable resource for C128 owners, and a must-have for those who missed the first 18 issues of *Twin Cities 128*.

More books coming soon from Voyager Mindtools: 500 C128 Questions Answered, and Compendium Book #2.

- Mark R. Brown

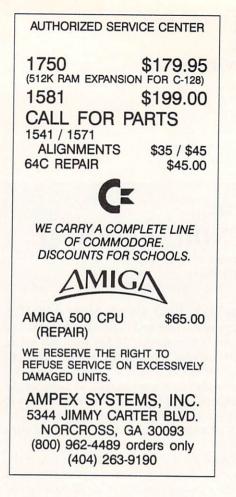

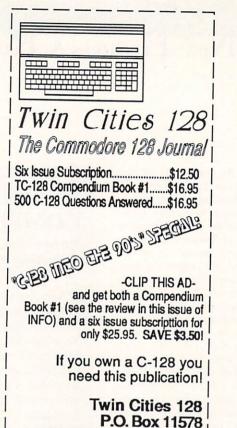

Minneapolis MN 55411

**FISH** TO GO. Amiga Fred Fish disks are just \$1.95 each, any quantity. Specify which numbers you want. Includes custom labels! Add \$3 shipping per order. **Amiga COMAL** Now Shipping. The world's best programming language is now on the Amiga! Just \$99.95 plus \$3 shipping. Fish To Go / COMAL Users Group USA Limited, 5501 Groveland Terrace, Madison, WI 53716. Phone: 608-222-4432. VISA/MC accepted.

The basics. Space and time. From an ice-age antler minutely etched with lunar phases to the inconceivably detailed information patterns transmitted by the Hubble Space Telescope, man has sought answers to basic questions about the universe in astronomy.

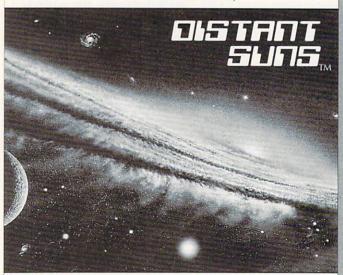

The best. Turn off the lights. Distant Suns, home grown on the Amiga<sup>™</sup>, presents the subtle colors of the night sky. No other astronomy program on ANY platform can do that.

Get it. A real time machine. A toy universe for your Amiga<sup>™</sup> – Distant Suns. Virtual Reality Laboratories, Inc. (805) 545-8515.

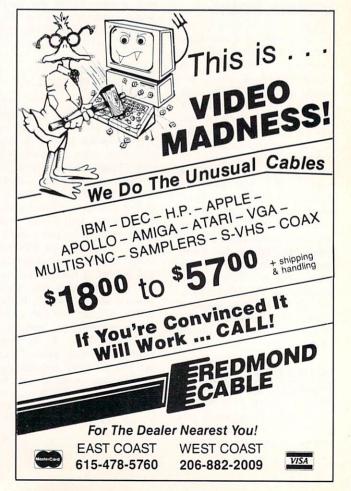

#### Amiga On Location With

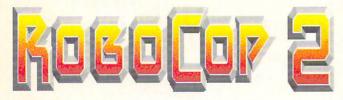

... continued from page 32

cascading over the screens, but at this point we are planning to use the Amiga system for the graphics work on it.

**INFO**: It must take a lot of imagination to make up these things on the fly.

**RIBBLE:** It really depends on how specific the art department is. If they have a design that is set in stone then things have to run pretty much the way they want it. If they don't have anything specific in mind, then we ad lib a little. Overall, working on the movie has been pretty incredible.

INFO: How is your Amiga system set up?

**RIBBLE:** The computer is an Amiga 2000 with a Commodore A2620 accelerator card and two Commodore 2052 two meg RAM expansion cards for a total of five megs. It has a C Ltd. Kronos hard disk controller with a 65 meg Seagate hard disk drive, a Samsung multisync monitor, and a single floppy. We are also using a *flicker-Fixer* board with a genlock compatibility option so we can go out to videotape. We are using a *SuperGen* genlock from which we are getting our NTSC signal, and a *Digiview* for digitizing objects and photos. The camera on the *Digiview* was adapted to use 35 mm lenses for better results. The normal lens was not up to professional standards, so we had to go to something comparable to an SLR still camera for better results.

**INFO**: Are you satisfied with the results you're getting from the Amiga?

**SAMMON**: There was some initial, not skepticism, but hesitancy about the Amiga and how well it could really do what I said it could do. Fortunately, not only has the Amiga done all that I claimed for it, but it has done it faster and better. The producer, Jon Davison, (who did the first *Robocop*), director Irvin Kershner, and the production designer, Peter Jamison are the big three creative powers on this production, and so far their response has been very positive. We're all very pleased with the job the Amiga's done for us on *Robocop 2*.

# Public domain

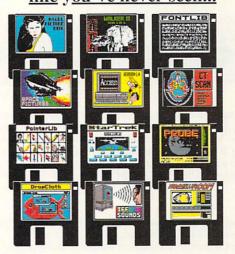

#### Over 80 disks available!

Disks organized by topic. Buy only the software you want! Animations, games, tools, utilities, pictures, icons and much, much more...

> Send this ad for a catalog on disk to: Premier Software P.O. Box 3782 Redwood City, CA 94064 or call: (415) 364-4696 after 6PM

#### ef'fi-cå-cy, n. power to produce effects or intended results.

Not everyone needs the ability to typeset complex mathematical equations or complicated tables. Many can do without the accents and special characters required for foreign languages. People even exist who don't want a powerful macro facility in their document production system. Ligatures and kerns are overkill for some documents. But your documents are more than simple letters to Mom.

Some folks shun included IFF/ILBM images or ARexx compatibility. A few are willing to hyphenate by hand, or accept poorly spaced lines. And some folks will accept the jaggies—output at less than the full resolution of their printer.

But the quality of your documents is important to you, and your typesetting needs are more than the average fellow's. You need

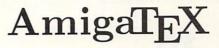

If you are serious about putting words on paper, write for your free demo disk. Move up to the power of  $AmigaT_EX$ .

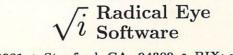

Box 2081 • Stanford, CA 94309 • BIX: radical.eye

×

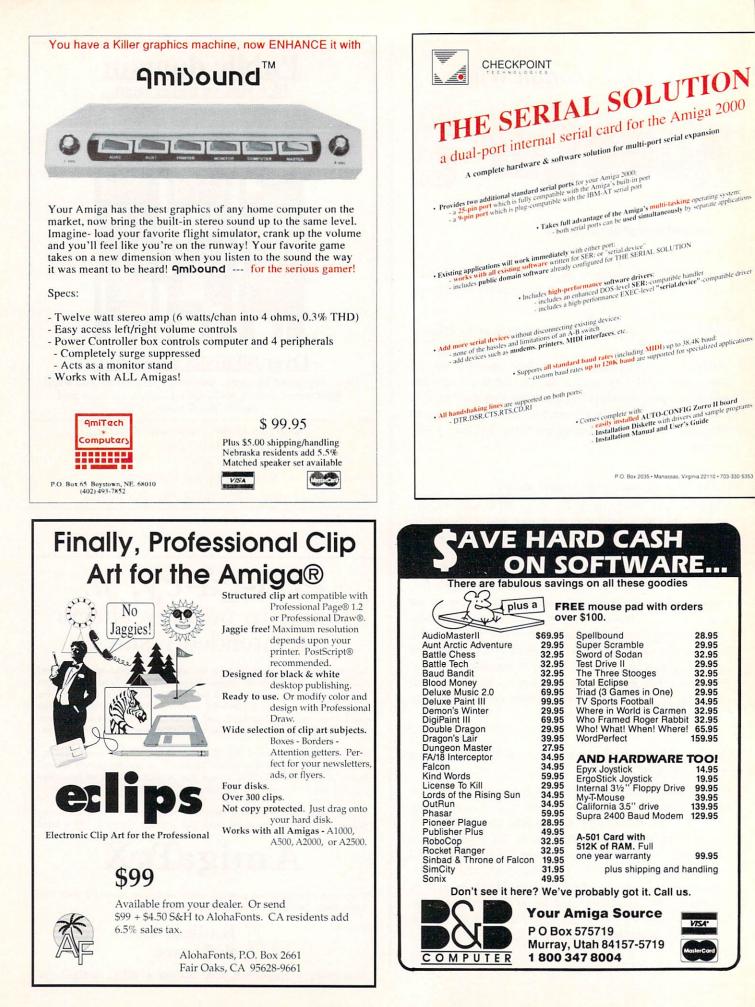

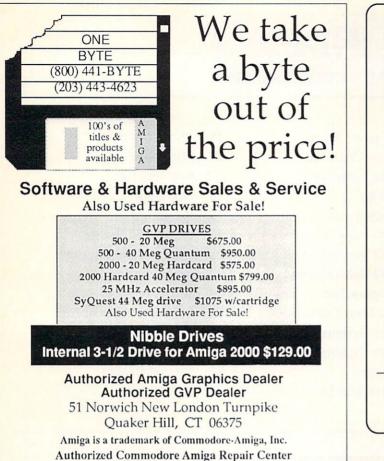

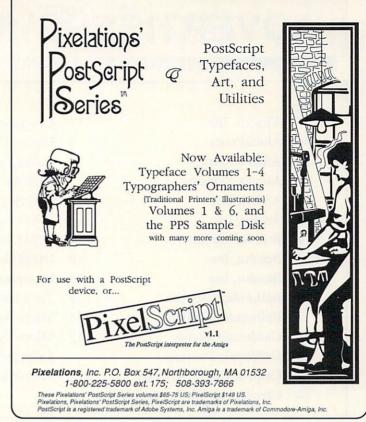

# More than just a Disk Copier!

Project D is the most powerful Amiga disk copier ever created. The BackupTool allows you to protect your software investment by making backup copies of your personal, public domain, and commercial software (it even copies copy-protected software!). No other copier allows you to copy to all four disk drives at the same time. No other copier keeps a list of the errors that happened during the last backup. No other copier lets you set the starting and ending tracks of a backup. No other copier has been continuously supported for the past two years.

Project D was designed with the future in mind. We offer registered owners inexpensive, frequent upgrades to our parameter file so you can backup your latest software without having to wait months for new 'Brain Files'.

Project D includes three other useful utilities as an added bonus! The OmniTool can be used to make backups of software that you have for other computers (like MS-DOS or Atari ST). The EditorTool allows you to examine and edit AmigaDOS disks all the way down to the MFM level. The CatalogTool V1.1 is a powerful automatic disk cataloging utility that lets you maintain detailed lists of your software library. Now with sort/print improvements. Plus, parameter.doc on BBS 602-497-9114.

Compare the features of Project D and you will see that Project D is quite simply the best disk copier package money can buy!

All these great features for only \$49.95 and that includes shipping and handling! Order Today!

To order, send check or money order or VISA/MASTERCARD

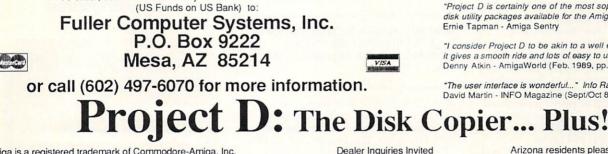

| See H | How H | Project | D | Stacks | Up |
|-------|-------|---------|---|--------|----|

|                                      |         | 1              |
|--------------------------------------|---------|----------------|
| Duplication Speed                    | 80 Sec. | 100            |
| Easy To Understand<br>User Interface | YES     | And Sheet in   |
| Upgradable With<br>Parameter Files   | YES     | では、            |
| Catalog Utility Included             | YES     |                |
| Disk Edit Utility Included           | YES     | -MANG          |
| Copies other formats                 | YES     | Constanting of |
| Copies Itself                        | YES     | A STAN         |
|                                      |         |                |
|                                      |         |                |

"Project D is by far the most comprehensive disk-utility package available for the Amiga today. Mitchell Lopes - Editor, Robo City News

"Project D is certainly one of the most sophisticated, yet easy to use, disk utility packages available for the Amiga." Ernie Tapman - Amiga Sentry

"I consider Project D to be akin to a well equipped luxury automobile; it gives a smooth ride and lots of easy to use operations. Denny Atkin - AmigaWorld (Feb. 1989, pp. 92-94)

Arizona residents please add 6.5% sales tax.

"The user interface is wonderful..." Info Rated: 4+ stars David Martin - INFO Magazine (Sept/Oct 88, p. 16)

Amiga is a registered trademark of Commodore-Amiga, Inc.

INFO Jan/Feb 1990

# **ADVERTISERS' INDEX**

#### PG

- 78 Abacus, Inc.
- 74 AlohaFonts
- 74 AmiTech, Inc.
- 72 Ampex Systems
- 15 ASDG, Inc.
- 28 Avatar, Inc
- 74 B & B Computers
- 2 Beeshu, Inc.
- 3 Beeshu, Inc.
- 11 Bethesda Softworks
- 7 Britannica Software
- 77 California Access
- 23 California Dreams
- 34 Central Coast Software
- 74 Checkpoint Technologies

- 17 Computer Mart
- 9 Digital Creations
- 75 Fuller Computer Systems
- 5 IDG/Sega, Inc.
- 68 INFO Back Issues
- 77 INFO MousePad
- 69 INFO Subscriptions
- 79 Interplay, Inc.
- 29 Joe's First Company
- 33 Micro Systems Intl.
- 13 Micro Systems Software
- 25 Microillusions

- 26 Microillusions
- 27 Microillusions
- C4 NewTek, Inc.
- 75 One Byte
- 75 Pixelations
- 73 Premier Software
- 73 Radical Eye Software
- 72 Redmond Cable
- 19 Software Support Intl.
- 21 Software Support Intl.
- 72 Twin Cities 128
- 76 Unclassfieds/Adv. Index
- 72 Virtual Reality Software

# **INFO UNCLASSIFIEDS**

INFO UNCLASSIFIEDS \$3.00 per word Send with check or money order to: INFO Unclassifieds 123 N. Linn St., Suite 2A lowa City, IA 52245 Ads received with payment by Jan. 12, 1990 will appear in issue #31 (on sale Mar. 6 1990).

CAPE COD CONNECTION offers wide variety and good prices on commercial entertainment software. Call 1-800-328-WARE.

KASARA MICROSYSTEMS 1-800-248-2983. For ten years your RELIABLE SOURCE for ICs -Amiga/CBM. Expanding to include PC Product ICs. COMPETITIVE PRICES on a comprehensive inventory of Commodore ICs, PS's, PC Bds., and accessories. QUALITY SERVICE at prices guaranteed "below suggested retail". Save money on monthly specials and time with the "Diagnostician", our 1541/C64 trouble-shooting guide. Visa/MC/ C.O.D. KRO PRODUCTIONS 304-345-5619 most phone calls free with order! Amiga 3D or 2D animations, slide or electronic shows designed for you OR your disk-based animations, IFF images to slide, print, VHS, BETA, 3/4" tape. Color seps ARE possible. Amiga CAD plot service from A/E. User Group and quantity discounts.

ATTENTION: ART & SOUNDS. Hi-Quality samples, all types. 2 disks - \$19.95 each. 20's-style Clipart, borders & decorations. 3 disks - \$16.95 each. Custom disks available. Tell us what you need. SEEING/EAR DOGS, c/o Offbeat Studio, RT2 Box 51, Aberdeen, NC 28315.

SPECIAL THANKS TO THALEN LANGE FOR GENEROUSLY PROVIDING ACCOMODATIONS AND GREAT MAPS. -TM

GET PUBLISHED! New service for software developers and text writers, both big and small. Knoware Software, RT1 Box 2076, Thackerville, OK 73459. AMIGA COMMODORE DISCOUNT CHIPS /Parts/ Diagnostics/ Upgrades: 6526/\$12.25, 6567/\$14.95, PLA/\$12.25, 8520/\$17.95, PAULA/DENISE chip is \$56.95. New Fatter/Agnus chip - \$109.50. 1.3 Kickstart - \$27.95. A501/801 Clock 512K upgrade for A500/\$114.50. Commodore Diagnostician II (Ref Aid/6), NEW...locates faulty chips on Commodore units/\$6.95 prepaid (Over 14,000 sold). Dealers: Send for your special prices! GRAPEVINE GROUP, Inc., 35 Charlotte Drive, Wesley Hills, New York NY 10977. 1-800-354-4448, 914-354-4448. (Send For BIG Catalog)

#### ADVERTISE IN THE NEXT INFO UNCLASSIFIEDS!

Due to INFO's continuing concern about piracy, and the difficulty of screening public domain collections for copyright violations, INFO has never printed ads for software "rentals", and will no longer be printing ads for public domain collections.

# THE INCREDIBLE

# INFO-PAD

#### NOT JUST ANOTHER MOUSEPAD:

The **INFO-PAD** is actually 2 products in one: a high-tech *tracking surface*, and a **Desktop Reference Center**. Unlike the ordinary foam and fabric mousepads you may have seen, the **INFO-PAD** provides these quality features:

 $\left|\right\rangle$ 

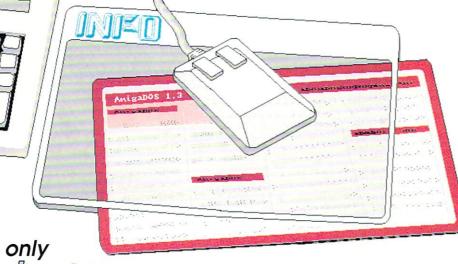

INFO subscriber price

- Space age plastic surface for whisper-smooth tracking and prolonged mouse life.
- Unique Data-Window displays reference templates beneath transparent tracking surface.
- Comes with AmigaDOS<sup>TM</sup> starter template.
- INFO subscribers periodically receive free additional templates (mailed right along with your copy of INFO Magazine).
  - Also great for displaying notes, calendars, computer art, photos, recording high game scores, mapping dungeons; you name it!

VISA

(Non-subscribers, add \$5.00) (Outside N. America, add \$3.50) Credit Card holders order by phone: (319) 338-0703 or use the handy return mail card for check or money order. Please allow 4 to 6 weeks for delivery. NOT AVAILABLE IN STORES!

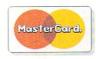

# "Narly Drive, Dude."

-Stevie "Surfs-up" Sherman - Malibu, California-Satisfied CA-880 owner

> Here at California Access<sup>™</sup> we believe "Surfs-up" said it best. But don't take his word. Purchase your own **CA-880** disk drive and let us know what you think of this narly drive. Narly Features:

• Passthrough

-

- Power Disable Switch
- Low Power Consumption
  880K Capacity

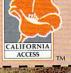

California Access<sup>14</sup> All rights reserved. 780 Montague Expwy, #403, San Jose, CA 95131 Tel. (408) 435-1445, Fax. (408) 435-7355 Stevie "Surfs-up" Sherman is a ficticious character, however, Malibu, California does exist.

Presenting...

# 

Protect your Amiga computer system with this collection of essential and valuable tools!

Includes 120 page guide to Computer Viruses!

The Abacus Amiga Virus Protection Toolbox describes how computer viruses work; what problems viruses cause; how viruses invade the Libraries, handler and Devices of the operating system; preventive maintenance; how to cure infected programs and disks. Works with Workbench 1.2 & 1.3! Some of our best tools included are:

- Boot Check to prevent start-up viruses
- Recover to restore the system information to disk
- Change Control Checker to record modifications to important files
   Check New to identify new program and data files \$39.95

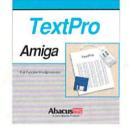

TextPro is a full-function word processing package that shares the true spirit of the Amiga: easy to use, fast and powerful - with a surprising number of "extra" features. Write your first documents without even reading the manual. Select options from dropdown menus with your mouse or use the time-saving shortcut keys to edit, format, print your documents. \$79.95

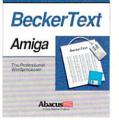

BeckerText is more than just a fast word processor. Gives you all of the easy-to-use features found in TextPro plus a whole lot more. Merge sophisticated IFF-graphics anywhere in your document, hyphenate, create indexes and generate a table of contents, automatically! And what you see on the screen is what you get when you print real WYSIWYG formatting on your Amiga. \$150.00

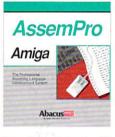

AssemPro unlocks the full power of Amiga's 68000 processor. It's a complete developer's kit for rapidly developing machine language/assembler programs on your Amiga. Has everything you need to write professional-quality programs "down to the metal": editor, debugger, disassembler and reassembler. \$99.95

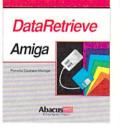

Amiga Virus Protection Manual

DataRetrieve is a fast, flexible, flat file system that's intuitive. Quickly set up your data files using convenient on-screen templates. Select commands from the pulldown menus or time-saving shortcut keys. Customize masks with text fonts, styles, colors, sizes and graphics. Help screens are available at the touch of a button. \$79.95

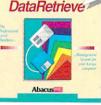

PROFESSIONAL 7

Professional DataRetrieve for the Amiga 500/1000/2000 is a friendly easy-to-operate professional level data management package with the features wanted in arelational data base system. Has completerelational data management capabilities. Includes extensive programming language with 200+ BA-SIC-like commands and functions and integrated program editor. \$295.00

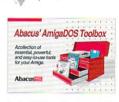

Rated 5 ★'s Info Magazine

Now

Shipping

AmigaDOS Toolbox has many impressive features for the Amiga user. It's an impressive array of software tools in a single package at one low price. A collection of essential, powerful and easy to use tools that include: Speeder, a fast-loāder, BTSnap screen grabber, DeepCopy disk/file copier, Diskmon, Fonts and more. \$59.95

Available at your local dealer or call toll free 1-800-451-4319. In US and Canada add \$4.00 S/H. Foreign orders add \$12.00 per item. Michigan residents add 4% sales tax.

#### We accept Visa, Master Card or American Express.

Order Toll Free 1-800-451-4319

Amiga and AmigaDOS are registered trademarks of Commodore-Amiga Inc.

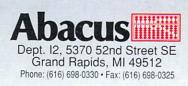

| INNECOSUBSCRIPTIONS6 lss.12 lss.18 lss.1 Year2 Years3 Yearsonly0nly\$1650\$2850\$30%40%50%* Canada/Mexico: add \$4 per year* Foreign: add \$12 per year | BACK         ISSUES           \$5.50 EACH (\$6.50 outside USA)<br>CIRCLE THE ONES YOU WANT:         2           2         3         6         9         10         11         12         13           14         15         16         17         18         19         20         21           22         23         24         25         26         27         28         29           30         31         SUBSCRIPTION \$ | INFO-PAD <sup>im</sup><br>INFO-PAD <sup>im</sup><br>Info-PAD <sup>im</sup><br>Info- |  |  |
|----------------------------------------------------------------------------------------------------|----------------------------------------------------------------------------------------------------|----------------------------------------------------------------------------------------------------|--|--|
| Card # or payment MUST<br>accompany order. We do not bill.<br>U.S. funds only! Credit card, check, or                                                   | (outside N. America, please add \$3.50)                                                                                                    |                                                                                                    |  |  |
| NAME                                                                                                    | PHONE!                                                                                                    |                                                                                                    |  |  |
| ADDRESS                                                                                                    | with                                                                                                    |                                                                                                    |  |  |
| CITY/STATE/ZIP                                                                                                    | VISA or MASTERCARD                                                                                                    |                                                                                                    |  |  |
| NEW RENEWAL (At                                                                                                    | CALL (319) 338-0703                                                                                                    |                                                                                                    |  |  |
| VISA Mastercard                                                                                                    |                                                                                                    |                                                                                                    |  |  |
| Signature:Card #                                                                                                    |                                                                                                    |                                                                                                    |  |  |

#### BUSINESS REPLY MAIL FIRST CLASS PERMIT NO 171 IOWA CITY, IA.

POSTAGE WILL BE PAID BY ADDRESSEE

INFO MAGAZINE P.O. BOX 2300 IOWA CITY, IA 52244-9941

հետեսիներիներիներիներիներին

11 1 1 11

NO POSTAGE NECESSARY IF MAILED IN THE UNITED STATES

# Bard's Tale Fans Rejoice! Dragon Wars

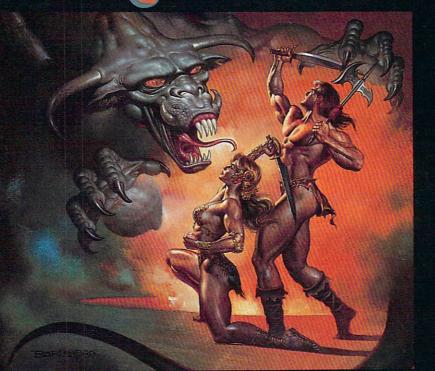

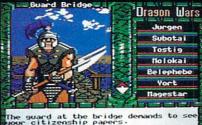

Most of the creatures you meet are as friendly as this guy. He wants to take his spear and shishkabob your whole party.

- Supports characters from Bard's Tale™ I. II & III
- Over 60 monsters and 65 spells
- State-of-the-art animated graphics
- A unique combat system: choose complexity of combat resolution, determine spell strength, select tactics of ranged combat
- An easy-to-use pop-up window system
- Save the game anywhere
- A paragraph book for enhanced storytelling
- Automap keeps track of your every move; no graph paper needed

Actual Apple IIe screen. Available for the Apple IIc/e/ IIGS & C64; Coming soon MS-DOS & Amiga

In a hundred years hacking will get you killed.

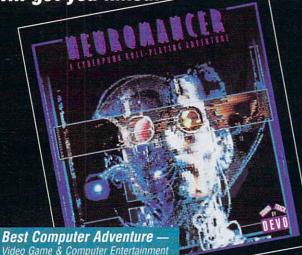

Named Top Adventure — Computer Gaming World

ailable for C64, Amiga, MS-DOS, Apple series.

**COMING SOON FROM INTERPLAY: MEAN TIME**<sup>TM</sup> A time-travelling epic for the Apple II series & C64. To order these games direct: 1-800-969-GAME

Neuromancer is a trademark of Cabana Boy Productions. Bard's Tale is a trademark of Electronic Arts. Amiga and Commodore are trademarks of Commodore Business Machines. Battle Chess, Dragon Wars and Mean Time are trademarks of Interplay Productions.

Battle Chess

**1989 SPA Graphics** 

Award Winner

Best Strategy Game of the Year · Amiga User

Available for C64, Amiga, MS-DOS, Atari ST, Apple IIGS.

1575 Corporate Drive Costa Mesa, CA 92626

# DIGI-VIEW GOLD

# **4096 Colors in High Resolution**

Digi-View Gold, the best video digitizer for the Amiga, just got one hell of a lot better. With the all new Digi-View 4.0 software you can do the one thing most people thought was impossible—digitize and display all 4096 colors in high resolution! We call this revolutionary new graphics mode Dynamic HiRes and you will have to see it on your own screen to believe it. But that's just the start of what makes Digi-View 4.0 a breakthrough. Other new features include: Dynamic HAM (fringe free HAM), Noise Reduction (for the sharpest images ever), ARexx support, super bitmap digitizing (directly into Digi-Paint 3), 24 bit color support, 68020 compatibility and dozens of other new features making Digi-View Gold the hottest Amiga graphics product ever.

It's still just as easy to use as before. Simply focus your video camera on any object or picture, and in seconds Digi-View Gold turns it into Amiga graphics that glow with vibrant color and stunning clarity. Whether you are creating graphics for desktop publishing, presentations, video, or just for fun, Digi-View Gold gives you dazzling images with amazing simplicity.

Digi-View Gold is designed specifically for the Amiga 500, 2000, and 2500, and plugs directly into the parallel port. With complete software control of color saturation, brightness, sharpness, hue, resolution, and palette, advanced image processing is as easy as adjusting the

Requires standard gender changer for use with Amiga 1000. Digi-View Gold, Digi-Paint 3 and Video Toaster are trademarks of NewTek, Inc. Give a man a VCR and he can watch reruns, give him a Video Toaster and he can make his own! controls on your television.

If you want the best graphics possible for your Amiga, then you need the best selling video digitizer of all time: Digi-View Gold.

#### Only Digi-View Gold:

- Can digitize in all Amiga resolution modes from 320x200 up to 768x480 (full-HiRes overscan)
- Uses 2 to 4096 colors (including extra halfbrite)
- Uses exclusive Dynamic modes for 4096 colors in HiRes
- Is 100% IFF compatible and works with any graphics software
- Can digitize in 21 bits per pixel (2.1 million colors) for the highest quality images possible
- Has advanced dithering routines that give an apparent 100,000 colors on screen simultaneously
- Has powerful image processing controls for complete IFF picture manipulation

Digi-View and Digi-View Gold owners easy upgrade: Upgrade to the incredible new Digi-View 4.0 software just by sending your name, address and \$24.95 + \$6.00 for shipping and handling (\$30.95 total) to NewTek Digi-View 4.0 upgrade, 115 West Crane St., Topeka, KS 66603. If you have a Visa or Mastercard call our toll free order line at 1-800-843-8934 and we'll rush your upgrade to you immediately.

Only \$199.95 Digi-View Gold is available now at your local Amiga dealer. Or call 1-800-843-8934.

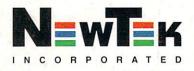